**G KIKUSUI** 

Part No. IB027585 Jun 2021

# Communication Interface Manual

# BIPOLAR POWER SUPPLY PBZ Series

PBZ20-20 PBZ20-20A PBZ40-10 PBZ60-6.7 PBZ80-5

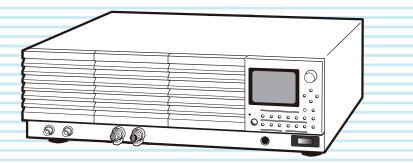

Notations Used in This Manual 2 **Remote Control Overview 3** VISA Library 4 Interface Setup 5 Using the RS232C Interface 5 Using the GPIB Interface 7 Using the USB Interface 8 Using the LAN Interface (Option) 9 Accessing and Operating the PBZ from a Web Browser (LAN interface) 11 Message Overview 14 SCPI Command Syntax 14 Parameters 17 Command Description in This Manual 19 IEEE 488.2 Common Commands 20 Output Setting Commands 24 CV/CC Mode and Bipolar/Unipolar Mode 24 Selecting the Signal Source (Internal or External) and Setting the External Signal Source 24 DC Signal Setting 26 Output, Trigger Signals, and Screen Contrast 36 Protection Features Commands 39 Mode 39 Activation points (OCP/OVP) 39 Activation points (I.LIM/ V.LIM) 41 Mode and activation points (legacy command) 42 Clearing Alarms 43 Measurement Function Commands 44 Trigger Function 45 Memory Function Commands 53 Preset Memory 53 Setup Memory 53 Sequence Function Commands 55 Editing Programs and Steps 55 Executing Programs 64 Editing Scripts 65 System Settings Commands 66 CONFIG Settings 66 Basic System Settings 70 IEEE 488.2 Register Model 74 SCPI Register Model 76 Default State 81 Processing time of Commands 86 List of Messages 87 List of Errors 96 Tutorial (Visual Basic 2008) 99

About the Operation Manuals 2

INDEX103

#### **About the Operation Manuals**

There are five PBZ Series Manuals listed as follows.

- Setup Guide Paper PDF
   This manual is intended for first-time users of this product. It provides an overview of the product and notes on usage. It also explains how to set up the product for testing the DUT. Always read this manual before using the product.
- User's Manual PDF This manual is intended for first-time users of this product. It provides an overview of the product and notes on usage. It also explains how to configure the product, operate the product, perform maintenance on the product, and so on.
- Communication Interface Manual PDF (this manual) This manual contains details about remotely controlling the tester using SCPI commands. The interface manual is written for readers with sufficient basic knowledge of how to control measuring instruments using a
- Quick Reference Reper RDF
  This manual explains Panel description and operation briefly.
- Safety Information Reper RDF This document contains general safety precautions for this product. Keep them in mind and make sure to observe them.

PBZ series manuals is intended for users of the product or persons teaching other users on how to operate the bipolar power supply.

PBZ series manuals assumes that the reader has electrical knowledge.

PDF is provided on the included CD-ROM. Adobe Acrobat Reader is required to view the PDF file.

#### **Product firmware versions**

PC.

This manual applies to products with firmware versions 2.2X (PBZ20-20/ PBZ40-10/ PBZ60-6.7/ PBZ80-5), 1.0X (PBZ20-20A).

When contacting us about the product, please provide us with:

- The model (marked in the top section of the front panel) The firmware version (see the user's manual)
- The serial number (marked in the top section of the rear panel)

#### **Before reading this manual**

First read the User's Manual, which includes information on the product's hardware, to avoid connecting or operating the product incorrectly.

#### **Trademarks**

Company names and product names used in this manual are trademarks or registered trademarks of their respective companies.

#### Copyrights

The contents of this manual may not be reproduced, in whole or in part, without the prior consent of the copyright holder.

The specifications of this product and the contents of this manual are subject to change without prior notice.

© 2013 Kikusui Electronics Corporation

#### **Notations Used in This Manual**

- The bipolar power supply PBZ series is referred to as the PBZ in this manual.
- The word "PC" used in this manual is a generic term for personal computers and workstations.
- The following markings are used in this manual.

#### 

Indicates a potentially hazardous situation which, if ignored, could result in death or serious injury.

#### **CAUTION**

Indicates a potentially hazardous situation which, if ignored, may result in damage to the product or other property.

#### NOTE

Indicates information that you should know.

#### DESCRIPTION

Explanation of terminology or operation principle.

#### See

Indicates reference to detailed information.

This chapter provides a general explanation of the remote control function.

In addition to controlling the PBZ from the front panel, you can control it remotely through the following standard-equipped interfaces.

- RS232C interface
- · GPIB interface
- · USB interface
- LAN interface (factory option)

If the factory option interface board is installed, you can use LAN.

You cannot control the PBZ through RS232C, GPIB, USB, and LAN at the same time. The remote interfaces comply with IEEE Std 488.2-1992 and SCPI Specification 1999.0.

Familiarize yourself with the syntax of the SCPI commands that are used with the PBZ before you use them to control the product.

The RMT icon is displayed in the screen's status display area when the PBZ is in remote mode. To use the front panel to switch the PBZ back to local mode, press the LOCAL key.

#### **Measurement instrument interface standards**

The PBZ complies with the following standards.

- IEEE Std 488.2-1992 IEEE Standard Codes, Formats, Protocols, and Common Commands For Use With IEEE Std 488.1-1987
- IEEE Std 488.1-1987 IEEE Standard Digital Interface for Programmable Instrumentation
- · Standard Commands for Programmable Instruments (SCPI) version 1999.0
- Universal Serial Bus Specification Rev 2.0
- Universal Serial Bus Test and Measurement Class Specification (USBTMC) Rev 1.0
- Universal Serial Bus Test and Measurement Class, Subclass USB488 Specification (USBTMC-USB488) Rev 1.0
- TCP/IP Instrument Protcol Specification VXI-11
- LXI 1.4 Core Device Specification 2011

See p. 14

# **VISA Library**

To use the VISA library (VISA COM) with the I/O library, the VISA library must be installed on the controller (the host PC).

To use the USB interface to control the PBZ, a driver that supports the USB Test & Measurement Class (USBTMC) must be installed on the controller. The USBTMC driver is installed automatically by the VISA library.

When the product is controlled by the LAN interface, middleware which applies to the VXI-11 protocol is required. Middleware is automatically installed by VISA library.

VISA (Virtual Instrument Software Architecture) was developed by the VXIplug&play Systems Alliance. It is the standard specification for measurement instrument connection software.

You have to install one of the following VISA libraries (driver software that is implemented according to the VISA specifications).

Do not install multiple VISA libraries on the same PC. Doing so may cause errors.

VISA libraries that are older than the versions listed here do not support USB.

- NI-VISA by National Instruments Corporation (version 5.1.1 or later)
- Keysight VISA by Keysight Technologies, Inc. (Keysight IO Librarys Suite 16.0 or later)
- KI-VISA version 5.0..4 or later

KI-VISA is an original VISA library developed by Kikusui Electronics Corporation that supports the VXIplug&play VISA specifications. You can download the most recent version of this library from the Kikusui Electronics Corporation website (http://www.kikusui.co.jp/download/). If NI-VISA or Keysight VISA is already installed on your PC, you do not need to install KI-VISA.

You can download the "KI-VISA Library Programming Guide" from the Kikusui Electronics Corporation website.

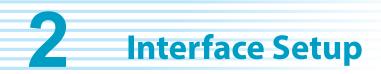

# Using the RS232C Interface

The PBZ RS232C interface is a standard D-sub, 9-pin male connector.

Check that the PBZ and your PC are off, and connect them with a standard cross cable (null-modem cable).

Use a D-sub, 9-pin, female-to-female AT cross cable. The figure below shows the port pinout. The PBZ does not use hardware handshaking (cross cable example 2).

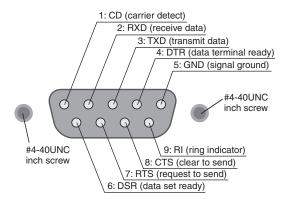

Facing the PBZ rear panel

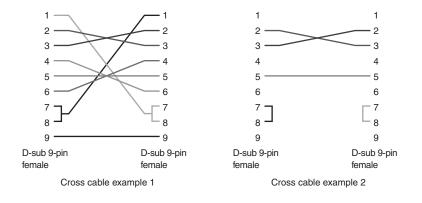

5

....

#### **RS232C Settings**

Press Config key to set the interface type and communication parameters using CONFIG[6].

#### **Protocol**

The RS232C protocol. In the following table, the underlined values are the factory default settings.

| Item         | Setting                                             |
|--------------|-----------------------------------------------------|
| Connector    | Rear panel, D-sub, 9-pin connector                  |
| Baud rate    | 1200, 2400, 4800, 9600, <u>19200</u> , or 38400 bps |
| Data length  | 7 or <u>8</u>                                       |
| Stop bits    | <u>1</u> or 2                                       |
| Parity       | None (fixed)                                        |
| Flow control | <u>ON</u> or OFF                                    |

# **Flow control**

Use flow control for RS232C transmission and reception. Device Control (DC) codes are used for this purpose.

Data may not be received properly if flow control is not used.

| Code       | Function                  | ASCII code |
|------------|---------------------------|------------|
| DC1 (Xon)  | Request to send           | 11H        |
| DC3 (Xoff) | Transmission stop request | 13H        |

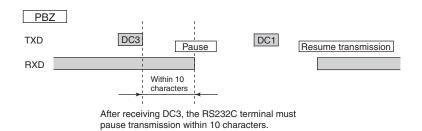

## **Break signal**

The break signal is used as a substitute for the IEEE488.1 dcl/sdc (Device Clear, Selected Device Clear) message.

....

# **Using the GPIB Interface**

# **Setting the GPIB address**

The factory default GPIB address is "1." You can set the address to a number from 1 to 30. Press Config key to set the interface type and GPIB address using CONFIG[6].

## **GPIB feature**

| Function             | Subset | Description           |
|----------------------|--------|-----------------------|
| Source handshaking   | SH1    | Full capability       |
| Acceptor handshaking | AH1    | Full capability       |
| Talker               | Т6     | Function available    |
| Listener             | L4     | Function available    |
| Service request      | SR1    | Full capability       |
| Remote local         | RL1    | Full capability       |
| Parallel polling     | PP0    | No capability         |
| Device clear         | DC1    | Full capability       |
| Device trigger       | DT1    | Full capability       |
| Controller           | C0     | No capability         |
| Electrical interface | E1     | Open-collector driver |

# Service request

The PBZ is equipped with service request and serial polling functions.

•••••

# **Using the USB Interface**

To use the USB interface to control the PBZ, a driver that supports the USB Test & Measurement class (USBTMC) must be installed on the controller. The USBTMC driver is installed automatically by the VISA library.

## **USB settings**

Press Config key to set the interface type using CONFIG[6].

#### **USB feature**

- Complies with USB specification 2.0
- Complies with USBTMC specification 1.0 and USBTMC-USB488 specification 1.0
- Baud rate: 12 Mbps maximum (full speed)
- VID (vendor ID): 0x0B3E
- PID (product ID): 0x1012

#### **Service request**

The PBZ is equipped with service request and serial polling functions.

# Using the LAN Interface (Option)

The LAN interface is a factory option.

To use the LAN interface to control the PBZ, middleware that supports the VXI-11 protocol must be installed on the controller. The middleware is installed automatically by the VISA library.

There is a Web browser interface to the PBZ embedded in the LAN interface board. You can configure the LAN interface settings from your PC's Web browser.

For information on topics such as connecting to your corporate LAN, your IP address, your host name, and security, contact your network administrator.

#### LAN connections

Use a standard LAN cable (category 5 and straight) to connect the PBZ to a network hub or router. Use a crossover cable when making a direct connection.

#### LAN settings

Usually, LAN settings are configured using a DHCP server. If you want to use a fixed IP address, you cannot set it from the panel. Set it from a Web browser.

#### **CONFIG settings**

See p. 11

Press Config key to set the interface type and communication parameters using CONFIG[6]. Normally, you should set DHCP and AUTO IP to ON to set the IP address automatically.

For direct connections, set DHCP to OFF and AUTO IP to ON and set the IP address automatically.

You cannot set the IP address from the panel. To set a fixed IP address, first set the IP address automatically, and then set a fixed address by accessing the PBZ through a Web browser.

When you are going to use a fixed IP address over a long period of time or at intervals, we recommend that you specify a host name. To set a host name, access the PBZ through a Web browser.

#### Service request

The PBZ is equipped with service request and serial polling functions.

#### LAN feature

Depending on the operation that you perform through your Web browser, the PBZ may need to connect to the Internet.

Complies with the LXI 1.4 Core 2011

Complies with the VXI-11/ SCPI-RAW protocol

Baud rate: 100 Mbps maximum (auto negotiation)

DHCP client feature

AUTO IP feature

From your Web browser, you can (Internet Explorer; Mozilla Firefox; Safari/ Mobile Safari; Google Chrome):

Change LAN and security settings.

Use simple control applications.

Update the LAN board

# LAN RESET switch and DEFAULT switch

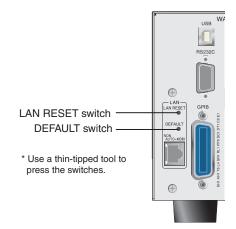

#### LAN RESET switch

Holding down this switch for 3 seconds resets the LAN interface settings, except for Hostname and Hostname Description, to their factory default values. You can use this switch if you forget the security password.

#### **DEFAULT** switch

Hold down this switch for 3 seconds or more to reset the LAN interface settings to the factory default values. You can use this switch if you forget the security password or IP address. Neither of these switches affects the PBZ's panel settings. If the PBZ is in remote mode, pressing one of these switches will change the PBZ back into local mode (panel operation).

• The LAN interface can be accessed from anywhere on the network that the PBZ is connected to. Change the security settings if necessary. Refer to " Accessing and Operating the PBZ from a Web Browser (LAN interface)" on p. 11 for setting procedure.

• Do not use the DEFAULT and LAN RESET switches carelessly. This may cause the LAN interface to malfunction.

 The LAN interface is different from the other remote interfaces in that you have to use the "SYSTem:REMote" command to switch the PBZ to remote mode. When you are carrying out remote programming, send this command at the beginning of the program.

# Accessing and Operating the PBZ from a Web Browser (LAN interface)

For LAN interface, the detailed setting can be operated from the browser on the PC.

The URL of Web site is defined as adding "http://" in front of the IP address.

The URL can be entered directly on the address bar of the browser by confirming the IP address of the config setting (CONFIG[6] > LAN > IP ADDRESS).

(Example) When the IP address is 169.254.7.8

http://169.254.7.8

When VISA library is used, there is the function to retrieve the VXI-11 measuring instrument by the application program provided by VISA vendors (National Instruments NI-MAX, Agilent Connection Expert, and Kikusui KI-VISA Instrument Explorer, etc.). You can access the PBZ by clicking on the Web link from the retrieval results.

The following browsers are applied.

- Internet Explorer
- Mozilla Firefox
- · Google Chrome
- · Safari/ Mobile Safari

#### **WELCOME** page

When you access the PBZ from a Web browser, the WELCOME page is displayed first.

The instrument information, network information, and VISA resource (I/O resource) information appear on the display.

Clicking *Turn ON Identify* displays "Device Identify" on the PBZ series front panel display. This enables you to check which PBZ series is being controlled through the LAN interface.

Click the navigation menu to move to the other page.

| the second second second second second second second second second second second second second second second s | ク(B) ソールローヘルプ(H)<br>98240-10 (ND007181) × + |                                  |                         |
|----------------------------------------------------------------------------------------------------|---------------------------------------------|----------------------------------|-------------------------|
| 3 192.168.10.150/index.html                                                                                    | マ ピ 🔍 検索                                    | 1 1 A 4 5 7 P                    | - @ =                   |
| APBZ40-10 ND007181                                                                                             |                                             |                                  | <u>×</u>                |
| Welcome Remote<br>Control                                                                                      | Config                                      | Navigation men<br>Move to the pa | nu<br>ge which clicked. |
| Welcome to                                                                                                    |                                             |                                  |                         |
|                                                                                                    | olar Power Supply                           |                                  |                         |
|                                                                                                    |                                             | /                                |                         |
| Basic Instrument Info                                                                                          |                                             |                                  |                         |
| Manufacturer                                                                                                   | KIKUSUI                                     |                                  |                         |
| Model                                                                                                    | PBZ40-10                                    |                                  | -                       |
| Serial                                                                                                    | ND007181                                    |                                  | _                       |
| Firmware Revision                                                                                              | 2.20                                        |                                  |                         |
| MAC Address                                                                                                    | 00-0F-CE-DC-BA-20                           |                                  |                         |
| #Turn ON Identify #                                                                                            | Turn OFF Identify                           |                                  |                         |
| Hostname & Service                                                                                             | e Info                                      |                                  |                         |
| mDNS Hostname                                                                                                  | PBZ40-10-07181.local.                       |                                  |                         |
| Description<br>(mDNS Service Name)                                                                             | KIKUSUI PBZ40-10 Bipolar Power Suppl        | / - ND007181                     |                         |
| Dynamic DNS Hostname                                                                                           | 192.168.10.150                              |                                  |                         |
| NetBIOS Name                                                                                                   | PBZ40-10-07181                              |                                  |                         |
| Domain                                                                                                    | kikusui.local                               |                                  | _                       |
| IP Address Info                                                                                                |                                             |                                  |                         |
| IP Address                                                                                                    | 192.168.10.150                              |                                  |                         |
| Subnet Mask                                                                                                    | 255.255.255.0                               |                                  |                         |
| Default Gateway                                                                                                | 192.168.10.252                              |                                  |                         |
| D. DNCC                                                                                                    | 100 100 001 00                              |                                  | *                       |

### **Remote Control page**

You can set and control voltage, current, and output settings; view measured values; configure the protection feature.

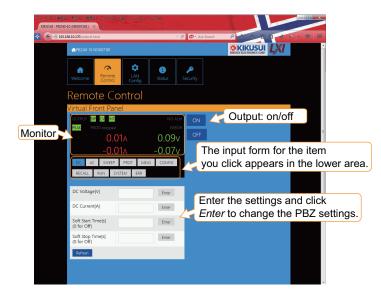

# LAN config page

Config page for the network settings.

Click Modify Now to assign the IP address, set the host name, and so on.

If you set the host name, you can use it in place of the IP address to access the LAN interface.

After you enter the settings, click Apply to apply the settings.

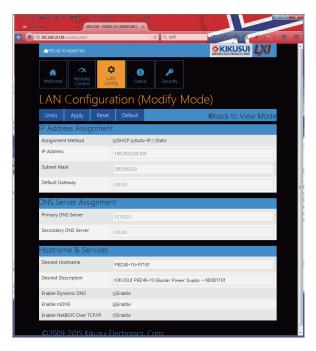

## **STATUS page**

This page shows the LAN board revision and OSS license information.

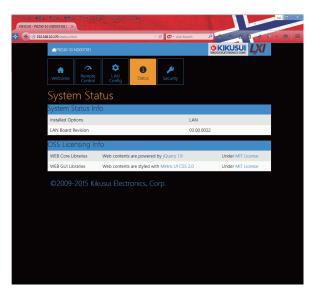

## **SECURITY page**

This page is for the security setting.

This page can allow you to set the change of the password protection.

The password protection is an effective security features to the Web site. It prevents from being changed inadvertently. The password can be used for any alphanumeric characters, the hyphen, and the underscore.

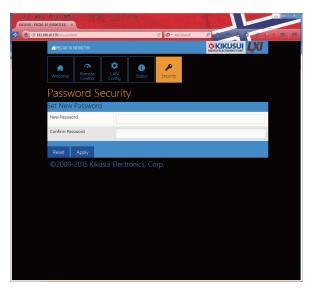

•••••

The information that is transferred between the controller (the host PC) and the PBZ is referred to as "messages."

The PBZ uses the SCPI language for these messages.

The messages that the PC sends to the PBZ are commands. The messages that the PBZ sends to the PC are responses.

Commands are used to execute functions or change settings on the PBZ or to query the PBZ's settings or status. Responses are used to return the PBZ's settings or status.

# **SCPI Command Syntax**

#### **Command hierarchy**

SCPI is an ASCII-based command language that was designed for test and measuring equipment. The command structure is composed of the common roots and nodes that are the building blocks of the SCPI subsystem. A command consists of a program header, parameters, and punctuation marks.

The following table uses the SOURce subsystem as an example to explain the hierarchy.

| Program header | Parameter                         | Node level |
|----------------|-----------------------------------|------------|
| SOURce         |                                   | Root node  |
| :SWEep         |                                   | 2nd level  |
| :FREQuency     |                                   | 3rd level  |
| :STARt         | <numeric></numeric>               | 4th level  |
| :STOP          | <numeric></numeric>               | 4th level  |
| :FUNCtion      | {SIN SQE TRI USER[1]<br>USER[16]} | 2nd level  |

- A colon (:) separates a higher node from a lower node.
- If the program header starts with a colon, the first node is a root node.

.....

#### **Command syntax**

#### Format

In this manual, SCPI commands are expressed in the following format.

Example:

```
[SOURce:]FUNCtion[:SHAPe][:IMMediate]
{SINusoid|SQUare|TRIangle|USER[1]..USER16}
```

• SCPI commands can be written in long form (with all the characters) or in short form (omitting the lowercase characters).

SCPI commands can be transmitted in either long form or short form.

- SCPI commands are not case sensitive. VOLT, Volt, and volt are all received as the short form of the VOLTage command.
   VOLUME, Volume, and volume are all received as the long form of the VOLume command.
- A space separates a program header and its parameters.
- · Multiple parameters are separated by commas.

#### **Compound commands**

Compound commands can be created by concatenating two commands with a semicolon.

```
Example (compound command):
CURRent:PROTection:LOWer -5.0;UPPer 10.0
```

You can use a compound command to send a command that is the same as the two following commands.

```
Example (individual commands):
CURRent:PROTection:LOWer -5.0
CURRent:PROTection:UPPer 10.0
```

In the first command, CURRent:PROTection:LOWer -5.0, the path is set to CURRent: PROTection. Therefore, in the second command, CURRent:PROTection can be omitted.

If you specify a node that is not defined in the current path (except for OVER, UND, UPP, LOW, STAT, and PASS), an error will occur.

#### Compound command (clearing the specified path)

Example:

SENSe:FUNCtion DC;:INITiate

There are two root nodes in this compound command: SENSe and INITiate. When the second command or later begins with a colon, the path that was specified by the previous command is cleared.

- · Program headers are separated by colons.
- By using colons and semicolons, you can concatenate commands of different subsystems.
- The maximum length of a command that you can transmit on a single line is 128 bytes.

#### **Special symbols and characters**

The special symbols and characters that are used in this manual for the SCPI command syntax are explained below.

| Symbol or character | Description                                                                                                    |
|---------------------|----------------------------------------------------------------------------------------------------|
| <>                  | Character strings inside the < and > symbols indicate program data.<br>Do not include the < and > symbols in the actual program.                                                                     |
| {}                  | Characters and numbers delimited by " " inside the { and } symbols indicate that one of the delimited items is to be selected.Do not include the { and } symbols in the actual program.              |
| []                  | Character strings inside [ and ] indicate optional data.<br>When optional data is not sent with the program, the default value is<br>sent. Do not include the [ and ] symbols in the actual program. |

#### Queries

You can query the PBZ settings and status.

To make a query, append a question mark to the end of the program header section. If the query has parameters, insert a space after the question mark, and then write the parameters.

Example: VOLTAGE:AC? MIN

NOTE

If you want to send two queries on separate lines, send the second query after you have received the response to the first one. If you send query commands on two lines at the same time, you may receive an incomplete response.

#### **Terminating character strings**

All commands must be terminated with a valid terminator. The available terminators are <line feed> (ASCII 0x0A) and EOI (end-or-identify). You can use any one of these terminators to terminate a command. EOI does not exist in the RS232C specification, so be sure to use <line feed>. When you terminate a command string, the path is reset to the root level.

NOTE CR (ASCII 0x0D) is not a terminator.

#### **Common commands**

See p. 20

There are commands that are common to the IEEE-488.2 and SCPI standards for functions such as resetting devices and performing self-diagnoses. These common commands start with an asterisk ("\*"). These commands may have one or multiple parameters.

# **Parameters**

The SCPI parameter format is derived from the program parameter format that is defined in IEEE 488.2.

The program data expression format that the PBZ uses is shown below.

# **Non-numeric parameters**

The PBZ uses the following three parameter types.

| Symbol or<br>character        | Description                                                                                                    |
|-------------------------------|----------------------------------------------------------------------------------------------------|
| String data<br>(String)       | Used when a series of ASCII characters are requested.<br>Be sure to enclose strings in single or double quotation marks. The<br>opening and closing quotation marks must match (you cannot mix<br>single and double quotation marks).<br>Example: PROGram NAME "PBZ"<br>If you want to include a quotation mark as part of the string, enter<br>consecutive quotation marks (with no characters between them).<br>ASCII codes 20H to 7EH can be used in strings. |
| Character data<br>(Character) | Used when only a limited number of values are available for a program setting.<br>Responses are returned in short form.<br>Example: TRIGger:SOURce {BUS IMMediate}                                                                                                    |
| Boolean data<br>(Boolean)     | Used to express a condition of 1 or 0, or ON or OFF.<br>Responses are returned as 1 or 0.<br>Example: OUTPut {ON OFF 1 0}                                                                                                    |

# **Numeric parameters**

The PBZ uses the following five parameter types.

| Symbol or character | Description                                                                                                    |
|---------------------|----------------------------------------------------------------------------------------------------|
| NR1                 | Represents an integer value. <sup>1</sup>                                                                                                    |
| NR2                 | Represents a real number in floating-point format. <sup>1</sup>                                                                                                    |
| NR3                 | Represents a real number in scientific notation. <sup>1</sup><br>Response data is normally returned with six decimal places.If the 380<br>is returned in the response data, it is returned as +3.800000+E02.<br>This product has queries that return data with five decimal places.                                                                                                    |
| NRf                 | NRf is a generic term that includes NR1, NR2, and NR3.                                                                                                    |
| Numeric             | Represents values such as the decimal point, optional prefixes, and<br>measurement units.<br>Numbers are expressed the same as NRf.<br>MINimum and MAXimum are available as substitutes for declaring<br>certain values.<br>You can also use units such as V, A, and S in numeric parameters.<br>If a value that cannot be assigned is entered, the PBZ rounds the<br>value to the closest possible value.<br>Example: SYSTem:CONFigure:BEEPer:VOLume 0.56<br>The buzzer volume must be set to a value from 0.1 to 1.0, so if you<br>send the query SYST:CONF:BEEP:VOL?, 0.6 will be returned. |

1 Details are given in the "IEEE 488.2 Standard Digital Interface for Programmable Instrumentation."

#### **Special form numeric parameters**

The special form numeric parameters MINimum and MAXimum can be used as substitutes for the actual maximum and minimum values when the parameter is numeric.

The following example sets the measurement time to the minimum value. **SENSe:APERture MINimum** 

You can query the minimum and maximum values for most parameters. SENSe:APERture? MIN SENSe:APERture? MAX

#### **Measurement units**

The default measurement units are listed below. Commands are accepted even if measurement units are not specified.

- A (current)
- V (voltage)
- A/V (current/voltage)
- V/V (voltage/voltage)
- W (power)
- · S (seconds)
- PCT (%)
- HZ (frequency)
- · DEG (degrees)

The following optional prefixes are supported. To enter "µ" in the parameter, use "U."

- M (milli)
- K (kilo)
- U (micro)

NOTE

The unit symbols in the International System of Units contain lowercase characters. The IEEE standard uses uppercase characters. SCPI commands are not case sensitive.

# **Command Description in This Manual**

#### In this manual, commands are described in the following manner.

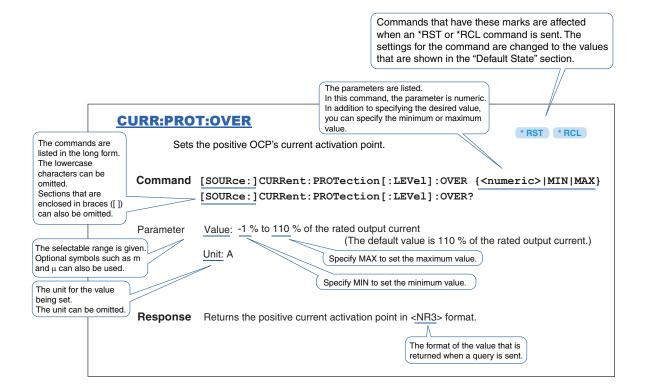

References to command descriptions

| Item                      | See  |
|---------------------------|------|
|                           | Page |
| Command syntax            | 14   |
| Parameters                | 17   |
| Units                     | 18   |
| Default state * RST * RCL | 81   |
| Queries                   | 16   |
| List of messages          | 87   |
| List of errors            | 96   |

**IEEE 488.2 Common Commands** 

#### \*CLS

See p. 72 Clears all event registers including the status byte, event status, and error queue.

#### **Command** \*CLS

#### \*ESE

See p. 76

Sets the event status enable register that is counted by the event summary bit (ESB) of the status byte.

Command \*ESE <NR1> \*ESE?

 Parameter Value: 0 to 255 An SCPI error (-222, "Data out of range") occurs if the specified value is outside the range.
 Example When \*ESE 16 is transmitted, bit 4 of the event status enable register is set. Each time the execution error bit (bit 4) of the event status register is set, the summary bit (ESB) of the status byte is set.

**Response** Returns the value of the event status enable register in <NR1> format.

#### \*ESR

See p. 76 Queries the event status register. Registers that are read are cleared.

#### Command \*ESR?

**Response** Returns the value of the event status register in <NR1> format and clears the register.

#### \*IDN

Queries the model name, serial number, and firmware version of the PBZ.

#### **Command \*IDN**?

 Response
 The response to \*IDN? is indicated below.

 Example
 For a PBZ20-20 with serial number AB123456 and firmware version 1.00, \*IDN? returns:

 KIKUSUL PBZ20-20 AB123456 1 00

KIKUSUI, PBZ20-20, AB123456, 1.00.

## \*OPC

See IEEE 488.2-1992 Section 10.18 Sets the OPC bit (bit 0) of the event status register when all the commands that are in standby have been processed.

Command \*OPC \*OPC?

**Response** Returns "1" when all the commands that are in standby have been processed.

# \*OPT

| Queries the o | ptions that are | e installed in | the PBZ. |
|---------------|-----------------|----------------|----------|
|---------------|-----------------|----------------|----------|

Command \*OPT?

**Response** If the factory option LAN interface board is installed, "LAN" is returned. Returns "0" if no options are installed.

# \*PSC

| See             | When the result of rounding the specified value is a number other than zero, it is interpreted                                            |
|-----------------|----------------------------------------------------------------------------------------------------|
| IEEE 488.2-1992 | as one, and this command sets the service request enable and event status enable registers to their initial values when the PBZ restarts. |
| Section 10.25   |                                                                                                    |

| Command | *PSC <nr1></nr1> |
|---------|------------------|
|         | *PSC?            |
|         |                  |

Parameter Value: -32767 to +32767

**Response** Returns "1" when the result of rounding the specified value is a number other than zero.

# \*RCL

Aborts measurement and loads the settings that have been saved to setup memory. This command performs the same function as the MEM:SET:RCL command. For the commands that are affected by \*RCL, see " Default State"."

```
See p. 81
```

Command \*RCL <NR1>

| Parameter Value: | 0 to 9      | Memory number                                                           |
|------------------|-------------|-------------------------------------------------------------------------|
|                  | An SCPI err | or (-222, "Data out of range") occurs if the specified value is outside |
|                  | the range.  |                                                                         |

# **\*RST**

See p. 81

Aborts measurement and initializes the PBZ to the factory default settings. For the commands that are affected by \*RST, see " Default State"."

<u>5ee</u> p. 81

Command \*RST

# \*SAV

Saves the current settings to setup memory. This command performs the same function as the MEM:SET:SAV command.

See p. 81

Command \*SAV <NR1>

| Parameter | Value: | 0 to 9       | Memory number                                                           |
|-----------|--------|--------------|-------------------------------------------------------------------------|
|           |        | An SCPI erro | or (-222, "Data out of range") occurs if the specified value is outside |
|           |        | the range.   |                                                                         |

For the commands that are affected by \*RCL, see " Default State"."

# \*SRE

Sets the service request enable register.

The service request enable register can be used to select which summary messages in the status byte register will perform service requests.

To clear the service request enable register, send \*SRE 0. If the register is cleared, service requests cannot be generated by status information.

#### Command \*SRE <NR1> \*SRE?

Parameter Value: 0 to 255 An SCPI error (-222, "Data out of range") occurs if the specified value is outside the range.

Example Sending \*SRE 8 sets bit 3 of the service request enable register. Each time the summary bit (bit 3) of the QUEStionable status register in the status byte is set, a service request message is generated.

**Response** Returns the value of the service request enable register in <NR1> format.

# \*STB

See p. 74 Queries the contents of the status byte register and the MSS (master summary status) message.

The response is the same as serial polling only with the exception that the MSS message appears in place of the RQS message in bit 6.

#### Command \*STB?

**Response** Returns the value of the status byte register and the MSS message (bit 6) in <NR1> format.

# \*TRG

SeeTrigger command.IEEE 488.2-1992This is a substitute command for the IEEE 488.1 get message (Group Execute Trigger). If the<br/>PBZ is in a state in which it does not accept triggers, an SCPI error (-211, "Trigger ignored")<br/>occurs.

Command \*TRG

# **\*TST**

See IEEE 488.2-1992 Section 10.38 Executes a self-test. You can query which error occurred by sending the SYST:ERR? command.

Command \*TST?

**Response** Returns "0" if no errors are detected. Returns the error code if an error is detected.

### \*WAI

Prevents the PBZ from executing subsequent commands until all operations that are in standby have completed.

Command \*WAI

••••

**Output Setting Commands** 

# **CV/CC Mode and Bipolar/Unipolar Mode**

## **FUNC:MODE**

Sets the CV/CC mode setting.

Command [SOURce:]FUNCtion:MODE {CC|CV}
[SOURce:]FUNCtion:MODE?

| Parameter | Value: | CC | CC mode           |
|-----------|--------|----|-------------------|
|           |        | CV | CV mode (default) |

**Response** Returns the setting in <character> format in response to the FUNC:MODE? query.

# **FUNC:POL**

Sets the bipolar/unipolar mode setting.

| Command | [SOURce:]FUNCtion:POLarity {BIPolar UNIPolar} |
|---------|-----------------------------------------------|
|         | [SOURce:]FUNCtion:POLarity?                   |

| Parameter | Value: | BIPolar  | Bipolar mode (default) |
|-----------|--------|----------|------------------------|
|           |        | UNIPolar | Unipolar mode          |

**Response** Returns the setting in <character> format in response to the FUNC:POL? query.

# Selecting the Signal Source (Internal or External) and Setting the External Signal Source

# FUNC:SOUR

Sets the signal source (internal, external, or both).

**Command** [SOURce:]FUNCtion:SOURce {INTernal|EXTernal|BOTH} [SOURce:]FUNCtion:SOURce?

| Parameter | Value: | INTernal | Internal signal source (default)                                  |
|-----------|--------|----------|-------------------------------------------------------------------|
|           |        | EXTernal | External signal source                                            |
|           |        | BOTH     | Internal signal source and external signal source are added (ADD) |

**Response** Returns the setting in <character> format in response to the FUNC:SOUR? query.

\* RST \* RCL

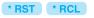

. . . . . . . . . . . . . . . . . . .

\* RST \* RCL

# **FUNC:EXT:TERM**

\* RST \* RCL

Selects the external signal source terminal.

**Command** [SOURce:]FUNCtion:EXTernal:TERMinal {BNC|J1|BOTH} [SOURce:]FUNCtion:EXTernal:TERMinal?

| Parameter | Value: | BNC  | BNC terminal (default)      |
|-----------|--------|------|-----------------------------|
|           |        | J1   | J1 connector                |
|           |        | BOTH | BNC terminal + J1 connector |

**Response** Returns the setting in <character> format in response to the FUNC:EXT:TERM? query.

# FUNC:EXT:CURR:GAIN FUNC:EXT:VOLT:GAIN

\* RST \* RCL

Sets the gain of the external signal source BNC terminal input.

| Command   | -       | e:]FUNCtion:EXTernal:CURRent:GAIN { <numeric> MIN MAX}<br/>e:]FUNCtion:EXTernal:VOLTage:GAIN {<numeric> MIN MAX}</numeric></numeric>                                                                                            |
|-----------|---------|----------------------------------------------------------------------------------------------------|
| Command   | -       | e:]FUNCtion:EXTernal:CURRent:GAIN? [{MIN MAX}]<br>e:]FUNCtion:EXTernal:VOLTage:GAIN? [{MIN MAX}]                                                                                                    |
| Parameter | Value:  | PBZ20-20/ PBZ20-20A: 0 to 20 (CV or CC mode)<br>PBZ40-10: 0 to 40 (CV mode), 0 to 10 (CC mode)<br>PBZ60-6.7: 0 to 60 (CV mode), 0 to 6.7 (CC mode)<br>PBZ80-5: 0 to 80 (CV mode), 0 to 5 (CC mode)<br>(The default value is 0.) |
|           | Unit:   | A/V or V/V                                                                                                    |
| Resnonse  | Returns | the gain in <nr3> format in response to the FUNC:EXT:CURR:GAIN? and</nr3>                                                                                                    |

**Response** Returns the gain in <NR3> format in response to the FUNC:EXT:CURR:GAIN? and FUNC:EXT:VOLT:GAIN? queries.

# **DC Signal Setting**

# VOLT CURR \*RST \*RCL Sets the DC signal voltage and current. Command [SOURce:]VOLTage[:LEVel][:IMMediate][:AMPLitude] {<numeric>|MIN|MAX} [SOURce:]CURRent[:LEVel][:IMMediate][:AMPLitude] {<numeric>|MIN|MAX} Command [SOURce:]VOLTage[:LEVel][:IMMediate][:AMPLitude]? [{MIN|MAX}] [SOURce:]CURRent[:LEVel][:IMMediate][:AMPLitude]? [{MIN|MAX}] Parameter Value: 0% to 105% of the rated output (The default value is 0% of the rated output.) Unit: V or A

#### **Response** Returns the voltage setting in <NR3> format in response to the VOLT? and CURR? queries.

# VOLT:TRIG CURR:TRIG

Sets the DC signal voltage and current when software triggers are received.

| Command   | -<br>{ <nu<br>[SOURC</nu<br> | e:]VOLTage[:LEVel]:TRIGgered[:AMPLitude]<br>meric> MIN MAX}<br>e:]CURRent[:LEVel]:TRIGgered[:AMPLitude]<br>meric> MIN MAX} |
|-----------|------------------------------|----------------------------------------------------------------------------------------------------|
| Command   | -                            | e:]VOLTage[:LEVel]:TRIGgered[:AMPLitude]? [{MIN MAX}]<br>e:]CURRent[:LEVel]:TRIGgered[:AMPLitude]? [{MIN MAX}]             |
| Parameter | Value:<br>Unit:              | 0 % to 105 % of the rated output<br>V or A                                                                                 |
| Response  | Returns t                    | he setting in <nr3> format in response to the VOLT:TRIG? and CURR:TRIG?</nr3>                                              |

**Response** Returns the setting in <NR3> format in response to the VOLT:TRIG? and CURR:TRIG? queries.

.....

# **AC Signal Command**

# Setting the AC Signal On/Off State

# **AC:STAT**

\* RST \* RCL

....

Sets the AC signal on/off state.

| Command | [SOURce:]AC:STATe  | $\{ON   OFF   1   0 \}$ |
|---------|--------------------|-------------------------|
|         | [SOURce:]AC:STATe? |                         |

| Parameter | Value: | ON (1)  | On            |
|-----------|--------|---------|---------------|
|           |        | OFF (0) | Off (default) |

Response Returns the AC signal on/off state in <NR1> format in response to the AC:STAT? query.

# AC:STAT:TRIG

Sets the AC signal on/off state when software triggers are received.

| Command   | [SOURce:]AC:STATe:TRIGgered {ON OFF 1 0}<br>[SOURce:]AC:STATe:TRIGgered? |                   |                                                                     |
|-----------|--------------------------------------------------------------------------|-------------------|---------------------------------------------------------------------|
| Parameter | Value:                                                                   | ON (1)<br>OFF (0) | On<br>Off                                                           |
| Response  | Returns<br>query.                                                        | the AC signal     | on/off state in <nr1> format in response to the AC:STAT:TRIG?</nr1> |

# **Fixed Waveforms and User-defined Arbitrary Waveforms**

# **FUNC**

\* RST \* RCL

Selects the AC signal waveform.

| Command | [SOURce:]FUNCtion[:SHAPe][:IMMediate]    |
|---------|------------------------------------------|
|         | {SINusoid SQUare TRIangle USER[1]USER16} |
|         | [SOURce:]FUNCtion[:SHAPe][:IMMediate]?   |
|         |                                          |

| Parameter | Value: | SINusoid          | Sine wave(default)                              |
|-----------|--------|-------------------|-------------------------------------------------|
|           |        | SQUare            | Square wave                                     |
|           |        | TRIangle          | Triangle wave                                   |
|           |        | USER[1] to USER16 | User-defined arbitrary waveform (ARB1 to ARB16) |
|           |        |                   |                                                 |

**Response** Returns the AC signal waveform type in <character> format in response to the FUNC? query.

# **FUNC:TRIG**

Selects the AC signal waveform when software triggers are received. The settable ranges for the VOLT:TRIG, CURR:TRIG, VOLT:AC:TRIG, and CURR:AC:TRIG commands differ based on the FUNC:TRIG setting. When this command is received, the PBZ first checks the relationship between these settings. To ensure proper operation, send the FUNC:TRIG command first. When the FUNC:TRIG command is received, the PBZ immediately sets the VOLT:TRIG, CURR:TRIG, VOLT:AC:TRIG, and CURR:AC:TRIG values to the current values.

# Command [SOURce:]FUNCtion[:SHAPe]:TRIGgered {SINusoid|SQUare|TRIangle|USER[1]..USER16} [SOURce:]FUNCtion[:SHAPe]:TRIGgered?

| Parameter | Parameter Value: SINusoid |                   | Sine wave                       |
|-----------|---------------------------|-------------------|---------------------------------|
|           |                           | SQUare            | Square wave                     |
|           |                           | TRIangle          | Triangle wave                   |
|           |                           | USER[1] to USER16 | User-defined arbitrary waveform |

**Response** Returns the AC signal waveform type in <character> format.

# USER{[1]|2|...|16}:TITL

Sets the user-defined arbitrary waveform's title to a string of 15 characters in length. A space character(0x20) is inserted automatically in case of a string of less than 15 characters in length. The user-defined arbitrary waveforms are from USER1 to USER16. You can write USER1 as USER (omitting the "1").

| Command | [SOURce:]USER{[1] 2  16}:TITLe <"string"> |
|---------|-------------------------------------------|
|         | [SOURce:]USER{[1] 2  16}:TITLe?           |
|         |                                           |

Parameter Value: "string"

Example "My Waveform"

**Response** Returns the user-defined arbitrary waveform's title in <"string"> format.

# USER{[1]|2|...|16}:DATA:FORM:BORD

Sets the binary transmission data byte order of the user-defined arbitrary waveform. This command cannot be used with the RS232C interface.

| Command   | -<br>{NOR | <pre>DURce:]USER{[1] 2  16}:DATA:FORMat:BORDer {NORMal SWAPped} DURce:]USER{[1] 2  16}:DATA:FORMat:BORDer?</pre> |                                                                                          |  |
|-----------|-----------|----------------------------------------------------------------------------------------------------|------------------------------------------------------------------------------------------|--|
| Parameter | Value:    | NORMal<br>SWAPped                                                                                                | Big endian (most significant byte first)<br>Little endian (least significant byte first) |  |

**Response** Returns the binary transmission data byte order of the user-defined arbitrary waveform in <character> format.

# USER{[1]|2|...|16}:DATA

Sets the user-defined arbitrary waveform pattern. The user-defined arbitrary waveforms are from USER1 to USER16. You can write USER1 as USER (omitting the "1"). This command cannot be used with the RS232C interface or LAN interface.

To use the RS232C or LAN interface to set a user-defined arbitrary waveform pattern, use USER{[1]|2|...|16}:DATA:VAL.

Command [SOURce:]USER{[1]|2|..|16}:DATA <arbitrary block data>
 [SOURce:]USER{[1]|2|..|16}:DATA?

Parameter Value: Arbitrary block data (in binary block format)

Response Returns the user-defined arbitrary waveform pattern in <arbitrary block data> format.

### **Binary block format data**

Waveform data is represented as integer values that are composed of 2 bytes (16 bits) of binary data. Therefore, the total number of bytes used for a waveform's data is the number of data points in the waveform times two. This number is always even. For example, if the number of waveform data points is 1024, the total number of bytes in the waveform data is 2048.

| Example USER2:DATA #420487F                                                                                         | FFF80007FFF7       | 'FFF8000                                                                            |
|----------------------------------------------------------------------------------------------------|--------------------|-------------------------------------------------------------------------------------|
| # 4 2 0 4 8<br>Number of bytes that follow<br>Number of digits that follow<br>(these represent the number of bytes) |                    | 2 bytes                                                                             |
| I Start of the data block                                                                                           | Data points 0(2048 | bytes)                                                                              |
| 7FFF (H) 32767 •                                                                                                    | ••                 | Order setting for the pairs of<br>bytes for each data point<br>USER2:DATA:FORM:BORD |
| Signed 16-bit<br>data                                                                                               |                    | NORM: <u>7FFF</u><br>SWAP: <u>FF7F</u>                                              |
| 8000 (H) -32768                                                                                                    |                    |                                                                                     |
| Data points 0                                                                                                    | 1024               |                                                                                     |

# USER{[1]|2|...|16}:DATA:VAL

Sets the waveform data relative to the waveform peak value for any of 1024 divisions of one period of a user-defined arbitrary waveform. These waveform divisions are referred to as "addresses." The user-defined arbitrary waveforms are from USER1 to USER16. You can write USER1 as USER (omitting the "1").

Command [SOURce:]USER{[1]|2|..|16}:DATA:VALue <addr\_NR1>,<data\_NR1>
[SOURce:]USER{[1]|2|..|16}:DATA:VALue? <addr\_NR1>

Parameter <addr\_NR1>Address Value: 0 to 1023

<data\_NR1>Waveform data

Value: -32768 to +32767

- Example USER10:DATA:VAL 0,32767
   Sets address 0 of the user-defined arbitrary waveform pattern to 32767.
   To enter data for a square wave, set addresses 0 to 511 to +32767, and set addresses 512 to 1023 to -32768.
- **Response** Returns the value at an address in a user-defined arbitrary waveform pattern in <NR1> format.

# Signal Amplitude, Frequency, and Start Phase, and Square Wave Duty Cycle

Sets the AC signal voltage.

| Command | [SOURce:]VOLTage:AC[:IMMediate][:AMPLitude]  |             |  |  |
|---------|----------------------------------------------|-------------|--|--|
|         | { <numeric> MIN MAX}</numeric>               |             |  |  |
|         | [SOURce:]VOLTage:AC[:IMMediate][:AMPLitude]? | [{MIN MAX}] |  |  |
|         |                                              |             |  |  |

Parameter Value: 0 % to 105 % of the rated output voltage (The default value is 0 % of the rated output voltage.) Unit: VPP

**Response** Returns the setting in <NR3> format in response to the VOLT:AC? query.

# **CURR:AC**

\* RST \* RCL

\* RST \* RCL

Sets the AC signal current.

 

 Parameter
 Value:
 0 % to 105 % of the rated output (The default value is 0 % of the rated output current.)

 Unit:
 APP

**Response** Returns the setting in <NR3> format in response to the CURR:AC? query.

# VOLT:AC:TRIG CURR:AC:TRIG

Sets the AC signal voltage and current when software triggers are received.

| Command   | [SOURce:]VOLTage:AC:TRIGgered[:AMPLitude]{ <numeric> MIN MAX}<br/>[SOURce:]CURRent:AC:TRIGgered[:AMPLitude]{<numeric> MIN MAX}</numeric></numeric> |  |  |  |
|-----------|----------------------------------------------------------------------------------------------------|--|--|--|
| Command   | [SOURce:]VOLTage:AC:TRIGgered[:AMPLitude]? [{MIN MAX}]<br>[SOURce:]CURRent:AC:TRIGgered[:AMPLitude]? [{MIN MAX}]                                   |  |  |  |
| Parameter | Value:0 % to 105 % of the rated outputUnit:VPP or APP                                                                                              |  |  |  |
| Response  | Returns the setting in <nr3> format in response to the VOLT:AC:TRIG? and CURR:AC:TRIG? queries.</nr3>                                              |  |  |  |
| FREQ      | * RST * RCL                                                                                                    |  |  |  |
|           | Sets the AC signal frequency.                                                                                                    |  |  |  |
| Command   | [SOURce:]FREQuency[:IMMediate] { <numeric> MIN MAX}</numeric>                                                                                      |  |  |  |

[SOURce:]FREQuency[:IMMediate]? [{MIN|MAX}]

| Parameter | Value: | PBZ20-20/PBZ40-10/PBZ60-6.7/PBZ80-5: |                                              |  |
|-----------|--------|--------------------------------------|----------------------------------------------|--|
|           |        | +1.0E-02 Hz                          | to +1.0E+05 Hz (The default value is 1 kHz.) |  |
|           |        | Maximum                              | CV mode: +1.0E+05 (100 kHz)                  |  |
|           |        |                                      | CC mode: +1.0E+05 (100 kHz)                  |  |
|           |        |                                      |                                              |  |

PBZ20-20A: +1.0E-02 Hz to +2.0E+05 Hz (The default value is 1 kHz.) Maximum CV mode: +2.0E+05 (200 kHz) CC mode: +2.0E+05 (200 kHz) HZ

**Response** Returns the setting in <NR3> format in response to the FREQ? query.

# FREQ:TRIG

Unit:

Sets the AC signal frequency when software triggers are received.

| Command   | -      |             | cy:TRIGgered{ <nu<br>cy:TRIGgered? [{]</nu<br>                                             |         |
|-----------|--------|-------------|--------------------------------------------------------------------------------------------|---------|
| Parameter | Value: | +1.0E-02 Hz | 3Z40-10/PBZ60-6.7/PBZ8<br>to +1.0E+05 Hz<br>CV mode: +1.0E+05 (10<br>CC mode: +1.0E+05 (10 | 00 kHz) |
|           |        |             | to +2.0E+05 Hz<br>CV mode: +2.0E+05 (20<br>CC mode: +2.0E+05 (20                           | ,       |
|           | Unit:  | HZ          |                                                                                            |         |

**Response** Returns the setting in <NR3> format in response to the FREQ:TRIG? query.

# PHAS

Sets the AC signal start phase angle.

| Command   | [SOURce:]PHASe { <numeric> MIN MAX},{ON OFF 1 0}<br/>[SOURce:]PHASe?</numeric>                                                                          |                              |                                                                         |
|-----------|----------------------------------------------------------------------------------------------------|------------------------------|-------------------------------------------------------------------------|
| Parameter | Value:<br>Unit:                                                                                                    | 0 to 359 (The<br>DEG (degree | e default value is 0.)<br>es)                                           |
| Parameter | Value:                                                                                                    | ON (1)<br>OFF (0)            | Set the start phase angle (default)<br>Do not set the start phase angle |
| Response  | Returns the start phase angle setting and whether the start phase angle is set or not in <nr3>,<nr1> format in response to the PHAS? query.</nr1></nr3> |                              |                                                                         |

# SQU:DCYC

\* RST \* RCL

\* RST \* RCL

\* RST \* RCL

Sets the square wave signal duty cycle.

| Command   | -      | DURce:]SQUare:DCYCle { <numeric> MIN MAX}<br/>DURce:]SQUare:DCYCle? [{MIN MAX}]</numeric>                                |  |
|-----------|--------|----------------------------------------------------------------------------------------------------|--|
| Parameter | Value: | 0.1 % to 99.9 % (The default value is 50.0 %.)<br>The settable range depends on the settings of the AC signal frequency. |  |
|           | Unit:  | PCT                                                                                                    |  |

**Response** Returns the setting in <NR3> format in response to the SQU:DCYC? query.

## **Frequency Sweep**

## **SWE:STAT**

Turns the AC signal frequency sweep on and off.

**Command** [SOURce:]SWEep:STATe {ON|OFF|1|0} [SOURce:]SWEep:STATe?

| Parameter Value | : ON (1) | Frequency sweeps are executed.               |
|-----------------|----------|----------------------------------------------|
|                 | OFF (0)  | Frequency sweeps are not executed (default). |

**Response** Returns whether frequency sweeps are on or off in <NR1> format in response to the SWE:STAT? query.

| SWE:SPAC                       | * RST * RCL                                                                                                    |  |  |
|--------------------------------|----------------------------------------------------------------------------------------------------|--|--|
|                                | Sets the AC signal frequency sweep mode.                                                                                                    |  |  |
| Command                        | [SOURce:]SWEep:SPACing {LOGarithmic LINear}<br>[SOURce:]SWEep:SPACing?                                                                                                    |  |  |
| Parameter                      | alue: LOGarithmic Logarithmic sweep (default)<br>LINear Linear sweep                                                                                                    |  |  |
| Response                       | Returns the AC signal frequency sweep mode in <character> format in response to the SWE:SPAC? query.</character>                                                                                                    |  |  |
| SWE:TIME                       | * RST * RCL                                                                                                    |  |  |
|                                | Sets the AC signal frequency sweep time.                                                                                                    |  |  |
| Command                        | [SOURce:]SWEep:TIME { <numeric> MIN MAX}<br/>[SOURce:]SWEep:TIME? [{MIN MAX}]</numeric>                                                                                                    |  |  |
| Parameter                      | Value:0.0001 to 1000 (The default value is 1.)Unit:S                                                                                                    |  |  |
| Response                       | Returns the sweep time in <nr3> format in response to the SWE:TIME? query.</nr3>                                                                                                    |  |  |
|                                |                                                                                                    |  |  |
| SWE:FREG<br>SWE:FREG           | •                                                                                                    |  |  |
|                                | STOR                                                                                                    |  |  |
|                                | *RST *RCL                                                                                                    |  |  |
| SWE:FREG                       | *RST       *RST       *RCL         Sets the AC signal frequency sweep start and stop frequencies.       [SOURce:]SWEep:FREQuency:STARt[:IMMediate]         { <numeric> MIN MAX}</numeric>                                                                                                    |  |  |
| SWE:FREG                       | <pre>Sets the AC signal frequency sweep start and stop frequencies. Sets the AC signal frequency : STARt[:IMMediate] {<numeric> MIN MAX} [SOURce:]SWEep:FREQuency:STOP[:IMMediate] {<numeric> MIN MAX} [SOURce:]SWEep:FREQuency:STARt[:IMMediate]? [{MIN MAX}] [SOURce:]SWEep:FREQuency:STOP[:IMMediate]? [{MIN MAX}]</numeric></numeric></pre>                                                                                                    |  |  |
| SWE:FREG<br>Command<br>Command | <pre>Sets the AC signal frequency sweep start and stop frequencies. Sets the AC signal frequency sweep start and stop frequencies. [SOURce:]SWEep:FREQuency:STARt[:IMMediate] {<numeric> MIN MAX} [SOURce:]SWEep:FREQuency:STOP[:IMMediate]? [{MIN MAX}] [SOURce:]SWEep:FREQuency:STOP[:IMMediate]? [{MIN MAX}] Value: PBZ20-20/PBZ40-10/PBZ60-6.7/PBZ80-5: CV mode +1.0E-2 Hz to +1.0E+05 Hz CC mode +1.0E-2 Hz to +1.0E+05 Hz The default start frequency is 100 Hz.</numeric></pre> |  |  |

**Response** Returns the start or stop frequency in <NR3> format in response to the SWE:FREQ:STAR? or SWE:FREQ:STOP? query.

•••••

# MARK

\* RST \* RCL

Sets the type of output that the TRIG OUT terminal generates. Select MARKER signals or SYNC signals. The setting of the type of the TRIG OUT terminalt output is valid when trigger signal output setting is on.

| Command | [SOURce:]MARKer  | $\{ON   OFF   1   0\}$ |
|---------|------------------|------------------------|
|         | [SOURce:]MARKer? | 9                      |

| Parameter | Value: | ON (1)  | MARKER signals         |
|-----------|--------|---------|------------------------|
|           |        | OFF (0) | SYNC signals (default) |

**Response** Returns the type of output that the TRIG OUT terminal generates in <NR1> format in response to the MARK? query.

# **MARK:FPO**

34

\* RST \* RCL

Sets the marker frequency of the AC signal frequency sweep.

| Command   | -      | e:]MARKer:FPOint { <numeric> MIN MAX}<br/>e:]MARKer:FPOint? [{MIN MAX}]</numeric>                                                                                                    |
|-----------|--------|----------------------------------------------------------------------------------------------------|
| Parameter | Value: | PBZ20-20/PBZ40-10/PBZ60-6.7/PBZ80-5:CV mode+1.0E-2 Hz to +1.0E+05 Hz (The default value is 500 Hz.)CC mode+1.0E-2 Hz to +1.0E+05 Hz (The default value is 500 Hz.)The settable frequency range is greater than the start frequency and less than the stop frequency.MIN is the sweep start or stop frequency, whichever is lower.MAX is the sweep start or stop frequency, whichever is higher. |
|           |        | PBZ20-20A:CV mode+1.0E-2 Hz to +2.0E+05 Hz (The default value is 500 Hz.)CC mode+1.0E-2 Hz to +2.0E+05 Hz (The default value is 500 Hz.)The settable frequency range is greater than the start frequency and less than the stop frequency.MIN is the sweep start or stop frequency, whichever is lower.MAX is the sweep start or stop frequency, whichever is higher.                           |
|           | Unit:  | HZ                                                                                                    |

**Response** Returns the marker frequency in <NR3> format in response to the MARK:FPO? query.

Collective Settings (Waveform, Frequency, Signal Amplitude, and DC Signal)

| APPL:DC<br>APPL:SIN<br>APPL:SQU<br>APPL:TRI<br>APPL:USE | R{[1] 2  16}                                                                                                    |  |  |
|---------------------------------------------------------|----------------------------------------------------------------------------------------------------|--|--|
| APPL                                                    | * RST * RCL                                                                                                    |  |  |
|                                                         | Collectively sets the signal type, AC signal frequency, AC signal amplitude, and DC signal setting.                                                                                                    |  |  |
| Command                                                 | DC signal. AC signal frequency and AC signal amplitude are void.<br>[SOURce:]APPLy:DC <freq_numeric>,<ac_numeric>,<dc_numeric></dc_numeric></ac_numeric></freq_numeric>                                                                                                    |  |  |
| Command                                                 | AC signal (sine wave)<br>[SOURce:]APPLy:SIN<br><freq_numeric>[,<ac_numeric>[,<dc_numeric>]]</dc_numeric></ac_numeric></freq_numeric>                                                                                                    |  |  |
| Command                                                 | AC signal (square wave)<br>[SOURce:]APPLy:SQU<br><freq_numeric>[,<ac_numeric>[,<dc_numeric>]]</dc_numeric></ac_numeric></freq_numeric>                                                                                                    |  |  |
| Command                                                 | AC signal (triangular wave)<br>[SOURce:]APPLy:TRI<br><freq_numeric>[,<ac_numeric>[,<dc_numeric>]]</dc_numeric></ac_numeric></freq_numeric>                                                                                                    |  |  |
| Command                                                 | <pre>Arbitrary waveform (USER{[1] 2  16}) [SOURce:]APPLy:USER{[1] 2  16} <freq_numeric>[,<ac_numeric> [,<dc_numeric>]]</dc_numeric></ac_numeric></freq_numeric></pre>                                                                                                    |  |  |
| Command                                                 | [SOURce:]APPLy?                                                                                                    |  |  |
| Parameter                                               | <freq_numeric>       AC signal frequency         Value:       PBZ20-20/PBZ40-10/PBZ60-6.7/PBZ80-5:         CV mode       +1.0E-2 Hz to +1.0E+05 Hz (AC signal)         CC mode       +1.0E-2 Hz to +1.0E+05 Hz (AC signal)         PBZ20-20A:       CV mode       +1.0E-2 Hz to +2.0E+05 Hz (AC signal)         CC mode       +1.0E-2 Hz to +2.0E+05 Hz (AC signal)         CC mode       +1.0E-2 Hz to +2.0E+05 Hz (AC signal)</freq_numeric> |  |  |
|                                                         | Unit: HZ                                                                                                    |  |  |
| Parameter                                               | <ac_numeric> AC signal amplitude<br/>Value: 0 % to 105 % of the rated output (AC signal)<br/>Unit: VPP or APP</ac_numeric>                                                                                                    |  |  |
| Parameter                                               | <dc_numeric> DC signal setting<br/>Value: 0 % to 105 % of the rated output (DC signal)</dc_numeric>                                                                                                    |  |  |
|                                                         | Unit: V or A<br>When you are setting the DC signal, frequency and amplitude settings for the AC<br>signal are invalid.                                                                                                    |  |  |
| Response                                                | Returns the signal type (DC, SIN, SQU, TRI, USER{1 2  16}), AC signal frequency, AC signal amplitude, and DC signal setting in the following order in response to APPLy?. <character>,<nr3>,<nr3>,<nr3></nr3></nr3></nr3></character>                                                                                                    |  |  |

•••••

# **Amplifier Responses**

# CURR:RESP VOLT:RESP

\* RST \* RCL

Sets the amplifier's response. Set this separately for CV mode and CC mode.

| Command   |                 |                                                                |                                                                | <numeric> MIN MAX}<br/><numeric> MIN MAX}</numeric></numeric> |
|-----------|-----------------|----------------------------------------------------------------|----------------------------------------------------------------|---------------------------------------------------------------|
| Command   | -               | -                                                              |                                                                | [{MIN MAX}]<br>[{MIN MAX}]                                    |
| Parameter | Value:          | CC mode (PE<br>35 US<br>100 US<br>350 US<br>1 MS               | 3Z20-20/ PBZ60-<br>35 μs (default)<br>100 μs<br>350 μs<br>1 ms | 6.7/ PBZ80-5)                                                 |
| Parameter | Value:          | CC mode (PE<br>70 US<br>100 US<br>350 US<br>1 MS               | 3Z40-10)<br>70 μs (default)<br>100 μs<br>350 μs<br>1 ms        |                                                               |
| Parameter | Value:<br>Unit: | CV mode (PB<br>3.5 US<br>10 US<br>35 US<br>100 US<br>US and MS | 8Z models)<br>3.5 μs (default)<br>10 μs<br>35 μs<br>100 μs     |                                                               |
|           |                 | -                                                              |                                                                |                                                               |

**Response** Returns the response in <NR3> format in response to the CURR:RESP? and VOLT:RESP? queries.

# **Output, Trigger Signals, and Screen Contrast**

# **Turning Output On and Off**

# OUTP

\* RST \* RCL

.....

Turns output on and off.

Command OUTPut[:STATe][:IMMediate] {ON|OFF|1|0}
OUTPut[:STATe][:IMMediate]?

| Parameter | Value: | ON (1)  | Turns output on            |
|-----------|--------|---------|----------------------------|
|           |        | OFF (0) | Turns output off (default) |

**Response** Returns whether output is on or off in <NR1> format in response to the OUTP? query.

\* RST \* RCL

\* RST \* RCL

\* RST \* RCL

# **OUTP:TRIG**

Turns output on and off when software triggers are received.

| Command   |        | [:STATe]:1<br>[:STATe]:1 | RIGgered {ON OFF 1 0}<br>RIGgered?  |
|-----------|--------|--------------------------|-------------------------------------|
| Parameter | Value: | ON (1)<br>OFF (0)        | Turns output on<br>Turns output off |

Response Returns whether output is on or off in <NR1> format in response to the OUTP:TRIG? query.

# **OUTP:PON:STAT**

Sets whether output turns on or off when the PBZ turns on.

| Command   | OUTPut:PON:STATe {RST AUTO}<br>OUTPut:PON:STATe?                                                                                        |             |                                                                                          |
|-----------|----------------------------------------------------------------------------------------------------|-------------|------------------------------------------------------------------------------------------|
| Parameter | Value:                                                                                                    | RST<br>AUTO | Output is off when the PBZ turns on (default).<br>Output turns on when the PBZ turns on. |
| Response  | Returns whether output turns on or off when the PBZ turns on in <character> format in response to the OUTP:PON:STAT? query.</character> |             |                                                                                          |

# **OUTP:EXT**

Sets the polarity of the external control signal that is used to turn output on.

| Command   |                                                                                                    | :EXTernal<br>:EXTernal? | {NORMal INVerted}                                                                             |
|-----------|----------------------------------------------------------------------------------------------------|-------------------------|-----------------------------------------------------------------------------------------------|
| Parameter | Value:                                                                                                    | NORMal<br>INVerted      | A high level signal turns the output on (default).<br>A low level signal turns the output on. |
| Response  | Returns the polarity of the external control signal in <character> format in response to the OUTP:EXT? query.</character> |                         |                                                                                               |

# **Option Output**

# **OUTP:PORT**

Turns signal output from the J1 connector and option terminal on and off.

| Command   | OUTPut<br>OUTPut | : PORT {ON <br>: PORT? | OFF 1 0}                                                          |
|-----------|------------------|------------------------|-------------------------------------------------------------------|
| Parameter | Value:           | ON (1)<br>OFF (0)      | Generate signal output<br>Do not generate signal output (default) |

**Response** Returns whether output is on or off in <NR1> format in response to the OUTP:PORT? query.

•

37

# Trigger Signals (TRIG IN and TRIG OUT)

# **OUTP:TRIG:STAT**

Turns trigger signal output (TRIG OUT) on and off. When trigger signal output setting is on, the TRIG OUT terminal can transmit MARKER or SYNC signals.

| Command | OUTPut:TRIGger:STATe {ON OFF 1 0} |
|---------|-----------------------------------|
|         | <b>OUTPut:TRIGger:STATe?</b>      |

| Parameter | Value: | ON (1)  | Generate trigger signal output                  |
|-----------|--------|---------|-------------------------------------------------|
|           |        | OFF (0) | Do not generate trigger signal output (default) |

**Response** Returns whether trigger signal output (TRIG OUT) is on or off in <NR1> format in response to the OUTP:TRIG:STAT? query.

# **OUTP:TRIG:POL**

Sets the polarity of the trigger signal output (TRIG OUT).

**Command** OUTPut:TRIGger:POLarity {POSitive|NEGative} OUTPut:TRIGger:POLarity?

| Parameter | Value: | POSitive | Rising (default) |
|-----------|--------|----------|------------------|
|           |        | NEGative | Falling          |

**Response** Returns the polarity of the trigger signal output (TRIG OUT) in <character> format in response to the OUTP:TRIG:POL? query.

# **INP:TRIG:POL**

Sets the polarity of the trigger signal input (TRIG IN).

- **Command** INPut:TRIGger:POLarity {POSitive|NEGative} INPut:TRIGger:POLarity?
- Parameter Value: POSitive High level (default) NEGative Low level
- **Response** Returns the polarity of the trigger signal input (TRIG IN) in <character> format in response to the INP:TRIG:POL? query.

## **Screen Contrast**

#### **DISP:CONT**

Sets the screen contrast.

| Command | DISPlay:CONTrast  | { <numeric> MIN MAX}</numeric> |
|---------|-------------------|--------------------------------|
|         | DISPlay:CONTrast? | [{MIN MAX}]                    |

Parameter Value: 0.0 to 1.0 (The default value is 0.7.) Unit: None

**Response** Returns the screen contrast in <NR3> format in response to the DISP:CONT? query.

38

PBZ\_INTERFACE

\* RST \* RCL

\* RST \* RCL

\* RST \* RCL

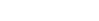

\* RST \* RCL

**Protection Features Commands** 

# Mode

# **CURR:PROT:STAT VOLT:PROT:STAT**

\* RST \* RCL

Sets the mode (I/V-LIMIT or OCP/OVP) of the overvoltage and overcurrent protection features.

Command [SOURce:]CURRent:PROTection:STATe {LIMit|TRIP} [SOURce:]VOLTage:PROTection:STATe {LIMit|TRIP}

- Command [SOURce:]CURRent:PROTection:STATe? [SOURce:]VOLTage:PROTection:STATe?
- Parameter Value: LIMit Voltage or current limit is used.(default) OVP/OCP is used.
  - TRIP

Returns the mode in <character> format in response to the {CURR|VOLT}:PROT:STAT? query.

# **Activation points (OCP/OVP)**

Use SYST:CONF:BTR:PROT to set the protection operation to perform (power off or output off) when OCP or OVP is activated.

# **CURR:PROT:OVER VOLT:PROT:OVER**

\* RST \* RCL

Sets the value of the positive OCP or OVP trip point for the current or voltage.

| Command   | -               | e:]CURRent:PROTection[:LEVel]:OVER { <numeric> MIN MAX}<br/>e:]VOLTage:PROTection[:LEVel]:OVER {<numeric> MIN MAX}</numeric></numeric> |
|-----------|-----------------|----------------------------------------------------------------------------------------------------|
| Command   | -               | e:]CURRent:PROTection[:LEVel]:OVER? [{MIN MAX}]<br>e:]VOLTage:PROTection[:LEVel]:OVER? [{MIN MAX}]                                     |
| Parameter | Value:<br>Unit: | +1 % to +110 % of the rated value (The default value is +110 % of the rated value.) A or V $$                                          |
| Response  | Returns t       | he setting in <nr3> format in response to the {CURR VOLT}:PROT:OVER? query.</nr3>                                                      |

# CURR:PROT:UND VOLT:PROT:UND

\* RST \* RCL

Sets the value of the negative OCP or OVP trip point for the current or voltage.

| Command   | -               | e:]CURRent:PROTection[:LEVel]:UNDer { <numeric> MIN MAX}<br/>e:]VOLTage:PROTection[:LEVel]:UNDer {<numeric> MIN MAX}</numeric></numeric> |
|-----------|-----------------|----------------------------------------------------------------------------------------------------|
| Command   | -               | e:]CURRent:PROTection[:LEVel]:UNDer? [{MIN MAX}]<br>e:]VOLTage:PROTection[:LEVel]:UNDer? [{MIN MAX}]                                     |
| Parameter | Value:<br>Unit: | -110 % to -1 % of the rated value (The default value is -110 % of the rated value.) A or V $$                                            |

**Response** Returns the setting in <NR3> format in response to the {CURR|VOLT}:PROT:UND? query.

# **Activation points (I.LIM/ V.LIM)**

# CURR:LIM:UPP VOLT:LIM:UPP

\* RST \* RCL

...

Sets the value of the positive I.LIM or V.LIM trip point for the current or voltage.

| Command   | -      | e:]CURRent:LIMit[:LEVel]:UPPer { <numeric> MIN MAX}<br/>e:]VOLTage:LIMit[:LEVel]:UPPer {<numeric> MIN MAX}</numeric></numeric>                                                                                |
|-----------|--------|----------------------------------------------------------------------------------------------------|
| Command   | -      | e:]CURRent:LIMit[:LEVel]:UPPer? [{MIN MAX}]<br>e:]VOLTage:LIMit[:LEVel]:UPPer? [{MIN MAX}]                                                                                                    |
| Parameter | Value: | +1 % of rated value $\leq$ +I.LIM $\leq$ +110 % of the rated value<br>-110 % of rated value $\leq$ -V.LIM $\leq$ +V.LIM $\leq$ +110 % of the rated value<br>(The default value is +110 % of the rated value.) |
|           | Unit:  | A or V                                                                                                    |

**Response** Returns the setting in <NR3> format in response to the {CURR|VOLT}:LIM:UPP? query.

# CURR:LIM:LOW VOLT:LIM:LOW

\* RST \* RCL

Sets the value of the negative I.LIM or V.LIM trip point for the current or voltage.

| Command   | -      | e:]CURRent:LIMit[:LEVel]:LOWer { <numeric> MIN MAX}<br/>e:]VOLTage:LIMit[:LEVel]:LOWer {<numeric> MIN MAX}</numeric></numeric>                                                                                |
|-----------|--------|----------------------------------------------------------------------------------------------------|
| Command   | -      | e:]CURRent:LIMit[:LEVel]:LOWer? [{MIN MAX}]<br>e:]VOLTage:LIMit[:LEVel]:LOWer? [{MIN MAX}]                                                                                                    |
| Parameter | Value: | -110 % of rated value $\leq$ -I.LIM $\leq$ -1 % of the rated value<br>-110 % of rated value $\leq$ -V.LIM $\leq$ +V.LIM $\leq$ +110 % of the rated value<br>(The default value is -110 % of the rated value.) |
|           | Unit:  | A or V                                                                                                    |

**Response** Returns the setting in <NR3> format in response to the {CURR|VOLT}:LIM:LOW? query.

•

# Mode and activation points (legacy command)

The following commands were used up to firmware version 2.19. When creating a new program, use the commands listed under the aforementioned OVP or OCP trip point or V.LIM or I.LIM trip point.

The CURR:PROT:UPP and CURR:PROT:LOW commands apply to the protection mode (OCP or current limit) selected with CURR:PROT:STAT. The VOLT:PROT:UPP and VOLT:PROT:LOW commands apply to the protection mode (OVP or voltage limit) selected with VOLT:PROT:STAT. To use a program that you were using for firmware version 2.19 or earlier, check that the protection mode is set before the trip points are set.

Use SYST:CONF:BTR:PROT to set the protection operation to perform (power off or output off) when OVP or OCP is activated.

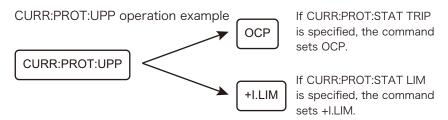

#### **CURR:PROT:UPP**

If CURR:PROT:STAT LIM is specified, this command sets the value of the positive I.LIM trip point. If CURR:PROT:STAT TRIP is specified, this command sets the value of the positive OCP trip point.

- Command [SOURce:]CURRent:PROTection[:LEVel]:UPPer {<numeric>|MIN|MAX} [SOURce:]CURRent:PROTection[:LEVel]:UPPer? [{MIN|MAX}]
- Parameter Value: +1 % to +110 % of the rated value (The default value is +110 % of the rated value.) Unit: A

**Response** Returns the setting in <NR3> format in response to the CURR:PROT:UPP? query.

# **VOLT:PROT:UPP**

If VOLT:PROT:STAT LIM is specified, this command sets the value of the positive V.LIM trip point.

If VOLT:PROT:STAT TRIP is specified, this command sets the value of the positive OVP trip point.

Command [SOURce:]VOLTage:PROTection[:LEVel]:UPPer {<numeric>|MIN|MAX} [SOURce:]VOLTage:PROTection[:LEVel]:UPPer? [{MIN|MAX}]

 Parameter
 Value:
 -110 % of rated value ≤ -V.LIM ≤ +V.LIM ≤ +110 % of the rated value%

 (when VOLT:PROT:STAT LIM is specified)
 +1 % to +110 % of the rated value (when VOLT:PROT:STAT TRIP is specified)

 (The default value is +110 % of the rated value.)
 Unit:

**Response** Returns the setting in <NR3> format in response to the VOLT:PROT:UPP? query.

\* RST \* RCL

\* RST \* RCL

#### **CURR:PROT:LOW**

#### \* RST \* RCL

If CURR:PROT:STAT LIM is specified, this command sets the value of the negative I.LIM trip point.

If CURR:PROT:STAT TRIP is specified, this command sets the value of the negative OCP trip point.

**Command** [SOURce:]CURRent:PROTection[:LEVel]:LOWer {<numeric>|MIN|MAX} [SOURce:]CURRent:PROTection[:LEVel]:LOWer? [{MIN|MAX}]

- Parameter Value: -110 % to -1 % of the rated value (The default value is -110 % of the rated value.) Unit: A
- **Response** Returns the setting in <NR3> format in response to the CURR:PROT:LOW? query.

# **VOLT:PROT:LOW**

\* RST \* RCL

If VOLT:PROT:STAT LIM is specified, this command sets the value of the negative V.LIM trip point.

If VOLT:PROT:STAT TRIP is specified, this command sets the value of the negative OVP trip point.

Command [SOURce:]VOLTage:PROTection[:LEVel]:LOWer {<numeric>|MIN|MAX} [SOURce:]VOLTage:PROTection[:LEVel]:LOWer? [{MIN|MAX}]

 Parameter
 Value:
 -110 % of rated value ≤ -V.LIM ≤ +V.LIM ≤ +110 % of the rated value% (when VOLT:PROT:STAT LIM is specified)

 -110 % to -1 % of the rated value (when VOLT:PROT:STAT TRIP is specified) (The default value is -110 % of the rated value.)

 Unit:
 V

Response Returns the setting in <NR3> format in response to the VOLT:PROT:LOW? query.

# **Clearing Alarms**

# **OUTP:PROT:CLE**

Clears alarms.

**Command** OUTPut: PROTection: CLEar

**Measurement Function Commands** 

#### **SENS:FUNC**

\* RST \* RCL

\* RST \* RCL

\* RST \* RCL

Sets the measurement function.

| Command | SENSe: FUNCtion  | {DC   AC   DCAC   PEAK} |
|---------|------------------|-------------------------|
|         | SENSe: FUNCtion? |                         |

| Parameter | Value: | DC   | DC (default)           |
|-----------|--------|------|------------------------|
|           |        | AC   | AC RMS                 |
|           |        | DCAC | DC + AC RMS            |
|           |        | PEAK | DC + the peak AC value |

**Response** Returns the measurement function in <character> format in response to the SENS:FUNC? query.

#### SENS:APER

Sets the measurement time.

S

Command SENSe:APERture {<numeric>|MIN|MAX} SENSe:APERture? [{MIN|MAX}] Parameter Value: 0.0001 to 3600 (The default value is 0.1.)

**Response** Returns the measurement time in <NR3> format in response to the SENS:APER? query.

#### SENS:TRIG:SOUR

Unit:

Sets the measurement start trigger source.

**Command** SENSe:TRIGger:SOURce {AUTO|INTernal|EXTPOS|EXTNEG} SENSe:TRIGger:SOURce?

| Parameter | Value: | AUTO     | Start measuring automatically (default).                                |
|-----------|--------|----------|-------------------------------------------------------------------------|
|           |        | INTernal | Start measuring whenever a setting is changed.                          |
|           |        | EXTPOS   | Start measuring when a rising edge is applied to the TRIG IN terminal.  |
|           |        | EXTNEG   | Start measuring when a falling edge is applied to the TRIG IN terminal. |

**Response** Returns the measurement start trigger source in <character> format in response to the SENS:TRIG:SOUR? query.

#### SENS:TRIG:DEL

\* RST \* RCL

Sets the trigger delay.

| Command   | <pre>TRIGger:DELay {<numeric> MIN MAX} TRIGger:DELay? [{MIN MAX}]</numeric></pre> |
|-----------|-----------------------------------------------------------------------------------|
| Parameter | 0.00000 to 3600 (The default value is 0.00000)<br>S                               |

Response Returns the delay time in <NR3> format in response to the SENS:TRIG:DEL? query.

# **Trigger Function**

- The PBZ has the following four trigger functions.
  - SEQuence1 (TRANsient)

Specify FUNCtion, FREQuency, CURRent (DC and AC), and VOLTage (DC and AC) settings in advance, and use trigger timing to set them.

.....

- SEQuence2 (OUTPut)
   Specify OUTPUT ON/OFF settings in advance, and use trigger timing to set them.
- SEQuence3 (ACQuire)
- Use trigger timing to start measuring or query the measured values.
- SEQuence4 (PROGram)

Use trigger timing to carry out PROGram or SCRipt execution. You have to specify the execution conditions in advance.

#### **SEQuence1 (TRANsient)**

The following table shows items that you can use trigger timing to set (<transient\_item>). You can set the items immediately after a trigger occurs or wait for a software trigger and then set the items.

#### CV mode

| <transient_item></transient_item>              | Description       | See<br>Page |
|------------------------------------------------|-------------------|-------------|
| [SOURce:]VOLTage[:LEVel]:TRIGgered[:AMPLitude] | DC signal voltage | 26          |
| [SOURce:]VOLTage:AC:TRIGgered[:AMPLitude]      | AC signal voltage | 31          |

#### CC mode

| <transient_item></transient_item>              | Description       | See<br>Page |
|------------------------------------------------|-------------------|-------------|
| [SOURce:]CURRent[:LEVel]:TRIGgered[:AMPLitude] | DC signal current | 26          |
| [SOURce:]CURRent:AC:TRIGgered[:AMPLitude]      | AC signal current | 31          |

#### CV mode and CC mode

| <transient_item></transient_item>   | Description         | See<br>Page |
|-------------------------------------|---------------------|-------------|
| [SOURce:]AC:STAT:TRIGgered          | AC signal: on/off   | 27          |
| [SOURce:]FUNCtion[:SHAPe]:TRIGgered | AC signal waveform  | 28          |
| [SOURce:]FREQuency:TRIGgered        | AC signal frequency | 31          |

## INIT INIT:NAME TRAN

Starts the TRANsient trigger function.

Command INITiate[:IMMediate][:SEQuence[1]] INITiate[:IMMediate]:NAME TRANsient

# TRIG TRIG:TRAN

Executes a software trigger for the SEQuence1 (TRANsient) group.

**Command** TRIGger[:SEQuence[1]][:IMMediate] TRIGger:TRANsient[:IMMediate]

# TRIG:SOUR TRIG:TRAN:SOUR

\* RST \* RCL

Sets an applicable trigger source for the SEQuence1 (TRANsient) group.

- Command TRIGger[:SEQuence[1]]:SOURce {BUS|IMMediate} TRIGger[:SEQuence[1]]:SOURce?
- Command TRIGger:TRANsient:SOURce {BUS|IMMediate}
  TRIGger:TRANsient:SOURce?
- Parameter Value: BUS Software trigger Wait for a \*TRG or IEEE 488.1 get (Group Execute Trigger) command, and then begin execution. IMMediate Immediately begin execution (default)

**Response** Returns the current trigger source setting in <character> format.

#### SEQuence2 (OUTPut)

The following table shows the item that you can use trigger timing to set (<output\_item>). You can set the item immediately after a trigger occurs or wait for a software trigger and then set the item.

| <output_item></output_item> | Description    | See<br>Page |
|-----------------------------|----------------|-------------|
| OUTput[:STATe]:TRIGgered    | Output: on/off | 37          |

# INIT:SEQ2 INIT:NAME OUTP

Starts the OUTPut trigger function.

```
Command INITiate[:IMMediate]:SEQuence2
INITiate[:IMMediate]:NAME OUTPut
```

# TRIG:SEQ2 TRIG:OUTP

Executes a software trigger for the SEQuence2 (OUTPut) group.

Command TRIGger:SEQuence2[:IMMediate]
 TRIGger:OUTPut[:IMMediate]

# TRIG:SEQ2:SOUR TRIG:OUTP:SOUR

\* RST \* RCL

Sets an applicable trigger source for the SEQuence2 (OUTPut) group.

- Command TRIGger:SEQuence2:SOURce {BUS|IMMediate} TRIGger:SEQuence2:SOURce?
- **Command** TRIGger:OUTPut:SOURce {BUS|IMMediate} TRIGger:OUTPut:SOURce?
- Parameter Value: BUS Software trigger Wait for a \*TRG or IEEE 488.1 get (Group Execute Trigger) command, and then begin execution. IMMediate Immediately begin execution (default)

**Response** Returns the current trigger source setting in <character> format.

# TRIG:SEQ2:SST:RISE TRIG:OUTP:SST:RISE \* RST \* RCL

Sets the soft start time for the SEQuence2 (OUTPut) group.

| Command   | -               | r:SEQuence2:SSTart:RISE { <numeric> MIN MAX}<br/>r:SEQuence2:SSTart:RISE? [{MIN MAX}]</numeric> |
|-----------|-----------------|-------------------------------------------------------------------------------------------------|
| Command   | -               | r:OUTPut:SSTart:RISE { <numeric> MIN MAX}<br/>r:OUTPut:SSTart:RISE? [{MIN MAX}]</numeric>       |
| Parameter | Value:<br>Unit: | 0.0001 to 1000 (The default value is 0.0000.)<br>S                                              |

**Response** Returns the soft start time in <NR3> format.

# TRIG:SEQ2:SST:FALL TRIG:OUTP:SST:FALL

\* RST \* RCL

Sets the soft stop time for the SEQuence2 (OUTPut) group.

- Command TRIGger:SEQuence2:SSTart:FALL {<numeric>|MIN|MAX} TRIGger:SEQuence2:SSTart:FALL? [{MIN|MAX}]
- Command TRIGger:OUTPut:SSTart:FALL {<numeric>|MIN|MAX}
  TRIGger:OUTPut:SSTart:FALL? [{MIN|MAX}]
- Parameter Value: 0.0001 to 1000 (The default value is 0.0000.) Unit: S

**Response** Returns the soft stop time in <NR3> format.

#### **SEQuence3 (ACQuire)**

The following table shows items that you can use trigger timing to measure (<meas\_item>). You can measure the items immediately after a trigger occurs or wait for a software trigger and then measure the items.

| <meas_item></meas_item>     | Measurement description            | See<br>Page |
|-----------------------------|------------------------------------|-------------|
| VOLTage[:DC]                | DC voltage                         | 26          |
| VOLTage:AC                  | AC voltage                         | 30          |
| VOLTage:{MINimum   MAXimum} | Peak voltage, minimum, and maximum | -           |
| CURRent[:DC]                | DC current                         | 26          |
| CURRent:AC                  | AC current                         | 30          |
| CURRent:{MINimum   MAXimum} | Peak current, minimum, and maximum | -           |

The following table shows the different measurement operations that are available (FETC, READ, and MEAS).

READ and MEASure operate exactly the same, as they are aliases.

| Measurement operation and command syntax                                                | Measurement operation description                            |
|-----------------------------------------------------------------------------------------|--------------------------------------------------------------|
| :FETCh[:SCALar]: <meas_item>?</meas_item>                                               | Query the measured value without starting a new measurement. |
| :READ[:SCALar]: <meas_item>?<br/>:MEASure[:SCALar]:<meas_item>?</meas_item></meas_item> | Start a new measurement, and query the measured value.       |

# FETC:<meas\_item>

Queries the measured value that is specified by <meas\_item> without starting a new measurement.

- **Command** FETCh[:SCALar]:<meas\_item>?
- **Response** Returns the measured value in <NR3> (number of digits to the right of the decimal is 5) format.

#### READ:<meas\_item> MEAS:<meas\_item>

Starts a new measurement, and queries the measured value that is specified by <meas\_item>.

- Command READ[:SCALar]:<meas\_item>?
   MEASure[:SCALar]:<meas\_item>?
- **Response** Returns the measured value in <NR3> (number of digits to the right of the decimal is 5) format.

## INIT:SEQ3 INIT:NAME ACQ

Starts the ACQuire trigger function. When an INIT command is sent, the measured value that is currently saved is deleted and invalidated. If you send a FETC? query immediately after you send an INIT command, the PBZ returns the measured value after it completes the measurement.

Command INITiate[:IMMediate]:SEQuence3 INITiate[:IMMediate]:NAME ACQuire

#### TRIG:SEQ3 TRIG:ACQ

Executes a software trigger for the SEQuence3 (ACQuire) group.

**Command** TRIGger:SEQuence3[:IMMediate] TRIGger:ACQuire[:IMMediate]

# TRIG:SEQ3:SOUR TRIG:ACQ:SOUR

\* RST \* RCL

Sets an applicable trigger source for the SEQuence3 (ACQuire) group.

- **Command** TRIGger:SEQuence3:SOURce {BUS|IMMediate} TRIGger:SEQuence3:SOURce?
- **Command** TRIGger:ACQuire:SOURce {BUS|IMMediate} TRIGger:ACQuire:SOURce?
- Parameter
   Value:
   BUS
   Software trigger

   Wait for a \*TRG or IEEE 488.1 get (Group Execute Trigger)
   command, and then begin measuring.

   IMMediate
   Immediately begin measuring (default)

**Response** Returns the current trigger source setting in <character> format.

#### SEQuence4 (PROGram)

This trigger function is used to carry out PROGram or SCRipt execution. You have to specify the execution conditions in advance. You can execute the program or script immediately after a trigger occurs or wait for a software trigger and then carry out execution.

# INIT:SEQ4 INIT:NAME PROG

Starts the PROGram trigger function.

**Command** INITiate[:IMMediate]:SEQuence4 INITiate[:IMMediate]:NAME PROGram

TRIG:SEQ4 TRIG:PROG

Executes a software trigger for the SEQuence4 (PROgram) group.

**Command** TRIGger:SEQuence4[:IMMediate] TRIGger:PROGram[:IMMediate]

# TRIG:SEQ4:SOUR TRIG:PROG:SOUR

\* RST \* RCL

Sets an applicable trigger source for the SEQuence4 (PROgram) group.

- Command TRIGger:SEQuence4:SOURce {BUS|IMMediate|EXTernal}
  TRIGger:SEQuence4:SOURce?
- **Command** TRIGger:PROGram:SOURce {BUS|IMMediate} TRIGger:PROGram:SOURce?
- Parameter
   Value:
   BUS
   Software trigger

   Wait for a \*TRG or IEEE 488.1 get (Group Execute Trigger)
   command, and then begin execution.

   IMMediate
   Immediately begin execution (default)

   EXTernal
   Begin execution when an edge is applied to the TRIG IN terminal

**Response** Returns the current trigger source setting in <character> format.

# SEQuence1 to SEQuence4 Shared Command

# ABOR

Aborts measurement.

The PBZ's trigger state immediately after it turns on is the same as its trigger state after it receives an ABOR command.

If you send an ABOR command while the PBZ is executing measurements, the measured data is discarded.

If you send an ABOR command without first sending an INIT command and if the measurement data that is held in the PBZ is valid, the measured data is not discarded.

#### Command ABORt

**Memory Function Commands** 

# **Preset Memory**

# **MEM:PRES:RCL**

|           | Loads preset memory entries. |             |                                                       |
|-----------|------------------------------|-------------|-------------------------------------------------------|
| Command   | MEMory                       | :PRESet:RC  | L {1 2 3}                                             |
| Parameter | Value:                       | 1<br>2<br>3 | Preset memory A<br>Preset memory B<br>Preset memory C |

# **MEM:PRES:SAV**

Saves the current settings to preset memory.

| Command   | MEMory: | PRESet:SA   | V {1 2 3}                                             |
|-----------|---------|-------------|-------------------------------------------------------|
| Parameter | Value:  | 1<br>2<br>3 | Preset memory A<br>Preset memory B<br>Preset memory C |

# **Setup Memory**

# **MEM:SET:RCL**

Loads the setup memory entry that you specify by its memory number.

| ommand MEMory:SETup:RCL | $\{0 1 2 3 4 5 6 7 8 9\}$ |
|-------------------------|---------------------------|
| ommand MEMory:SETup:RCL | {0 1 2 3 4 5 6            |

Parameter Value: 0 to 9 Memory number

•

. . . . . . . . . . . . . . . . . .

#### **MEM:SET:SAV**

Saves the current settings to the setup memory entry that you specify by its memory number.

```
Command MEMory:SETup:SAV {0|1|2|3|4|5|6|7|8|9}
```

Parameter Value:

Parameter Value: 0 to 9 Memory number

## **MEM:SET:TITL**

Specify the setup memory number and sets the name to a string of 15 characters in length. A space character(0x20) is inserted automatically in case of a string of less than 15 characters in length.

Command MEMory:SETup:TITLe {0|1|2|3|4|5|6|7|8|9},<"string"> MEMory:SETup:TITLe? {0|1|2|3|4|5|6|7|8|9}

- Parameter Value: 0 to 9 Memory number
- Parameter Value: <"string"> Character string
- **Response** Returns the name of the setup memory entry in <"string"> format in response to the MEMory:SETup:TITLe? {0|1|2|3|4|5|6|7|8|9} query.

**Sequence Function Commands** 

# **Editing Programs and Steps**

#### **Selecting Programs**

#### **PROG:NAME**

\* RST \* RCL

......

Selects the program that corresponds to the specified program number, or clears the current selection.

Command PROGram:NAME <"string">
 PROGram:NAME?

| Parameter | Value: | "1" to "16" | Program number                                       |
|-----------|--------|-------------|------------------------------------------------------|
|           |        | 6699        | Blank string (clears the current selection; default) |

**Response** Returns the name of the program in <"string"> format in response to the PROG:NAME? query.

#### **Editing Programs**

#### **PROG:EDIT:ADD**

Adds the specified number of steps to the selected program. Steps are added after the program's final step.

Command PROGram:EDIT:ADD <NRf>

Parameter Value: 1 to 1024 Number of steps to add

# **PROG:EDIT:COUN**

Queries the number of steps in the selected program.

- **Command PROGram:EDIT:COUNt?**
- **Response** Returns the number of steps in the program in <NR1> format in response to the PROG:EDIT:COUN? query.

#### **PROG:EDIT:COUN:FREE**

Queries the number of steps that can be added to the selected program.

- Command PROGram:EDIT:COUNt:FREE?
- **Response** Returns the number of steps that can be added to the program in <NR1> format in response to the PROG:EDIT:COUN:FREE? query.

#### **PROG:EDIT:DEL**

Deletes all of the selected program's steps.

Command PROGram:EDIT:DELete

#### **PROG:EDIT:TITL**

Sets the name of the selected program to a string of 15 characters in length. A space character(0x20) is inserted automatically in case of a string of less than 15 characters in length.

- Command PROGram:EDIT:TITLe <"string">
   PROGram:EDIT:TITLe?
- Parameter Value: "string" Example "My Program"
- **Response** Returns the selected program's name in <"string"> format.

#### **PROG:EDIT:FUNC:MODE**

Sets the selected program's CV/CC mode setting.

- **Command** PROGram:EDIT:FUNCtion:MODE {CC|CV} PROGram:EDIT:FUNCtion:MODE?
- Parameter Value: CC CC mode CV CV mode
- **Response** Returns the setting in <character> format in response to the PROG:EDIT:FUNC:MODE? query.

# **PROG:EDIT:FUNC:POL**

Sets the selected program's bipolar/unipolar mode setting.

**Command** PROGram:EDIT:FUNCtion:POLarity {BIPolar|UNIPolar} PROGram:EDIT:FUNCtion:POLarity?

| Parameter | Value: | BIPolar  | Bipolar mode (default) |
|-----------|--------|----------|------------------------|
|           |        | UNIPolar | Unipolar mode          |

**Response** Returns the setting in <character> format in response to the PROG:EDIT:FUNC:POL? query.

# **PROG:EDIT:LOOP**

Sets the number of times that the selected program will repeat.

| Command   | PROGram:EDIT:LOOP <nrf><br/>PROGram:EDIT:LOOP?</nrf> |                                                                                                    |  |  |
|-----------|------------------------------------------------------|----------------------------------------------------------------------------------------------------|--|--|
| Parameter | Value:                                               | 1 to 10000<br>10001 (infinity)                                                                            |  |  |
| Response  |                                                      | he number of times that the program will repeat in <nr3> format in response to the DIT:LOOP? query.</nr3> |  |  |

# **Selecting Steps**

## **PROG:EDIT:STEP:SEL**

Selects the selected program's step that corresponds to the specified step number.

| Command   | PROGram:EDIT:STEP:SELect <nrf><br/>PROGram:EDIT:STEP:SELect?</nrf>                                                                                            |           |              |                                                                               |  |
|-----------|----------------------------------------------------------------------------------------------------|-----------|--------------|-------------------------------------------------------------------------------|--|
| Parameter | Value:                                                                                                    | 1 to 1024 | Step number: | The maximum value is the number of steps that have been added to the program. |  |
| Response  | Returns the step number in <nr1> format in response to the PROG:EDIT:STEP:SEL? query. Returns &lt;-1&gt; if there are no steps in the selected program.</nr1> |           |              |                                                                               |  |

## **Editing Steps (DC Signal Settings)**

## PROG:EDIT:STEP:CURR PROG:EDIT:STEP:VOLT

Sets the DC signal voltage, current, and how the signal will change over time for the selected step. If you specify IMMediate, the DC signal voltage and current are set to the specified values immediately at the start of the step. If you specify RAMP, the DC signal voltage and current increase or decrease gradually from the start of the step and are set to the specified values at the end of the step.

If the step time exceeds 1000 seconds, the DC signal level after 1000 seconds is the same as the DC signal stop setting (STOP). If you want to perform a ramp transition that takes longer than 1000 seconds, you have to combine multiple steps.

| Command   | { <nu< th=""><th>m:EDIT:STEP:VOLTage[:LEVel]<br/>meric&gt; MIN MAX}[,<character>]<br/>m:EDIT:STEP:VOLTage[:LEVel]? [{MIN MAX}]</character></th></nu<> | m:EDIT:STEP:VOLTage[:LEVel]<br>meric> MIN MAX}[, <character>]<br/>m:EDIT:STEP:VOLTage[:LEVel]? [{MIN MAX}]</character> |
|-----------|----------------------------------------------------------------------------------------------------|----------------------------------------------------------------------------------------------------|
| Command   | { <nu< th=""><th>m:EDIT:STEP:CURRent[:LEVel]<br/>meric&gt; MIN MAX}[,<character>]<br/>m:EDIT:STEP:CURRent[:LEVel]? [{MIN MAX}]</character></th></nu<> | m:EDIT:STEP:CURRent[:LEVel]<br>meric> MIN MAX}[, <character>]<br/>m:EDIT:STEP:CURRent[:LEVel]? [{MIN MAX}]</character> |
| Parameter | Value:                                                                                                    | 0 % to 105 % of the rated output                                                                                       |

|   | Unit: | V or A |          |  |  |
|---|-------|--------|----------|--|--|
| _ |       |        | <u>.</u> |  |  |

| Parameter | Value: | IMMediate      | Change levels immediately |
|-----------|--------|----------------|---------------------------|
|           |        | RAMP           | Change levels gradually   |
|           |        | The default is | s IMMediate.              |

**Response** Returns the settings in <NR3>,<character> format in response to the PROG:EDIT:STEP:VOLT? or PROG:EDIT:STEP:CURR? query.

# PROG:EDIT:STEP:CURR:RAMP PROG:EDIT:STEP:VOLT:RAMP

Sets the value of the DC signal current and voltage at the start of the step when the selected step is set to RAMP (change gradually).

- Command PROGram:EDIT:STEP:VOLTage:RAMP {<numeric>|MIN|MAX} PROGram:EDIT:STEP:VOLTage:RAMP? [{MIN|MAX}]
- Command PROGram:EDIT:STEP:CURRent:RAMP {<numeric>|MIN|MAX} PROGram:EDIT:STEP:CURRent:RAMP? [{MIN|MAX}]
- Parameter Value: 0 % to 105 % of the rated output Unit: V or A
- **Response** Returns the setting in <NR3> format in response to the PROG:EDIT:STEP:VOLT:RAMP? or PROG:EDIT:STEP:CURR:RAMP? query.

# **Editing Steps (AC Signal Settings)**

#### **PROG:EDIT:STEP:FUNC**

Sets the AC signal waveform of the selected step. There are three types of fixed waveforms (sine, square, and triangle waves), and you can store up to 16 user-defined arbitrary waveforms.

# Command PROGram:EDIT:STEP:FUNCtion[:SHAPe] {SINusoid|SQUare|TRIangle|USER[1]..USER16} PROGram:EDIT:STEP:FUNCtion[:SHAPe]?

| Parameter | Value: | SINusoid          | Sine wave                       |
|-----------|--------|-------------------|---------------------------------|
|           |        | SQUare            | Square wave                     |
|           |        | TRIangle          | Triangle wave                   |
|           |        | USER[1] to USER16 | User-defined arbitrary waveform |

**Response** Returns the AC signal waveform type in <character> format in response to the PROG:EDIT:STEP:FUNC? query.

# PROG:EDIT:STEP:CURR:AC PROG:EDIT:STEP:VOLT:AC

Sets the AC signal voltage, current, and how the signal will change over time for the selected step. If you specify IMMediate, the AC signal voltage and current are set to the specified values immediately at the start of the step. If you specify SWEep, the AC signal voltage and current increase or decrease gradually from the start of the step and are set to the specified values at the end of the step.

| Command | <b>PROGram:EDIT:STEP:VOLTage:AC</b>                      |             |  |  |
|---------|----------------------------------------------------------|-------------|--|--|
|         | { <numeric> MIN MAX}[,<character>]</character></numeric> |             |  |  |
|         | PROGram:EDIT:STEP:VOLTage:AC?                            | [{MIN MAX}] |  |  |

- Command PROGram:EDIT:STEP:CURRent:AC
   {<numeric>|MIN|MAX}[,<character>]
   PROGram:EDIT:STEP:CURRent:AC? [{MIN|MAX}]
- Parameter Value: 0 % to 105 % of the rated output Unit: VPP or APP
- Parameter Value: IMMediate Change levels immediately SWEep Change levels gradually The default is IMMediate.
- **Response** Returns the settings in <NR3>,<character> format in response to the PROG:EDIT:STEP:VOLT:AC? or PROG:EDIT:STEP:CURR:AC? query.

# PROG:EDIT:STEP:CURR:AC:SWE PROG:EDIT:STEP:VOLT:AC:SWE

Sets the value of the AC signal current and voltage at the start of the step when the selected step is set to SWEep (change gradually).

If the step time exceeds 1000 seconds, the AC signal amplitude level after 1000 seconds is the same as the stop amplitude setting (STOP). If you want to perform an AC signal amplitude sweep that takes longer than 1000 seconds, you have to combine multiple steps.

Command PROGram:EDIT:STEP:VOLTage:AC:SWEep {<numeric>|MIN|MAX}
PROGram:EDIT:STEP:VOLTage:AC:SWEep? [{MIN|MAX}]

- **Command** PROGram:EDIT:STEP:CURRent:AC:SWEep {<numeric>|MIN|MAX} PROGram:EDIT:STEP:CURRent:AC:SWEep? [{MIN|MAX}]
- Parameter Value: 0 % to 105 % of the rated output Unit: VPP or APP
- **Response** Returns the setting in <NR3> format in response to the PROG:EDIT:STEP:VOLT:AC:SWE? or PROG:EDIT:STEP:CURR:AC:SWE? query.

# **PROG:EDIT:STEP:AC:STAT**

Sets the selected step's AC signal on/off state.

**Command** PROGram:EDIT:STEP:AC:STATe {ON|OFF|1|0} PROGram:EDIT:STEP:AC:STATe?

| Parameter | Value: | ON (1)  | On  |
|-----------|--------|---------|-----|
|           |        | OFF (0) | Off |

**Response** Returns the selected step's AC signal on/off state in <NR1> format in response to the PROG:EDIT:STEP:AC:STAT? query.

#### **PROG:EDIT:STEP:FREQ**

Sets the AC signal frequency and how the frequency will change over time for the selected step. If you specify IMMediate, the AC signal frequency is set to the specified value immediately at the start of the step. If you specify SWEep, the AC signal frequency increases or decreases gradually from the start of the step and it is set to the specified value at the end of the step.

**Command** PROGram:EDIT:STEP:FREQuency {<numeric>|MIN|MAX}[,<character>] PROGram:EDIT:STEP:FREQuency? [{MIN|MAX}]

| Parameter | Value: | PBZ20-20/PBZ40-10/PBZ60-6.7/PBZ80-5:<br>+1.0E-02 Hz to +1.0E+05 Hz |                                                            |  |
|-----------|--------|--------------------------------------------------------------------|------------------------------------------------------------|--|
|           |        | Maximum                                                            | CV mode: +1.0E+05 (100 kHz)<br>CC mode: +1.0E+05 (100 kHz) |  |
|           |        | PBZ20-20A:                                                         |                                                            |  |
|           |        | +1.0E-02 Hz to +2.0E+05 Hz                                         |                                                            |  |
|           |        | Maximum                                                            | CV mode: +2.0E+05 (200 kHz)                                |  |
|           |        |                                                                    | CC mode: +2.0E+05 (200 kHz)                                |  |
|           | Unit:  | HZ                                                                 |                                                            |  |
| Parameter | Value: | IMMediate<br>SWEep<br>The default is                               | Change levels immediately<br>Change levels gradually       |  |
| _         |        |                                                                    |                                                            |  |

**Response** Returns the settings in <NR3>,<character> format in response to the PROG:EDIT:STEP:FREQ? query.

#### **PROG:EDIT:STEP:FREQ:SWE**

Sets the AC signal frequency sweep mode and the frequency at the start of the step for the selected step.

If the step time exceeds 1000 seconds, the frequency sweep from the specified start frequency to the specified stop frequency is repeated after 1000 seconds. If you want to perform an AC signal frequency sweep that takes longer than 1000 seconds, you have to combine multiple steps.

Command PROGram:EDIT:STEP:FREQuency:SWEep
 [<character>], {<numeric>|MIN|MAX}
 PROGram:EDIT:STEP:FREQuency:SWEep? <character>[,{MIN|MAX}]

| Parameter | Value: | LOG<br>LINear                              | Logarithmic sweep<br>Linear sweep                                                                                            |
|-----------|--------|--------------------------------------------|----------------------------------------------------------------------------------------------------|
| Parameter | Value: |                                            | 3Z40-10/PBZ60-6.7/PBZ80-5:<br>to +1.0E+05 Hz (start frequency)<br>CV mode: +1.0E+05 (100 kHz)<br>CC mode: +1.0E+05 (100 kHz) |
|           | Unit:  | PBZ20-20A:<br>+1.0E-02 Hz<br>Maximum<br>HZ | to +2.0E+05 Hz (start frequency)<br>CV mode: +2.0E+05 (200 kHz)<br>CC mode: +2.0E+05 (200 kHz)                               |

**Response** Returns the settings in <character>,<NR3> format in response to the PROG:EDIT:STEP:FREQ:SWE? query.

# **PROG:EDIT:STEP:PHAS**

Sets AC signal start phase angle and whether to set the start phase angle or not for the selected step.

Command PROGram:EDIT:STEP:PHASe {<numeric>|MIN|MAX},{ON|OFF|1|0} PROGram:EDIT:STEP:PHASe? Parameter Value: 0 to 359

|           | Unit:  | DEG (degrees)     |                                                               |
|-----------|--------|-------------------|---------------------------------------------------------------|
| Parameter | Value: | ON (1)<br>OFF (0) | Set the start phase angle<br>Do not set the start phase angle |

**Response** Returns the start phase angle setting and whether the start phase angle is set or not in <NR3>,<NR1> format in response to the PROG:EDIT:STEP:PHAS? query.

# PROG:EDIT:STEP:SQU:DCYC

Sets the square wave signal duty cycle for the selected step.

**Command** PROGram:EDIT:STEP:SQUare:DCYCle {<numeric>|MIN|MAX} PROGram:EDIT:STEP:SQUare:DCYCle? [{MIN|MAX}]

- Parameter Value: 0.1 % to 99.9 % (The default value is 50.0 %.) Unit: PCT
- **Response** Returns the setting in <NR3> format in response to the PROG:EDIT:STEP:SQU:DCYC? query.

PBZ\_INTERFACE

# Editing Steps (Execution Time, Turning Output On and Off, and Trigger I/O)

#### **PROG:EDIT:STEP:TIME**

Sets the execution time for the selected step.

The DC signal ramp and AC signal amplitude sweep both stop after 1000 seconds. The AC signal frequency sweep repeats once every 1000 seconds. If you want to perform these functions for lengths of time exceeding 1000 seconds, you have to combine multiple steps.

- Parameter Value: 0.0001 to 3600000 Unit: S
- **Response** Returns the setting in <NR3> (number of digits to the right of the decimal is 5) format in response to the PROG:EDIT:STEP:TIME? query.

# **PROG:EDIT:STEP:STAT**

Sets the selected step to turn output on or off and sets the selected step's trigger signal I/O.

| Command   | PROGram:EDIT:STEP:STATe<br>{ON OFF 1 0},{ON OFF 1 0},{ON OFF 1 0}<br>PROGram:EDIT:STEP:STATe? |                   |                                                                         |  |
|-----------|-----------------------------------------------------------------------------------------------|-------------------|-------------------------------------------------------------------------|--|
| Parameter | Value:                                                                                        | ON (1)<br>OFF (0) | Turns output on<br>Turns output off                                     |  |
| Parameter | Value:                                                                                        | ON (1)<br>OFF (0) | Generate trigger signal output<br>Do not generate trigger signal output |  |
| Parameter | Value:                                                                                        | ON (1)<br>OFF (0) | Wait for trigger signal input<br>Ignore trigger signal input            |  |
| Deenenee  |                                                                                               |                   |                                                                         |  |

**Response** Returns the settings in <NR1>,<NR1>,<NR1> format in response to the PROG:EDIT:STEP:STAT? query.

# **Executing Programs**

# **PROG:EXEC:STAT**

Changes the execution state of the selected program.

**Command** PROGram: EXECute: STATe {RUN | PAUSE | STOP | CONTinue }

| Parameter | Value: | RUN<br>PAUSE | Execute the program Pause execution |
|-----------|--------|--------------|-------------------------------------|
|           |        | STOP         | Stop execution                      |
|           |        | CONTinue     | Continue execution                  |

# **PROG:EXEC**

Queries the execution state of the selected program.

**Command PROGram:EXECuting?** 

**Response** Returns the execution state, time that has passed since execution began, the number of times that the program will repeat, the current step number, and the program number in <character>,<NR3> (number of digits to the right of the decimal is 5),<NR1>,<NR1>, <"string"> format in response to the PROG:EXEC? query.

Response format <character>: The execution state (RUN, PAUSE, STOP, or WAIT).

<NR3>: The time that has passed since execution began.

<NR1>: The number of times that the program will repeat.

- <NR1>: The current step number.
- <"string">: The program number.
- Example When the execution mode is RUN: RUN,+1.00000E+00,1,1,"1".

Example When the execution mode is STOP: STOP,0,0,-1,"".

....

.....

# **Editing Scripts**

## **SCR:NAME**

\* RST \* RCL

.....

Selects the script or clears the current selection.

| Command   | SCRipt<br>SCRipt | :NAME <"st<br>:NAME? | cring">                                                                        |
|-----------|------------------|----------------------|--------------------------------------------------------------------------------|
| Parameter | Value:           | "CC"<br>"CV"<br>""   | CC script<br>CV script<br>Blank string (clears the current selection; default) |

**Response** Returns the name of the script in <"string"> format in response to the SCR:NAME? query.

#### SCR:EDIT

Sets the contents of the selected script.

| Command   | SCRipt<br>SCRipt | :EDIT <"string"><br>:EDIT? |                                                                                                    |
|-----------|------------------|----------------------------|----------------------------------------------------------------------------------------------------|
| Parameter | Value:           | "DO Pn,Rn"                 | Selects a program number.<br>Pn: Program number (1 to 16).<br>Rn: The number of times Pn will repeat (1 to 10000;<br>10001 for infinity). |
|           |                  | "DO LOOP Ln"               | Loop start command.<br>Ln: The number of times the loop will repeat (1 to 10000;<br>10001 for infinity).                                  |
|           |                  | "END LOOP"                 | Loop end command.                                                                                                    |
|           | Example          | SCR:EDIT "DO P1,R1;E       | DO P2,R1;DO LOOP L2;DO P3,R1;END LOOP"                                                                                                    |

Parameters are separated by semicolons.

**Response** Returns the script editing string in <"string"> format in response to the SCR:EDIT? query.

# SCR:EDIT:TITL

Sets the name of the selected script to a string of 15 characters in length. A space character(0x20) is inserted automatically in case of a string of less than 15 characters in length.

- Command SCRipt:EDIT:TITLe <"string">
   SCRipt:EDIT:TITLe?
- Parameter Value: "string" Example "My SCRipt"
- **Response** Returns the selected script's name in <"string"> format.

**System Settings Commands** 

# **CONFIG Settings**

# SYST:CONF:BTR

Trips the breaker (turns the POWER switch off).

**Command** SYSTem:CONFigure:BTRip[:IMMediate]

# SYST:CONF:BTR:PROT

Sets whether to trip the breaker or not when overvoltage protection (OVP) and overcurrent protection (OCP) are activated.

| Command | SYSTem:CONFigure:BTRip:PROTection {ON OFF 1 0} | ł |
|---------|------------------------------------------------|---|
|         | SYSTem:CONFigure:BTRip:PROTection?             |   |

| Parameter | Value: | ON (1)  | Trip the breaker        |
|-----------|--------|---------|-------------------------|
|           |        | OFF (0) | Do not trip the breaker |

**Response** Returns whether the breaker trips (the POWER switch turns off) or not in <NR1> format in response to the SYST:CONF:BTR:PROT? query.

# SYST:CONF:PAR

Sets the number of units that are operating in parallel. This can only be set on the master unit. This cannot be set when the output is on. This setting is changed after the PBZ is reset.

**Command** SYSTem:CONFigure:PARallel {1|2|3|4|5} SYSTem:CONFigure:PARallel?

Parameter Value: 1 to 5 (The default value is 1.)

**Response** Returns the setting for the number of units that are operating in parallel in <NR1> format in response to the SYST:CONF:PAR? query.

## SYST:CONF:MSL

Sets the PBZ's parallel operation mode. This setting is changed after the PBZ is reset.

| Command | SYSTem:CONFigure:MSLave  | {MASTer PARallel} |
|---------|--------------------------|-------------------|
|         | SYSTem:CONFigure:MSLave? | ?                 |

| Parameter | Value: | PARallel | Slave unit                           |
|-----------|--------|----------|--------------------------------------|
|           |        | MASTer   | Master unit or independent operation |

**Response** Returns the parallel operation mode in <character> format in response to the SYST:CONF:MSL? query.

#### SYST:CONF:SYNC:OPER

\* RST \* RCL

Sets the PBZ's synchronous operation mode.

**Command** SYSTem:CONFigure:SYNC:OPERation {OFF|MASTer|SLAVe|STERmination} SYSTem:CONFigure:SYNC:OPERation?

- Parameter
   Value:
   OFF
   Do not perform synchronous operation (default)

   MASTer
   Master unit

   SLAVe
   Slave unit

   STERmination
   Slave end unit
- **Response** Returns the synchronous operation mode in <character> format in response to the SYST:CONF:SYNC:OPER? query.

# SYST:CONF:TRAC

Executes a debug trace and sets whether communication errors are displayed or not. If you turn the debug trace feature on, error numbers, such as Err-100, are displayed on the screen.

| Command | SYSTem:CONFigure:TRACe {ON OFF 1 0} |  |
|---------|-------------------------------------|--|
|         | SYSTem:CONFigure:TRACe?             |  |

- Parameter Value: ON (1) Communication errors are displayed. OFF (0) Communication errors are not displayed.
- **Response** Returns whether communication errors are displayed or not in <NR1> format in response to the SYST:CONF:TRAC? query.

#### SYST:CONF:PRES:RCL:MOD

\* RST \* RCL

Sets the method for loading preset memory entries.

Command SYSTem:CONFigure:PRESet:RCL:MODe {<numeric>|MIN|MAX} SYSTem:CONFigure:PRESet:RCL:MODe?

| Parameter | Value: | 1 | 1KEY mode           |
|-----------|--------|---|---------------------|
|           |        | 2 | 2KEY mode (default) |

**Response** Returns the method for loading preset memory entries in <NR1> format in response to the SYST:CONF:PRES:RCL:MOD? query.

# SYST:CONF:RSEN

| Sets whether to | perform   | remote   | sensing or not   |
|-----------------|-----------|----------|------------------|
|                 | periorini | Terriote | Scholing of hot. |

| Command   | SYSTem:CONFigure:RSENsing {ON OFF 1 0}<br>SYSTem:CONFigure:RSENsing?                                               |                   |                                                         |
|-----------|----------------------------------------------------------------------------------------------------|-------------------|---------------------------------------------------------|
| Parameter | Value:                                                                                                    | ON (1)<br>OFF (0) | Perform remote sensing<br>Do not perform remote sensing |
| Response  | Returns whether remote sensing is performed or not in <nr1> format in response to the SYST:CONF:RSEN? query.</nr1> |                   |                                                         |

# SYST:CONF:KLOC:LEV

\* RST \* RCL

Sets the key lock security level for the front panel keys.

Command SYSTem:CONFigure:KLOCk:LEVel {1|2|3|MIN|MAX]}
SYSTem:CONFigure:KLOCk:LEVel?

| Parameter | Value: | 1    | Level 1           |
|-----------|--------|------|-------------------|
|           |        | 2    | Level 2           |
|           |        | 3    | Level 3 (default) |
|           | Unit:  | None |                   |

**Response** Returns the key lock security level for the front panel keys in <NR1> format in response to the SYST:CONF:KLOC:LEV? query.

# SYST:CONF:BEEP:STAT

Turns the buzzer on and off.

**Command** SYSTem:CONFigure:BEEPer:STATe {ON|OFF|1|0} SYSTem:CONFigure:BEEPer:STATe?

Parameter Value: ON (1) On (default) OFF (0) Off

**Response** Returns whether the buzzer is on or off in <NR1> format in response to the SYST:CONF:BEEP:STAT? query.

# SYST:CONF:BEEP:VOL

Sets the buzzer volume.

Command SYSTem:CONFigure:BEEPer:VOLume {<numeric>|MIN|MAX} SYSTem:CONFigure:BEEPer:VOLume? [{MIN|MAX}]

Parameter Value: 0.0 to 1.0 (The default value is 1.0.) Unit: None.

**Response** Returns the buzzer volume setting in <NR3> format.

\* RST \* RCL

\* RST \* RCL

# SYST:CONF:PON:STAT

\* RST \* RCL

Sets the power-on state.

| Command   | SYSTem:CONFigure:PON:STATe {DEFault LAST}<br>SYSTem:CONFigure:PON:STATe?                                   |         |                                                                                             |
|-----------|----------------------------------------------------------------------------------------------------|---------|---------------------------------------------------------------------------------------------|
| Parameter | Value:                                                                                                    | LAST    | The settings that were in use immediately before the POWER switch was turned off (default). |
|           |                                                                                                    | DEFault | The factory default settings.                                                               |
| Response  | Returns the power-on state in <character> format in response to the SYST:CONF:PON:STAT? query.</character> |         |                                                                                             |

# SYST:CONF:SEQ:PON:STAT

\* RST \* RCL

Sets the program or script to execute when the PBZ turns on.

| Command   | SYSTem:CONFigure:SEQuence:PON:STATe <"string"><br>SYSTem:CONFigure:SEQuence:PON:STATe? |                     |                             |
|-----------|----------------------------------------------------------------------------------------|---------------------|-----------------------------|
| Parameter | Value:                                                                                 | "1" to "16"<br>"CV" | Program number<br>CV script |

| "CV" | CV script                                            |
|------|------------------------------------------------------|
| "CC" | CC script                                            |
| **** | Blank string (clears the current selection; default) |
|      |                                                      |

**Response** Returns the name of the program or script to execute when the PBZ turns on in <"string"> format in response to the SYST:CONF:SEQ:PON:STAT query.

••••

# **Basic System Settings**

# SYST:ERR

Retrieves the oldest error from the error queue. The error queue can hold up to 255 errors. The error queue is cleared if a \*CLS command is sent.

```
Command SYSTem:ERRor[:NEXT]?
```

Response Returns the oldest error held in the error queue in <NR1>,<"string"> format.

Example If there are no errors:

0,"No error"

Example If there is a command error:

-100, "Command error"

# SYST:KLOC

Locks and unlocks the panel keys.

| Command   |        | KLOCk {ON<br>KLOCk? | 1 OFF 1 0}                                   |
|-----------|--------|---------------------|----------------------------------------------|
| Parameter | Value: | ON (1)<br>OFF (0)   | Lock the panel keys<br>Unlock the panel keys |

Response Returns whether the panel keys are locked or not in <NR1> format.

# SYST:LOC

Sets the PBZ to local mode (panel operation). This is a substitute command for the IEEE 488.1 REN message (Remote Enable). You can switch the PBZ back to remote mode by sending the SYST:REM or SYST:RWL command.

If the PBZ is using the GPIB interface, an SCPI error (-200, "Execution error") occurs.

**Command** SYSTem:LOCal

#### SYST:REM

Sets the PBZ to remote mode. All panel keys, except the LOCAL key, are locked. This is a substitute command for the IEEE 488.1 REN message (Remote Enable). This is also the substitute command for address specification.

You can switch the PBZ back to local mode by sending the SYST:LOC command.

If the PBZ is using the GPIB interface, an SCPI error (-200, "Execution error") occurs.

#### **Command** SYSTem:REMote

....

#### SYST:RWL

Sets the PBZ to remote mode. All panel keys (including the LOCAL key) are locked. This is a substitute command for the IEEE 488.1 llo message (Local Lock Out). You can switch the PBZ back to local mode by sending the SYST:LOC command. If the PBZ is using the GPIB interface, an SCPI error (-200, "Execution error") occurs.

Command SYSTem:RWLock

# SYST:OPT

Queries the options that are installed in the PBZ. This command performs the same function as the \*OPT? command.

**Command** SYSTem:OPTion?

**Response** If the factory option LAN interface board is installed, "LAN" is returned. Returns "0" if no options are installed.

# SYST:VERS

Queries the version of the SCPI specifications that the PBZ complies with.

**Command** SYSTem:VERSion?

**Response** Always returns 1999.0.

IEEE 488.2 and SCPI registers are used for status reports.

In each SCPI status register, there are the following sub registers: the CONDition register, the EVENt register, the ENABle register, the PTRansition filter, and the NTRansition filter.

The figure on page 73 shows the SCPI status register structure. A "+" represents the logical OR of the register bits.

The tables on pages 74 to 78 provide the bit numbers, bit weights, bit names, and the meaning of each bit.

#### **CONDition register**

The CONDition register transits automatically and reflects the condition of the PBZ in real time. Reading this register does not affect its contents.

#### **EVENt register**

The EVENt register bits are automatically set according to the changes in the CONDition register. The rule for setting the bits varies depending on the positive and negative transition filters (PTRansition and NTRansition). The EVENt register is reset when it is read.

#### **ENABle register**

The ENABle register enables reports to the summary bit or status bit of the event bits.

# **Transition filter**

Use the PTRansition (positive transition) filter to report events when the condition changes from false to true.

Use the NTRansition (negative transition) filter to report events when the condition changes from true to false.

If both the positive filter and negative filter are set to true, events can be reported each time the status changes.

If both filters are cleared, event reporting is disabled.

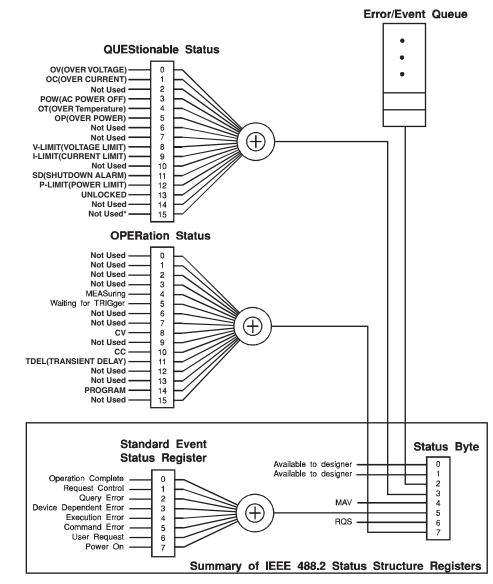

#### **SCPI status registers**

\* The use of Bit 15 is not allowed since some controllers may have difficulty reading a 16 bit unsigned integer. The value of this bit shall always be 0.

Partially changed SCPI Standard 1999.0 Volume 1 fig. 9-1

••••

# IEEE 488.2 Register Model

#### **Status Byte Register**

The status byte register stores STB and RQS (MSS) messages as defined by the IEEE 488.1 standard.The status byte register can be read by using IEEE 488.1 serial polling or the IEEE 488.2 common command \*STB?.

When the controller executes serial polling, bit 6 responds with request service (RQS). The status byte value is not changed by serial polling.

\*STB? makes the PBZ transmit the contents of the status byte register and the master status summary (MSS) message.

\*STB? does not change the status byte, MSS, and RQS.

| Bit  | Bit<br>weight | Bit name                                   | Description                                                                                                    |
|------|---------------|--------------------------------------------|----------------------------------------------------------------------------------------------------|
| 0    | 1             | Reserved                                   | Reserved for future use by IEEE 488. The bit                                                                                                    |
| 1    | 2             | Reserved                                   | <sup>–</sup> value is notified as zero.                                                                                                    |
| 2    | 4             | Error/Event Queue                          | If data exists in the error or event queue, this bit is set to true.                                                                                                    |
| 3    | 8             | Questionable Status Register<br>(QUES)     | This bit is set to true when a bit is set in the QUEStionable event status register and the corresponding bit in the QUEStionable status enable register is true.               |
| 4    | 16            | Message Available (MAV)                    | This bit is set to true when a request is received<br>from the digital programming interface and the<br>PBZ is ready to generate the data byte.                                 |
| 5    | 32            | Standard Event Status Bit<br>Summary (ESB) | This bit is set to true when a bit is set in the event status register.                                                                                                    |
| 6    | 64            | Request Service (RQS)                      | This bit is set to true when a bit is set in the<br>service request enable register and the<br>corresponding bit exists in the status byte.<br>The SRQ line of the GPIB is set. |
|      |               | Master Status Summary (MSS)                | This bit is set to true when any bit in the status<br>byte register is set to 1 and the corresponding bit<br>in the service request enable register is set to 1.                |
| 7    | 128           | Operation Status Register<br>(OPER)        | This bit is set to true when a bit is set in the<br>OPERation event status register and the<br>corresponding bit in the OPERation status<br>enable register is set.             |
| 8-15 | -             | NOT USED                                   | _                                                                                                    |
|      |               |                                            |                                                                                                    |

....

## **Event Status Register (Standard Event Status Register)**

The event status register bits are set when certain events occur during PBZ operation. All the event status register bits are set by the error event queue.

This register is defined by the IEEE 488.2 standard and is controlled by the IEEE 488.2 common commands \*ESE, \*ESE?, and \*ESR?.

| Bit  | Bit<br>weight | Bit name                        | Description                                                                                                    |
|------|---------------|---------------------------------|----------------------------------------------------------------------------------------------------|
| 0    | 1             | Operation Complete (OPC)        | Set when an *OPC command is received and all<br>operations in standby complete.                                                                                                    |
| 1    | 2             | Request Control (RQC)           | _                                                                                                    |
| 2    | 4             | Query Error (QYE)               | Set when an attempt is made to read data from the<br>output queue when there is no data or when the<br>output queue is not in the wait state.<br>This indicates that there is no data in the output<br>queue.                                                                 |
| 3    | 8             | Device Dependent Error<br>(DDE) | Set when there is a device-specific error.                                                                                                    |
| 4    | 16            | Execution Error (EXE)           | Set when the PBZ evaluates that the program data<br>after the header is outside the formal input range<br>or does not match the specifications of the PBZ.<br>This indicates that a valid SCPI command may not<br>be executed correctly depending on the state of<br>the PBZ. |
| 5    | 32            | Command Error (CME)             | Set when an IEEE 488.2 syntax error is detected<br>by the parser, when an unidentifiable header is<br>received, or when a group execution trigger enters<br>the internal IEEE 488.2 SCPI command input<br>buffer.                                                             |
| 6    | 64            | User Request (URQ)              | _                                                                                                    |
| 7    | 128           | Power ON (PON)                  | Set when the power is turned on.                                                                                                    |
| 8-15 | -             | Reserved                        | -                                                                                                    |

•

# **SCPI Register Model**

#### **OPERation Status Register (STATus:OPERation)**

The OPERation status register is a 16-bit register that contains information about conditions that are part of normal PBZ operation.

| Bit | Bit<br>weight | Bit name            | Description                                                |
|-----|---------------|---------------------|------------------------------------------------------------|
| 0   | 1             | NOT USED            | _                                                          |
| 1   | 2             | NOT USED            | _                                                          |
| 2   | 4             | NOT USED            | _                                                          |
| 3   | 8             | NOT USED            | _                                                          |
| 4   | 16            | MEASuring           | Indicates whether measurement is in progress on the PBZ.   |
| 5   | 32            | Waiting for TRIGger | Indicates whether the PBZ is waiting for a trigger (TRIG). |
| 6   | 64            | NOT USED            | _                                                          |
| 7   | 128           | NOT USED            | _                                                          |
| 8   | 256           | Constant Voltage    | Indicates whether the PBZ is in CV mode.                   |
| 9   | 512           | NOT USED            | _                                                          |
| 10  | 1024          | Constant Current    | Indicates whether the PBZ is in CC mode.                   |
| 11  | 2048          | TRANsient Delay     | Indicates whether the PBZ is delaying execution.           |
| 12  | 4096          | NOT USED            | -                                                          |
| 13  | 8192          | NOT USED            | _                                                          |
| 14  | 16384         | PROGram             | Indicates whether the PBZ is executing a program.          |
| 15  | 32768         | NOT USED            | -                                                          |

### **STAT:OPER**

Queries the event of the OPERation status register. A query clears the contents of the register.

- **Command** STATus:OPERation[:EVENt]?
- **Response** Returns the event of the OPERation status register in <NR1> format.

### STAT:OPER:COND

Queries the condition of the OPERation status register. A query does not clear the contents of the register.

- **Command** STATus:OPERation:CONDition?
- **Response** Returns the condition of the OPERation status register in <NR1> format.

....

#### **STAT:OPER:ENAB**

Sets the enable register of the OPERation status register.

Command STATus:OPERation:ENABle <NRf>
 STATus:OPERation:ENABle?

Parameter Value: 0 to 32767

**Response** Returns the enable register of the OPERation status register in <NR1> format.

#### STAT:OPER:PTR

Sets the positive transition filter of the OPERation status register.

**Command** STATus:OPERation:PTRansition <NRf> STATus:OPERation:PTRansition?

Parameter Value: 0 to 32767

**Response** Returns the positive transition filter of the OPERation status register in <NR1> format.

### STAT:OPER:NTR

Sets the negative transition filter of the OPERation status register.

- **Command** STATus:OPERation:NTRansition <NRf> STATus:OPERation:NTRansition?
- Parameter Value: 0 to 32767
- **Response** Returns the negative transition filter of the OPERation status register in <NR1> format.

#### **QUEStionable Status Register (STATus:QUEStionable)**

The QUEStionable status register is a 16-bit register that stores information related to the PBZ's status and the questionable events that occur during PBZ operation. These register bits may indicate that there are problems with the PBZ's measured data.

| Bit | Bit<br>weight | Bit name       | Description                                    |
|-----|---------------|----------------|------------------------------------------------|
| 0   | 1             | Over Voltage   | Overvoltage protection has been activated.     |
| 1   | 2             | Over Current   | Overcurrent protection has been activated.     |
| 2   | 4             | Not Used       | _                                              |
| 3   | 8             | AC Power OFF   | The POWER switch is off.                       |
| 4   | 16            | Over Temp      | The overheat sensor has been activated.        |
| 5   | 32            | Over Power     | The power limit protection has been activated. |
| 6   | 64            | Not Used       | -                                              |
| 7   | 128           | Not Used       | _                                              |
| 8   | 256           | V-Limit        | The voltage limit has been activated.          |
| 9   | 512           | I-Limit        | The current limit has been activated.          |
| 10  | 1024          | Not Used       | -                                              |
| 11  | 2048          | Shutdown Alarm | The POWER switch was turned off.               |
| 12  | 4096          | Power Limit    | The power limit has been activated.            |
| 13  | 8192          | UNLOCKED       | The PBZ is unsynchronized.                     |
| 14  | 16384         | Not Used       | _                                              |
| 15  | 32768         | Not Used       | -                                              |
|     |               |                |                                                |

### **STAT:QUES**

Queries the event of the QUEStionable status register. A query clears the contents of the register.

**Command** STATus:QUEStionable[:EVENt]?

Response Returns the event of the QUEStionable status register in <NR1> format.

#### STAT:QUES:COND

Queries the condition of the QUEStionable status register. A query does not clear the contents of the register.

**Command** STATus:QUEStionable:CONDition?

Response Returns the condition of the QUEStionable status register in <NR1> format.

#### **STAT:QUES:ENAB**

Sets the enable register of the QUEStionable status register.

Command STATus:QUEStionable:ENABle <NRf>
STATus:QUEStionable:ENABle?

Parameter Value: 0 to 32767

**Response** Returns the enable register of the QUEStionable status register in <NR1> format.

#### STAT:QUES:PTR

Sets the positive transition filter of the QUEStionable status register.

**Command** STATus:QUEStionable:PTRansition <NRf> STATus:QUEStionable:PTRansition?

Parameter Value: 0 to 32767

**Response** Returns the positive transition filter of the QUEStionable status register in <NR1> format.

### STAT:QUES:NTR

Sets the negative transition filter of the QUEStionable status register.

**Command** STATus:QUEStionable:NTRansition <NRf> STATus:QUEStionable:NTRansition?

Parameter Value: 0 to 32767

**Response** Returns the negative transition filter of the QUEStionable status register in <NR1> format.

#### **Preset Status**

#### STAT:PRES

Resets the ENABle, PTRansition, and NTRansition filter registers of all status registers (including sub registers) to their default values.

Default values:

STATus:ENABle = 0x0000

STATus:PTRansition = 0x7FFF

STATus:NTRansition = 0x0000

#### Command STATus: PRESet

Configures the status data, and enables certain events to be reported at a high level by the status reporting mechanism. These events are summarized in the OPERation status register and the QUEStionable status register that are part of the required structure.

STAT:PRES only affects the transition filter registers of the ENABle register and the status data structure.

STAT:PRES does not clear any event registers, nor does it clear any items from the error or event queues.

To reset all event registers and the queues in the device's status reporting mechanism, send the \*CLS command.

For status data that SCPI requires, STAT:PRES sets the transition filters so that they recognize only positive transitions and sets the ENABle register to all 0. The service request enable register, parallel polling enable register, memory registers that are related to the \*SAV command, the PBZ's address, the output queue, and the power-on status clear flag are not affected by this command.

Register preset values that can be set by the user

| Register     | Filter or enable           | Preset value |
|--------------|----------------------------|--------------|
| QUEStionable | Enable register            | All zeros    |
| OPERation    | Positive transition filter | All ones     |
|              | Negative transition filter | All zeros    |

The following tables show the PBZ settings (default state) when you send a \*RST, \*RCL, or MEAS? command or when you turn PBZ on. In each table, "MEAS?" represents the MEAS:<meas\_item> command.

### SYSTem subsystem

| Command                    | Setting              |                                                   |   |                                                                           | Unit | Function                                                 |  |
|----------------------------|----------------------|---------------------------------------------------|---|---------------------------------------------------------------------------|------|----------------------------------------------------------|--|
| Commanu                    | *RST                 | *RCL MEAS? F                                      |   | Power on                                                                  |      | runduun                                                  |  |
| SYST:KLOC                  | _                    | -                                                 | - |                                                                           | -    | Panel key lock                                           |  |
| SYST:CONF:BTR:PROT         | _                    | _                                                 | - | _                                                                         | -    | Breaker tripping when a protection feature is activated  |  |
| SYST:CONF:PAR              | -                    | -                                                 | - | _                                                                         | -    | Number of units in parallel operation                    |  |
| SYST:CONF:MSL              | -                    |                                                   | - | _                                                                         | -    | Parallel operation:<br>master/slave                      |  |
| SYST:CONF:SYNC:OPER        | OFF                  | Depends<br>on the<br>settings in<br>the<br>memory | _ | The settings that were in use                                             | -    | Synchronous operation:<br>master/slave                   |  |
| SYST:CONF:TRAC             | -                    | _                                                 | _ | <ul> <li>immediately</li> <li>before the</li> <li>POWER switch</li> </ul> | _    | Communication error display                              |  |
| SYST:CONF:PRES:RCL<br>:MOD | 2                    |                                                   | _ | was turned off.                                                           | _    | Preset memory loading method                             |  |
| SYST:CONF:RSEN             | _                    | -                                                 | _ | _                                                                         | -    | Remote sensing                                           |  |
| SYST:CONF:KLOC:LEV         | 3                    | Depends<br>on the                                 | _ | _                                                                         | -    | Panel key lock and key<br>lock level                     |  |
| SYST:CONF:BEEP:STAT        | 1 (ON)               | settings in                                       | - | _                                                                         | -    | Buzzer: on/off                                           |  |
| SYST:CONF:BEEP:VOL         | 1.0                  | the<br>memory                                     | - | _                                                                         | -    | Buzzer volume                                            |  |
| SYST:CONF:PON:STAT         | LAST                 |                                                   | - |                                                                           | -    | Power-on state                                           |  |
| SYST:CONF:SEQ:PON:ST<br>AT | "" (Blank<br>string) | _                                                 | - |                                                                           | -    | Program or script to<br>execute when the PBZ<br>turns on |  |

# **DISPlay subsystem**

| Command   | Setting | ng   |       |                                                                                                |        | Function        |
|-----------|---------|------|-------|------------------------------------------------------------------------------------------------|--------|-----------------|
| Command   | *RST    | *RCL | MEAS? | Power on                                                                                       | – Unit | T unouon        |
| DISP:CONT | 0.7     | -    | -     | The setting that<br>was in use<br>immediately<br>before the<br>POWER switch<br>was turned off. | _      | Screen contrast |

....

| Command        | Setting   |                        |       |                                                                                                  |        | Function                                        |
|----------------|-----------|------------------------|-------|--------------------------------------------------------------------------------------------------|--------|-------------------------------------------------|
| Command        | *RST      | *RCL                   | MEAS? | Power on                                                                                         | _ Unit | Function                                        |
| OUTP           | 0 (OFF)   | 0 (OFF)                | -     |                                                                                                  | -      | Output: on/off                                  |
| OUTP:TRIG      | IMMediate | Depends<br>on the      | -     | _                                                                                                | _      | Output: on/off according to software triggers   |
| OUTP:PON:STAT  | RST       |                        | _     | The settings that<br>were in use<br>immediately<br>before the<br>POWER switch<br>was turned off. | _      | Output: on/off when the PBZ turns on            |
| OUTP:EXT       | NORMal    |                        | -     |                                                                                                  | _      | Output-on control signal polarity               |
| OUTP:TRIG:POL  | POSitive  | settings in the memory | -     |                                                                                                  | _      | Trigger signal output<br>polarity               |
| OUTP:TRIG:STAT | 0 (OFF)   |                        | -     |                                                                                                  | _      | Trigger signal output: on/<br>off               |
| OUTP:PORT      | 0 (OFF)   |                        | -     |                                                                                                  | -      | J1 connector and option terminal output: on/off |

# **OUTPut subsystem**

# SENSe subsystem

| Command        | Setting |                    |       | Unit                                                                                             | Function |                                  |
|----------------|---------|--------------------|-------|--------------------------------------------------------------------------------------------------|----------|----------------------------------|
| Command        | *RST    | *RCL               | MEAS? | Power on                                                                                         | Unit     | T unotion                        |
| SENS:APER      | 0.1     | Depends            | -     | The settings that<br>were in use<br>immediately<br>before the<br>POWER switch<br>was turned off. | S        | Measurement time                 |
| SENS:FUNC      | DC      | on the             | -     |                                                                                                  | -        | Measurement function             |
| SENS:TRIG:DEL  | 0       | settings in<br>the | -     |                                                                                                  | S        | Trigger delay                    |
| SENS:TRIG:SOUR | AUTO    | memory             | _     |                                                                                                  | -        | Measurement start trigger source |

# [SOURce] subsystem

|                                  | Setting        |                                                   |       |                                  |                                                                | Function                                                  |  |
|----------------------------------|----------------|---------------------------------------------------|-------|----------------------------------|----------------------------------------------------------------|-----------------------------------------------------------|--|
| Command                          | *RST           | *RCL                                              | MEAS? | Power on                         | - Unit                                                         | Function                                                  |  |
| FUNC:MODE                        | CV             |                                                   | _     |                                  | -                                                              | CV/CC mode                                                |  |
| FUNC:POL                         | BIPolar        | -                                                 | -     | -                                | -                                                              | Bipolar/unipolar mode                                     |  |
| FUNC:SOUR                        | INTernal       | Depends                                           | -     | -                                | -                                                              | Signal source selection                                   |  |
| FUNC:EXT:TERM                    | BNC            | on the settings in the                            | _     | -                                | _                                                              | External signal source terminal selection                 |  |
| FUNC:EXT:CURR:GAIN               | 0              | memory                                            | _     | -                                | A/V                                                            | External signal source gain                               |  |
| FUNC:EXT:VOLT:GAIN               | 0              | -                                                 | -     | -                                | V/V                                                            | External signal source gain                               |  |
| FUNC                             | SIN            | -                                                 | -     | -                                | -                                                              | AC signal selection                                       |  |
| FUNC:TRIG                        | IMMediate      | IMMediate                                         | _     | -                                | _                                                              | AC signal source selection according to software triggers |  |
| AC:STAT                          | 0 (OFF)        | Depends<br>on the<br>settings in<br>the<br>memory | -     | -                                | _                                                              | AC signal: on/off                                         |  |
| AC:STAT:TRIG                     | IMMediate      | IMMediate                                         | -     | -                                | _                                                              | AC signal: on/off according to software triggers          |  |
| VOLT                             | 0              | Depends                                           | -     | -                                | V                                                              | DC signal voltage value                                   |  |
| VOLT:TRIG                        | IMMediate      | on the settings in the                            | -     | -                                | V                                                              | DC signal voltage value according to software triggers    |  |
| VOLT:AC                          | 0              | memory                                            | _     | -                                | VPP                                                            | AC signal voltage value                                   |  |
| VOLT:AC:TRIG                     | IMMediate      | IMMediate                                         | _     | -                                | VPP                                                            | AC signal voltage value<br>according to software triggers |  |
| CURR                             | 0              | Depends                                           | _     | -                                | А                                                              | DC signal current value                                   |  |
| CURR:TRIG                        | IMMediate      | on the settings in                                | _     | The settings that<br>were in use | А                                                              | DC signal current value<br>according to software triggers |  |
| CURR:AC                          | 0              | - the<br>memory                                   | -     | immediately before the           | APP                                                            | AC signal current value                                   |  |
| CURR:AC:TRIG                     | IMMediate      | IMMediate                                         | -     | POWER switch was turned off.     | APP                                                            | AC signal current value<br>according to software triggers |  |
| FREQ                             | 1 kHz          | Depends<br>on the<br>settings in<br>the<br>memory | _     | -                                | ΗZ                                                             | AC signal frequency value                                 |  |
| FREQ:TRIG                        | IMMediate      | IMMediate                                         | -     |                                  | ΗZ                                                             | AC signal frequency value according to software triggers  |  |
| PHAS                             | 0 or 1<br>(ON) |                                                   | _     | -                                | DEG<br>-                                                       | AC signal start phase angle                               |  |
| SQU:DCYC                         | 50.0           | -                                                 | -     | -                                | PCT                                                            | Square wave signal duty cycle                             |  |
| SWE:STAT                         | 0 (OFF)        | _                                                 | _     | _                                | _                                                              | Frequency sweep: on/off                                   |  |
| SWE:SPAC                         | LINear         | Depends                                           | -     | _                                | -                                                              | Frequency sweep mode                                      |  |
| SWE:TIME                         | 1              | on the settings in                                | -     | _                                | S                                                              | Frequency sweep time                                      |  |
| SWE:FREQ:STAR                    | 100 Hz         | the<br>memory                                     | -     |                                  | ΗZ                                                             | Frequency sweep start<br>frequency                        |  |
| SWE:FREQ:STOP                    | 1 kHz          | -                                                 | -     | -                                | ΗZ                                                             | Frequency sweep stop<br>frequency                         |  |
| MARK                             | 0 (OFF)        | -                                                 | -     | -                                | -                                                              | TRIG OUT terminal output type                             |  |
| MARK:FPO                         | 500 Hz         | -                                                 | -     | -                                | ΗZ                                                             | Marker frequency                                          |  |
| APPL:DC                          | -              | _                                                 | -     |                                  | ΗZ                                                             |                                                           |  |
| APPL:SIN<br>APPL:SQU<br>APPL:TRI |                |                                                   | -     | VPP<br>APP                       | Collective settings (AC signal waveform, frequency, amplitude, |                                                           |  |
| APPL:USER{[1]16}                 | -              | _                                                 | _     |                                  | V<br>A                                                         | and DC signal)                                            |  |

•••••

| Command                                         | Setting                        |                                                   |                |                                                                                                  | Unit | Function                                             |
|-------------------------------------------------|--------------------------------|---------------------------------------------------|----------------|--------------------------------------------------------------------------------------------------|------|------------------------------------------------------|
| Command                                         | *RST                           | *RCL                                              | MEAS? Power on |                                                                                                  |      | T unction                                            |
| CURR:RESP                                       | 35                             | _                                                 | -              |                                                                                                  | US   | CC mode response<br>(PBZ20-20/ PBZ60-67/<br>PBZ80-5) |
|                                                 | 70                             |                                                   | -              | _                                                                                                | US   | CC mode response<br>(PBZ40-10)                       |
| VOLT:RESP                                       | 3.5                            | -                                                 | _              | _                                                                                                | US   | CV mode response                                     |
| CURR:PROT:OVER<br>CURR:LIM:UPP<br>CURR:PROT:UPP | 110 % of<br>the rated<br>value | Depends<br>on the<br>settings in<br>the<br>memory | _              | The settings that<br>were in use<br>immediately<br>before the<br>POWER switch<br>was turned off. | A    | Positive current activation point                    |
| Volt:Prot:Over<br>Volt:Lim:UPP<br>Volt:Prot:UPP | 110 % of<br>the rated<br>value |                                                   | _              |                                                                                                  | V    | Positive voltage activation point                    |
| CURR:PROT:UND<br>CURR:LIM:LOW<br>CURR:PROT:LOW  | 110 % of<br>the rated<br>value | _ ,                                               | _              |                                                                                                  | A    | Negative current activation point                    |
| Volt:Prot:UND<br>Volt:Lim:Low<br>Volt:Prot:Low  | 110 % of<br>the rated<br>value | -                                                 | _              | _                                                                                                | V    | Negative voltage activation point                    |
| CURR:PROT:STAT                                  | LIMIT                          |                                                   | -              | —                                                                                                | _    | OCP mode                                             |
| VOLT:PROT:STAT                                  | LIMIT                          |                                                   | -              | _                                                                                                | -    | OVP mode                                             |

# [SOURce] subsystem

# MEASure & TRIGger subsystem

| Command                                  | Setting   |                              |              |           |      | Function                    |  |
|------------------------------------------|-----------|------------------------------|--------------|-----------|------|-----------------------------|--|
| Command                                  | *RST      | *RCL                         | MEAS?        | Power on  | Unit | runcion                     |  |
| TRIG:SOUR<br>TRIG:TRAN:SOUR              | IMMediate | -                            | IMMediate    | IMMediate | _    | SEQuence1 trigger<br>source |  |
| TRIG:SEQ2:SOUR<br>TRIG:OUTP:SOUR         | IMMediate | _                            | IMMediate    | IMMediate | _    | SEQuence2 trigger source    |  |
| TRIG:SEQ2:SST:RISE<br>TRIG:OUTP:SST:RISE | 0.0       | Depends<br>on the            | No<br>change | No change | S    | SEQuence2 soft start time   |  |
| TRIG:SEQ2:SST:FALL<br>TRIG:OUTP:SST:FALL | 0.0       | settings in<br>the<br>memory | No<br>change | No change | S    | SEQuence2 soft stop<br>time |  |
| TRIG:SEQ3:SOUR<br>TRIG:ACQ:SOUR          | IMMediate | -                            | IMMediate    | IMMediate | _    | SEQuence3 trigger source    |  |
| TRIG:SEQ4:SOUR<br>TRIG:PROG:SOUR         | IMMediate | -                            | IMMediate    | IMMediate | _    | SEQuence4 trigger source    |  |

# INPut subsystem

| Command      | Setting         |                                                   |          |                                                                                                | – Unit   | Function                         |
|--------------|-----------------|---------------------------------------------------|----------|------------------------------------------------------------------------------------------------|----------|----------------------------------|
| Command      | *RST *RCL MEAS? |                                                   | Power on | - 01111                                                                                        | T UNCLOT |                                  |
| INP:TRIG:POL | POSitive        | Depends<br>on the<br>settings in<br>the<br>memory | -        | The setting that<br>was in use<br>immediately<br>before the<br>POWER switch<br>was turned off. | _        | Trigger signal input<br>polarity |

# PROGram subsystem

| Command                                                  | Setting              |                      |       |                                    | Linit      | Function                                                                    |
|----------------------------------------------------------|----------------------|----------------------|-------|------------------------------------|------------|-----------------------------------------------------------------------------|
| Command                                                  | *RST                 | *RCL                 | MEAS? | Power on                           | Unit       | Function                                                                    |
| PROG:NAME                                                | "" (Blank<br>string) | "" (Blank<br>string) | -     |                                    | _          | Program selection and<br>selection clearing                                 |
| PROG:EDIT:FUNC:MODE                                      | _                    | _                    | _     | _                                  | -          | Program: CV/CC mode                                                         |
| PROG:EDIT:FUNC:POL                                       | _                    | _                    | -     | _                                  | -          | Program: bipolar/<br>unipolar mode                                          |
| PROG:EDIT:LOOP                                           | _                    | _                    | _     | _                                  | _          | Number of times that the program will repeat                                |
| PROG:EDIT:STEP:CURR<br>PROG:EDIT:STEP:VOLT               | -                    | _                    | _     | _                                  | V<br>A     | Step's DC signal value;<br>value at the end of step<br>if RAMP is specified |
|                                                          | -                    | -                    | -     |                                    | -          | Step's signal change                                                        |
| PROG:EDIT:STEP:CURR:RAMP<br>PROG:EDIT:STEP:VOLT:RAMP     | -                    | -                    | -     | _                                  | V<br>A     | Step's DC signal RAMP start value                                           |
| PROG:EDIT:STEP:FUNC                                      | -                    | -                    | _     | _                                  | -          | Step's AC signal<br>waveform                                                |
| PROG:EDIT:STEP:CURR:AC<br>PROG:EDIT:STEP:VOLT:AC         | _                    | _                    | _     | _ The settings that                | VPP<br>APP | Step's AC signal value;<br>value at the end of step<br>if SWE is specified  |
| PROG:EDIT:STEP:CURR:AC:SWE<br>PROG:EDIT:STEP:VOLT:AC:SWE | _                    | _                    | -     | were in use<br>immediately         | VPP<br>APP | Step's AC signal SWE start value                                            |
| PROG:EDIT:STEP:AC:STAT                                   | -                    | -                    | _     | <pre>before the POWER switch</pre> | -          | Step's AC signal on/off                                                     |
| PROG:EDIT:STEP:FREQ                                      | _                    | _                    | _     | was turned off.                    | _          | Step's AC signal<br>frequency change                                        |
| PROG:EDIT:STEP:FREQ:SWE                                  | -                    | -                    | -     | _                                  | -          | Step's AC signal<br>frequency sweep mode                                    |
|                                                          | _                    | _                    | _     | _                                  | HZ         | Step's AC signal<br>frequency sweep start<br>frequency                      |
|                                                          | _                    | _                    | _     | _                                  | ΗZ         | Step's AC signal<br>frequency sweep stop<br>frequency                       |
| PROG:EDIT:STEP:PHAS                                      | -                    | -                    | _     | _                                  | DEG        | Step's AC signal start                                                      |
|                                                          | -                    | -                    | -     | _                                  | -          | phase angle                                                                 |
| PROG:EDIT:STEP:SQU:DCYC                                  | 50 %                 | _                    | -     | _                                  | PCT        | Step's square wave duty cycle                                               |
| PROG:EDIT:STEP:TIME                                      | -                    | -                    | _     | _                                  | S          | Step execution time                                                         |
| PROG:EDIT:STEP:STAT                                      | _                    | _                    | _     | _                                  | -          | Output: on/off                                                              |
|                                                          | -                    | -                    | _     | _                                  | -          | Trigger signal output                                                       |
|                                                          | _                    | _                    | _     |                                    | _          | Trigger signal input                                                        |

# SCRipt subsystem

| Command  | Setting<br>*RST      | *RCL                 | MEAS? | Power on                                                                                       | - Unit | Function                                |
|----------|----------------------|----------------------|-------|------------------------------------------------------------------------------------------------|--------|-----------------------------------------|
| SCR:NAME | "" (Blank<br>string) | "" (Blank<br>string) | -     | The setting that<br>was in use<br>immediately<br>before the<br>POWER switch<br>was turned off. | -      | Script selection and selection clearing |

•

**Processing time of Commands** 

The command processing time is the time until the next command is accepted. The processing times indicated here are typical values. They are not warranted. The processing times vary depending on the settings and the measurement conditions. It does not include the response time of the hardware.

| Command      | GPIB <sup>1</sup><br>Processing<br>Time (ms)<br>47<br>145<br>47<br>145<br>260 | USB<br>Processing<br>Time (ms) | RS232C <sup>2</sup><br>Processing<br>Time (ms) | LAN <sup>3</sup><br>Processing<br>Time (ms) | Description                         |
|--------------|-------------------------------------------------------------------------------|--------------------------------|------------------------------------------------|---------------------------------------------|-------------------------------------|
| VOLT 20      | 47                                                                            | 47                             | 47                                             | 47                                          | Sets the DC signal voltage value.   |
| MEAS:VOLT?4  | 145                                                                           | 145                            | 145                                            | 145                                         | Queries the DC voltage measurement. |
| CURR 20      | 47                                                                            | 47                             | 47                                             | 47                                          | Sets the DC signal current value.   |
| MEAS:CURR?*4 | 145                                                                           | 145                            | 145                                            | 145                                         | Queries theDC current measurement.  |
| *RST         | 260                                                                           | 260                            | 260                                            | 260                                         | Performs a device reset.            |

1 Using GPIB-USB-B by National Instruments.

2 Data rate setting: 38400 bps. Flow control: On

3 100BASE-TX Ethernet

4 Measurement time: 0.1 s

PBZ\_INTERFACE

•

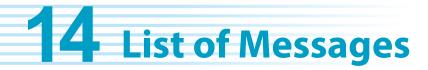

SCPI Command: Command name in the short form.

Effect:"Yes" for commands that are affected by the \*RST and \*RCL commands.R/W:"R" for query commands and "W" for set commands.†:"1" for SCPI standard commands, "2" for commands that are being<br/>reviewed, and "3" for original commands developed by Kikusui Electronics<br/>Corporation.

#### SYSTem subsystem

| SCPI comm         | and       | Setting                              |      | Default              | Boononce       | Effoct | Description                                                       | R/W |   |
|-------------------|-----------|--------------------------------------|------|----------------------|----------------|--------|-------------------------------------------------------------------|-----|---|
| Program header    | Parameter |                                      | Unit | Default              | Response       | Effect | Description                                                       | R/W |   |
| ST                |           |                                      |      |                      |                |        |                                                                   |     | 1 |
| :CONF             |           |                                      |      |                      |                |        |                                                                   |     |   |
| :BTR              | -         | _                                    | -    | -                    | -              | -      | Breaker tripping                                                  | W   | T |
| :BTR:PROT         | bool      | ON   OFF                             | -    | _                    | NR1            | -      | Breaker tripping when a protection feature is activated           | R/W |   |
| :PAR              | NRf       | 1 to 5                               | -    | -                    | NR1            | -      | Number of units in parallel operation                             | R/W | - |
| :MSL              | character | MAST   PAR                           | -    | -                    | char           | -      | Parallel operation: master/slave                                  | R/W | - |
| :SYNC:OPER        | character | OFF   MAST  <br>SLAV   ATER          | -    | _                    | char           | -      | Synchronous operation: master/<br>slave                           | R/W |   |
| :TRAC             | bool      | ON   OFF                             | -    | _                    | NR1            | -      | Communication error display                                       | R/W | - |
| :PRES:RCL:<br>MOD | numeric   | 1   2                                | -    | 2                    | NR1            | _      | Preset memory loading method                                      | R/W | 1 |
| :RSEN             | bool      | ON   OFF                             | -    | -                    | NR1            | -      | Remote sensing                                                    | R/W | 4 |
| :KLOC:LEV         | numeric   | 1   2   3                            | -    | 3                    | NR1            | -      | Panel key lock and key lock level                                 | R/W | 1 |
| :BEEP             |           |                                      |      |                      |                | 1      | I                                                                 |     | 1 |
| :STAT             | bool      | ON   OFF                             | -    | ON                   | NR1            | -      | Buzzer: on/off                                                    | R/W | 1 |
| :VOL              | numeric   | 0.0 to 1.0                           | -    | 1.0                  | NR3            | -      | Buzzer volume                                                     | R/W | - |
| :PON:STAT         | character | DEF   LAST                           | -    | LAST                 | char           | -      | Power-on state                                                    | R/W | 1 |
| :SEQ:PON:S<br>TAT | string    | "1" to "16",<br>"CV", "CC", or<br>"" | _    | "" (Blank<br>string) | string         | _      | Program or script to execute when the PBZ turns on                | R/W |   |
| ERR[:NEXT]        | -         | _                                    | -    | _                    | NR1,<br>string | _      | Queries error and event information                               | R   |   |
| KLOC              | bool      | ON   OFF                             | -    | _                    | NR1            | -      | Panel key lock                                                    | R/W |   |
| :LOC              | -         | _                                    | -    | _                    | -              | -      | Switches to local mode                                            | W   |   |
| :REM              | -         | _                                    | -    | _                    | -              | _      | Switches to remote mode; locks all keys other than LOCAL and STOP | W   |   |
| :RWL              | -         | -                                    | _    | _                    | -              | _      | Switches to remote mode; locks all keys other than STOP           | W   |   |
| :OPT              | -         | _                                    | -    | -                    | -              | -      | Queries options                                                   | R   | 1 |
| :VERS             | -         | -                                    | -    | _                    | 1999.0         | _      | Queries the version of the<br>compliant SCPI specifications       | R   | - |

### **DISPlay subsystem**

| SCPI comm      | and       | Setting    |      | Default | Response  | Effect | Description     | R/W | +        |
|----------------|-----------|------------|------|---------|-----------|--------|-----------------|-----|----------|
| Program header | Parameter |            | Unit | Doladit | rteoponoe | Liloot | Decemption      |     | <b>'</b> |
| DISP           |           |            |      |         |           |        |                 |     |          |
| :CONT          | numeric   | 0.0 to 1.0 | -    | 0.7     | NR3       | -      | Screen contrast | R/W | 3        |

••••

|     | SCPI comm    | and           | Setting          |      | Default | Response      | Effect | Description                         | R/W    | + |
|-----|--------------|---------------|------------------|------|---------|---------------|--------|-------------------------------------|--------|---|
| Pro | ogram header | Parameter     |                  | Unit | Delault | Response      | Lilect | Description                         | 1.7.44 | 1 |
| MEM |              |               |                  |      |         |               |        |                                     |        |   |
| :P  | RES          |               |                  |      |         |               |        |                                     |        |   |
|     | :RCL         | NRf           | 1 to 3           | -    | _       | -             | _      | Preset memory loading               | W      | 3 |
|     | :SAV         | NRf           | 1 to 3           | -    | _       | -             | _      | Preset memory saving                | W      | 3 |
| :S  | ET           |               |                  |      | I.      |               |        | -                                   |        |   |
|     | :RCL         | NRf           | 0 to 9           | -    | _       | -             | _      | Setup memory loading                | W      | 3 |
|     | :SAV         | NRf           | 0 to 9           | -    | _       | -             | _      | Setup memory saving                 | W      | 3 |
|     | :TITL        | NRf<br>string | 0 to 9<br>string | _    | _       | NR1<br>string | _      | Setup memory name and memory number | R/W    | 3 |

# **MEMory subsystem**

# **OUTPut subsystem**

|    | SCPI comm      | and       | Setting    |      | Default | Response  | Effect | Description                                      | R/W | + |
|----|----------------|-----------|------------|------|---------|-----------|--------|--------------------------------------------------|-----|---|
|    | Program header | Parameter |            | Unit | Delault | rtesponse | LIICOL | Description                                      |     | 1 |
| OL | JTP            |           |            |      |         |           |        |                                                  |     |   |
|    | [:STAT]        | bool      | ON   OFF   | -    | OFF     | NR1       | -      | Output: on/off                                   | R/W | 3 |
|    | :TRIG          | bool      | ON   OFF   | _    | IMM     | NR1       | _      | Output: on/off according to<br>software triggers | R/W | 3 |
|    | :PON:STAT      | character | RST   AUTO | _    | RST     | char      | _      | Output: on/off when the PBZ turns on             | R/W | 3 |
|    | :EXT           | character | NORM   INV | _    | NORM    | char      | _      | Output-on external control signal<br>polarity    | R/W | 3 |
|    | :TRIG:POL      | character | POS   NEG  | -    | POS     | char      | -      | Trigger signal output polarity                   | R/W | 3 |
|    | :TRIG:STAT     | bool      | ON   OFF   | -    | OFF     | NR1       | -      | Trigger signal output: on/off                    | R/W | 3 |
|    | :PORT          | bool      | ON   OFF   | -    | OFF     | NR1       | -      | Option output: on/off                            | R/W | 3 |
|    | :PROT:CLE      | _         | -          | -    | _       | _         | -      | Alarm clearing                                   | W   | 3 |

# **INPut subsystem**

| SCPI comm      | and       | Setting   |      | Default | Response | Effect | Description                   | R/W | +        |
|----------------|-----------|-----------|------|---------|----------|--------|-------------------------------|-----|----------|
| Program header | Parameter |           | Unit | Delaut  | Response | LIICOL | Description                   | 1   | <b>'</b> |
| INP            |           |           |      |         |          |        |                               |     |          |
| :TRIG:POL      | character | POS   NEG | -    | POS     | char     | -      | Trigger signal input polarity | R/W | 3        |

# SENSe subsystem

|   | SCPI comma     | and       | Setting                            |      | Default | Response | Effect | Description                      | R/W   | + |
|---|----------------|-----------|------------------------------------|------|---------|----------|--------|----------------------------------|-------|---|
|   | Program header | Parameter |                                    | Unit | Default | response | LIICOL | Description                      | 10,00 |   |
| S | ENS            |           |                                    |      |         |          |        |                                  |       |   |
|   | :APER          | numeric   | 0.0001 to<br>3600                  | _    | 0.1     | NR3      | Yes    | Measurement time                 | R/W   | 3 |
|   | :FUNC          | character | DC   AC  <br>DCAC   PEAK           | _    | DC      | char     | _      | Measurement function             | R/W   | 3 |
|   | :TRIG:DEL      | numeric   | 0.00000 to<br>3600                 | _    | 0       | NR3      | Yes    | Trigger delay                    | R/W   | 3 |
|   | :TRIG:SOUR     | character | AUTO   INT  <br>EXTPOS  <br>EXTNEG | _    | AUTO    | char     | _      | Measurement start trigger source | R/W   | 3 |

| SCPI command         Setting         Unit         Default         F           [SOUR:]         FUNC         character         SIN [SQU] TR1]<br>USER[1] to 16         -         SIN           FUNC         character         CV [CC         -         CV           :POL         character         BIP [UNIP         -         BIP           :SOUR         character         BIP [UNIP         -         INT           TRIG         character         BIN[SQU] TR1]         -         IMM           :EXT:TER         character         BNC] J1   BOTH         -         BNC           :EXT:CUR         numeric         0 to 20 or 0 to 10         AV         0           USER:TITL         string         -         -         -           USER:DATA         string         -         -         -           :FORM:BOR         character         NORM   SWAP         -         -           USER:DATA         string         -         -         -         -           :VOLT         numeric         0% to 105 % of the rated value         V         0           :TRIG         numeric         0% to 105 % of the rated value         V         P           :AC         numeric | Response | Effect    | Description                                                                         | R/W  |        |        |     |                                                                             |     |   |
|----------------------------------------------------------------------------------------------------|----------|-----------|-------------------------------------------------------------------------------------|------|--------|--------|-----|-----------------------------------------------------------------------------|-----|---|
|                                                                                                    | •        | Parameter |                                                                                     | Unit |        | I      |     | •                                                                           |     |   |
| JC                                                                                                    | JR:]     |           |                                                                                     |      |        |        |     |                                                                             |     | - |
| FL                                                                                                    | JNC      | character |                                                                                     | -    | SIN    | char   | Yes | AC signal selection                                                         | R/W |   |
|                                                                                                    | :MODE    | character | CV   CC                                                                             | -    | CV     | char   | Yes | CV/CC mode                                                                  | R/W | Ť |
|                                                                                                    | :POL     | character | BIP   UNIP                                                                          | _    | BIP    | char   | Yes | Bipolar/unipolar mode                                                       | R/W | Ī |
|                                                                                                    | :SOUR    | character | INT  EXT   BOTH                                                                     | _    | INT    | char   | Yes | Signal source selection                                                     | R/W | 1 |
|                                                                                                    | TRIG     | character |                                                                                     | _    | IMM    | char   | Yes | AC signal source selection<br>according to software triggers                | R/W | 1 |
|                                                                                                    |          | character | BNC  J1   BOTH                                                                      | _    | BNC    | char   | Yes | External signal source terminal selection                                   | R/W | - |
|                                                                                                    |          | numeric   | 0 to 20 or 0 to 10                                                                  | A/V  | 0      | NR3    | Yes | External signal source gain                                                 | R/W | 1 |
|                                                                                                    | -        | numeric   | 0 to 20 or 0 to 40                                                                  | V/V  | 0      | NR3    | Yes | External signal source gain                                                 | R/W | - |
|                                                                                                    |          | string    | _                                                                                   | -    | _      | string | _   | User-defined arbitrary<br>waveform's name                                   | R/W | 1 |
|                                                                                                    |          | string    | _                                                                                   | _    | _      | string | _   | User-defined arbitrary<br>waveform's pattern                                | R/W |   |
| F                                                                                                    |          | character | NORM   SWAP                                                                         | _    | _      | char   | Yes | User defined arbitrary<br>waveform's binary transmission<br>data byte order | R/W |   |
|                                                                                                    |          | numeric   |                                                                                     | _    | _      | NR1    | _   | Sets the value at an address in a user-defined arbitrary waveform pattern.  | R/W | - |
| V                                                                                                    | OLT      | numeric   |                                                                                     | V    | 0      | NR3    | Yes | DC signal voltage value                                                     | R/W | - |
|                                                                                                    | :TRIG    | numeric   |                                                                                     | V    | IMM    | NR3    | Yes | DC signal voltage value according to software triggers                      | R/W | - |
|                                                                                                    | :AC      | numeric   | value                                                                               | VPP  | 0      | NR3    | Yes | AC signal voltage value                                                     | R/W |   |
|                                                                                                    |          | numeric   |                                                                                     | VPP  | IMM    | NR3    | Yes | AC signal voltage value<br>according to software triggers                   | R/W |   |
|                                                                                                    | :PROT    |           |                                                                                     |      |        |        |     |                                                                             |     |   |
|                                                                                                    | :OVER    | numeric   |                                                                                     | V    | +110 % | NR3    | Yes | Positive OVP activation point                                               | R/W | - |
|                                                                                                    |          | numeric   | value                                                                               | V    | -110 % | NR3    | Yes | Negative OVP activation point                                               | R/W | - |
|                                                                                                    | UPP:     | numeric   | the rated value<br>-110 % $\leq$ -V.LIM $\leq$ +V.LIM<br>$\leq$ +110 % of the rated | V    | +110 % | NR3    | Yes | Positive OVP/V.LIM activation point                                         | R/W |   |
|                                                                                                    | :LOW     | numeric   | the rated value<br>-110 % $\leq$ -V.LIM $\leq$ +V.LIM<br>$\leq$ +110 % of the rated | V    | -110 % | NR3    | Yes | Negative OVP/V.LIM activation point                                         | R/W |   |
|                                                                                                    | :STAT    | character | LIMIT   TRIP                                                                        | -    | LIMIT  | char   | Yes | OVP mode                                                                    | R/W | 1 |
|                                                                                                    | :LIM     | 1         | 1                                                                                   | 1    | L      | 1      | 1   | 1                                                                           | 1   | Т |
|                                                                                                    | :UPP     | numeric   | $\leq$ +110 % of the rated                                                          | V    | +110 % | NR3    | Yes | Positive V.LIM activation point                                             | R/W | _ |
|                                                                                                    | :LOW     | numeric   | ≤ +110 % of the rated                                                               | V    | -110 % | NR3    | Yes | Negative V.LIM activation point                                             | R/W |   |

# [SOURce] subsystem

•

|            | CPI comr | nand      | Setting                                        |      | Default | Response | Effect | Description                                                                                              | R/W      |   |
|------------|----------|-----------|------------------------------------------------|------|---------|----------|--------|----------------------------------------------------------------------------------------------------|----------|---|
| ograi      | m header | Parameter |                                                | Unit | Delaut  | Ксэронэс | LICCI  | Description                                                                                              | 1.0, v v |   |
| DUR:       | :]       |           |                                                |      |         |          |        |                                                                                                    |          |   |
| CUR        | R        | numeric   | 0 % to 105 % of the rated value                | А    | 0       | NR3      | Yes    | DC signal current value                                                                                  | R/W      | T |
| :T         | RIG      | numeric   | 0 % to 105 % of the rated value                | А    | IMM     | NR3      | Yes    | DC signal current value<br>according to software triggers                                                | R/W      |   |
| :A         | C        | numeric   | 0 % to 105 % of the rated value                | APP  | 0       | NR3      | Yes    | AC signal current value                                                                                  | R/W      |   |
|            | :TRIG    | numeric   | 0 % to 105 % of the rated value                | APP  | IMM     | NR3      | Yes    | AC signal current value according to software triggers                                                   | R/W      |   |
| :P         | ROT      |           |                                                |      |         |          | 1      |                                                                                                    | 1        | 1 |
|            | :OVER    | numeric   | +1 % to +110 % of the<br>rated value           | A    | -110 %  | NR3      | Yes    | Positive OCP activation point                                                                            | R/W      |   |
|            | :UND     | numeric   | -110 % to -1 % of the<br>rated value           | А    | -110 %  | NR3      | Yes    | Negative OCP activation point                                                                            | R/W      | - |
|            | :UPP     | numeric   | +1 % to +110 % of the rated value              | А    | +110 %  | NR3      | Yes    | Positive OCP/I.LIM activation<br>point                                                                   | R/W      |   |
|            | :LOW     | numeric   | -110 % to -1 % of the rated value              | А    | -110 %  | NR3      | Yes    | Negative OCP/I.LIM activation<br>point                                                                   | R/W      |   |
|            | :STAT    | character | LIMIT   TRIP                                   | -    | LIMIT   | char     | Yes    | OCP mode                                                                                                 | R/W      |   |
| :P         | ROT      |           |                                                |      |         |          |        |                                                                                                    |          |   |
|            | :UPP     | numeric   | +1 % to +110 % of the<br>rated value           | A    | +110 %  | NR3      | Yes    | Positive I.LIM activation point                                                                          | R/W      |   |
|            | :LOW     | numeric   | -110 % to -1 % of the rated value              | А    | -110 %  | NR3      | Yes    | Negative I.LIM activation point                                                                          | R/W      |   |
| FRE        | Q        | numeric   | CV:1.0E-02 to 1.0E+05<br>CC:1.0E-02 to 1.0E+05 | ΗZ   | 1.0E+03 | NR3      | Yes    | AC signal frequency value<br>(PBZ20-20/PBZ40-10/PBZ60-<br>6.7/PBZ80-5)                                   | R/W      |   |
|            |          | numeric   | CV:1.0E-02 to 2.0E+05<br>CC:1.0E-02 to 2.0E+05 | ΗZ   | 1.0E+03 | NR3      | Yes    | AC signal frequency value (PBZ20-20A)                                                                    | R/W      |   |
| :T         | RIG      | numeric   | CV:1.0E-02 to 1.0E+05<br>CC:1.0E-02 to 1.0E+05 | ΗZ   | IMM     | NR3      | Yes    | AC signal frequency value<br>according to software triggers<br>(PBZ20-20/PBZ40-10/PBZ60-<br>6.7/PBZ80-5) | R/W      | _ |
|            |          | numeric   | CV:1.0E-02 to 2.0E+05<br>CC:1.0E-02 to 2.0E+05 | HZ   | IMM     | NR3      | Yes    | AC signal frequency value according to software triggers                                                 | R/W      |   |
|            |          |           |                                                |      |         |          |        | (PBZ20-20A)                                                                                              |          |   |
| PHA        | S        | numeric   | 0 to 359                                       | DEG  | 0       | NR3      | Yes    | AC signal start phase angle                                                                              | R/W      |   |
|            |          | bool      | ON   OFF                                       | -    | ON      | NR1      | Yes    | re olgraf otart priaco anglo                                                                             | R/W      |   |
| SQU<br>SWE | :DCYC    | numeric   | 0.1 to 99.9                                    | PCT  | 50.0    | NR3      | Yes    | Square wave signal duty cycle                                                                            | R/W      | - |
| :S         | TAT      | bool      | ON   OFF                                       | -    | OFF     | NR1      | Yes    | Frequency sweep: on/off                                                                                  | R/W      | - |
| :S         | PAC      | character | LOG   LIN                                      | -    | LIN     | char     | Yes    | Frequency sweep mode                                                                                     | R/W      | - |
| :Т         | IME      | numeric   | 0.0001 to 1000                                 | S    | 1       | NR3      | Yes    | Frequency sweep time                                                                                     | R/W      | - |
| :F         | REQ      |           |                                                |      |         |          | 1      |                                                                                                    |          | - |
|            | :STAR    | numeric   | CV:1.0E-02 to 1.0E+05<br>CC:1.0E-02 to 1.0E+05 | HZ   | 1.0E+02 | NR3      | Yes    | Frequency sweep start<br>frequency (PBZ20-20/PBZ40-<br>10/PBZ60-6.7/PBZ80-5)                             | R/W      |   |
|            |          | numeric   | CV:1.0E-02 to 2.0E+05<br>CC:1.0E-02 to 2.0E+05 | HZ   | 1.0E+02 | NR3      | Yes    | Frequency sweep start<br>frequency (PBZ20-20A)                                                           | R/W      |   |
|            | :STOP    | numeric   | CV:1.0E-02 to 1.0E+05<br>CC:1.0E-02 to 1.0E+05 | НZ   | 1.0E+03 | NR3      | Yes    | Frequency sweep stop<br>frequency (PBZ20-20/PBZ40-<br>10/PBZ60-6.7/PBZ80-5)                              | R/W      |   |
|            |          | numeric   | CV:1.0E-02 to 2.0E+05<br>CC:1.0E-02 to 2.0E+05 | HZ   | 1.0E+03 | NR3      | Yes    | Frequency sweep stop<br>frequency (PBZ20-20A)                                                            | R/W      | - |
| MAR        | ĸ        | bool      | ON   OFF                                       | -    | OFF     | NR1      | Yes    | TRIG OUT terminal output type                                                                            | R/W      | - |
|            | PO       | numeric   | CV:1.0E-02 to 1.0E+05<br>CC:1.0E-02 to 1.0E+05 | HZ   | 500     | NR3      | Yes    | Marker frequency (PBZ20-20/<br>PBZ40-10/PBZ60-6.7/PBZ80-5)                                               | R/W      |   |
|            |          | numeric   | CV:1.0E-02 to 2.0E+05<br>CC:1.0E-02 to 2.0E+05 | HZ   | 500     | NR3      | Yes    | Marker frequency (PBZ20-20A)                                                                             | R/W      |   |

| SCPI com               | mand      | Setting                                        |      | Default | Response | Effort | Description                                                                            | R/W     | + |
|------------------------|-----------|------------------------------------------------|------|---------|----------|--------|----------------------------------------------------------------------------------------|---------|---|
| Program header         | Parameter |                                                | Unit | Delault | Response | Ellect | Description                                                                            | F(/ V V | 1 |
| [SOUR:]                |           |                                                |      |         |          |        |                                                                                        |         |   |
| APPL                   |           |                                                |      |         |          |        |                                                                                        |         |   |
| :DC<br>:SIN            | -         | -                                              | _    | _       | char     | -      | Collective settings (AC signal waveform)                                               | R/W     | 3 |
| :SQU<br>:TRI<br>:USERx | numeric   | CV:1.0E-02 to 1.0E+05<br>CC:1.0E-02 to 1.0E+05 | ΗZ   | _       | NR3      | Yes    | Collective settings (AC signal<br>frequency) (PBZ20-20/PBZ40-<br>10/PBZ60-6.7/PBZ80-5) | R/W     | 3 |
|                        | numeric   | CV:1.0E-02 to 2.0E+05<br>CC:1.0E-02 to 2.0E+05 | ΗZ   | -       | NR3      | Yes    | Collective settings (AC signal frequency) (PBZ20-20A)                                  | R/W     | 3 |
|                        | numeric   | 0 % to 105 % of the rated value                | APP  | _       | NR3      | Yes    | Collective settings (AC signal amplitude)                                              | R/W     | 3 |
|                        | numeric   | 0 % to 105 % of the rated value                | V    | _       | NR3      | Yes    | Collective settings (DC signal)                                                        | R/W     | 3 |
| CURR:RESP              | numeric   | 35  100   350   1000                           | US   | 35      | NR3      | Yes    | CC mode response (PBZ20-20/<br>PBZ20-20/PBZ80-5)                                       | R/W     | 3 |
|                        | numeric   | 70  100   350   1000                           | US   | 70      | NR3      | Yes    | CC mode response (PBZ40-10)                                                            | R/W     | 3 |
| VOLT:RESP              | numeric   | 3.5  10   35   100                             | US   | 3.5     | NR3      | Yes    | CV mode response                                                                       | R/W     | 3 |
| :AC                    |           | ·                                              |      |         |          |        |                                                                                        | ·       |   |
| :STAT                  | bool      | ON   OFF                                       | -    | OFF     | NR1      | Yes    | AC signal: on/off                                                                      | R/W     | 3 |
| :STAT:TRI<br>G         | bool      | ON   OFF                                       | _    | IMM     | NR1      | Yes    | AC signal: on/off according to<br>software triggers                                    | R/W     | 3 |

# MEASure/TRIGger subsystem

|      | SCPI com     | mand       | Setting        |      | Default | Response | Effect | Description                                 | R/W      | + |
|------|--------------|------------|----------------|------|---------|----------|--------|---------------------------------------------|----------|---|
| Prog | gram header  | Parameter  |                | Unit | Delault | Response | LIEU   | Description                                 | 1.7, 4.4 | 1 |
| FET  | C[:SCAL]   F | READ[:SCAI | L]   MEAS[:SCA | L]   |         |          |        |                                             |          |   |
| :C   | URR          |            |                |      |         |          |        |                                             |          |   |
|      | [:DC]        | -          | _              | Α    | Ι       | NR3      | -      | DC current measurement                      | R        | 3 |
|      | :AC          | -          | -              | Α    | _       | NR3      | _      | AC current measurement (RMS)                | R        | 3 |
|      | :MIN         | -          | _              | APP  | -       | NR3      | -      | Minimum current measurement (bottom value)  | R        | 3 |
|      | :MAX         | -          | -              | APP  | -       | NR3      | -      | Maximum current measurement (peak value)    | R        | 3 |
| :V   | OLT          |            |                |      |         |          |        |                                             |          | • |
|      | [:DC]        | -          | -              | V    | _       | NR3      | _      | DC voltage measurement                      | R        | 3 |
|      | :AC          | -          | -              | V    | -       | NR3      | _      | AC voltage measurement (RMS)                | R        | 3 |
|      | :MIN         | -          | _              | VPP  | -       | NR3      | -      | Minimum voltage measurement (bottom value)  | R        | 3 |
|      | :MAX         | -          | -              | VPP  | -       | NR3      | _      | Maximum voltage measurement (peak<br>value) | R        | 3 |
| ABC  | R            | -          | _              | -    | -       | _        | -      | Measurement aborting                        | W        | 1 |
| INIT | [:IMM]       | •          |                |      |         |          |        |                                             |          |   |

•

|          | SCPI comr       | nand      | Setting            |      | Defeut  | D        | <b>F#</b> | Description                                                                             |     |   |
|----------|-----------------|-----------|--------------------|------|---------|----------|-----------|-----------------------------------------------------------------------------------------|-----|---|
| Pro      | gram header     | Parameter |                    | Unit | Default | Response | Effect    | Description                                                                             | R/W | † |
| [:S      | SEQ[1]]         | -         | -                  | -    | _       | _        | _         | Starts the trigger function that sets the voltage, current, AC waveform, and frequency  | W   | 1 |
| :S       | EQ2             | _         | -                  | _    | -       | -        | _         | Starts the trigger function that turns output on and off                                | W   | 1 |
| :S       | EQ3             | _         | -                  | _    | _       | _        | _         | Starts the trigger function that starts<br>measurements and queries measured<br>results | W   | 1 |
| :S       | EQ4             | -         | _                  | _    | -       | _        | -         | Starts the trigger function that executes programs and scripts                          | W   | 1 |
| -        | MM]:NAME<br>RAN | _         | -                  | _    | _       | _        | _         | Starts the trigger function that sets the voltage, current, AC waveform, and frequency  | W   | 1 |
| -        | MM]:NAME<br>JTP | -         | -                  | -    | _       | -        | Ι         | Starts the trigger function that turns output on and off                                | W   | 1 |
| -        | MM]:NAME<br>CQ  | -         | -                  | _    | -       | -        | -         | Starts the trigger function that starts<br>measurements and queries measured<br>results | W   | 1 |
| -        | MM]:NAME<br>ROG | -         | -                  | -    | _       | _        | Ι         | Starts the trigger function that executes<br>programs and scripts                       | W   | 1 |
| TRIC     | 3               |           |                    |      |         |          |           |                                                                                         |     |   |
| [:S      | SEQ[1]]         | _         | -                  | _    | _       | -        | _         | Executes SEQuence1 software triggers                                                    | W   | 1 |
|          | :SOUR           | character | IMM   BUS          | -    | IMM     | char     | Yes       | SEQuence1 trigger source selection                                                      | R/W | 3 |
| :S       | EQ2             | -         | -                  | -    | _       | -        | -         | Executes SEQuence2 software triggers                                                    | W   | 1 |
|          | :SOUR           | character | IMM   BUS          | -    | IMM     | char     | Yes       | SEQuence2 trigger source selection                                                      | R/W | 3 |
|          | :SST:RISE       | numeric   | 0.0001 to 1000     | S    | 0.0000  | NR3      | Yes       | SEQuence2 soft start time                                                               | R/W | 3 |
|          | :SST:FALL       | numeric   | 0.0001 to 1000     | S    | 0.0000  | NR3      | Yes       | SEQuence2 soft stop time                                                                | R/W | 3 |
| :S       | EQ3             | -         | -                  | _    | -       | -        | -         | Executes SEQuence3 software triggers                                                    | W   | 1 |
|          | :SOUR           | character | IMM   BUS          | _    | IMM     | char     | Yes       | SEQuence3 trigger source selection                                                      | R/W | 3 |
| :S       | EQ4             | Ι         | -                  | -    | -       | -        | -         | Executes SEQuence4 software triggers                                                    | W   | 1 |
|          | :SOUR           | character | IMM   BUS  <br>EXT | -    | IMM     | char     | Yes       | SEQuence4 trigger source selection                                                      | R/W | 3 |
| :T       | RAN             | -         | -                  | _    | -       | -        | -         | Executes SEQuence1 software triggers                                                    | W   | 1 |
|          | :SOUR           | character | IMM   BUS          | _    | IMM     | char     | Yes       | SEQuence1 trigger source selection                                                      | R/W | 3 |
| :0       | UTP             | -         | -                  | _    | _       | -        | _         | Executes SEQuence2 software triggers                                                    | W   | 1 |
|          | :SOUR           | character | IMM   BUS          | _    | IMM     | char     | Yes       | SEQuence2 trigger source selection                                                      | R/W | 3 |
| :O<br>Se | UTP:SST:RI      | numeric   | 0.0001 to 1000     | S    | 0.0000  | NR3      | Yes       | SEQuence2 soft start time                                                               | R/W | 3 |
| :O<br>AL | UTP:SST:F<br>.L | numeric   | 0.0001 to 1000     | S    | 0.0000  | NR3      | Yes       | SEQuence2 soft stop time                                                                | R/W | 3 |
| :A       | CQ              | _         | -                  | _    | _       | _        | -         | Executes SEQuence3 software triggers                                                    | W   | 1 |
|          | :SOUR           | character | IMM   BUS          | _    | IMM     | char     | Yes       | SEQuence3 trigger source selection                                                      | R/W | 3 |
| :P       | ROG             | _         | _                  | —    | _       | _        | -         | Executes SEQuence4 software triggers                                                    | W   | 1 |
|          | :SOUR           | character | IMM   BUS  <br>EXT | -    | IMM     | char     | Yes       | SEQuence4 trigger source selection                                                      | R/W | 3 |

# **PROGram subsystem**

|      | SCPI comm      |           | Setting                                              | 11.1 | Default                 | Response | Effect | Description                                                                                  | R/W  |   |
|------|----------------|-----------|------------------------------------------------------|------|-------------------------|----------|--------|----------------------------------------------------------------------------------------------|------|---|
| -    | am header      | Parameter |                                                      | Unit |                         | •        |        | •                                                                                            |      |   |
|      |                | string    | 1 to 16   ""                                         | _    | ""<br>(Blank<br>string) | string   | _      | Program selection and selection clearing                                                     | R/W  |   |
| :EDI |                | ND        |                                                      | -    | r                       | 1        | 1      |                                                                                              | 1.47 |   |
|      | DD             | NRf       | _                                                    | -    | -                       | -        | -      | Number of steps to add                                                                       | W    |   |
| :C   | OUN            | _         | _                                                    | -    | -                       | NR1      | -      | Queries the number of steps                                                                  | R    |   |
|      | :FREE          | -         | -                                                    | -    | -                       | NR1      | -      | Queries the number of steps that can be added                                                | R    |   |
| :D   | EL             | _         | -                                                    | -    | -                       | -        | _      | Deletes all steps from the selected<br>program                                               | W    |   |
|      | ITL            | string    | _                                                    | _    | -                       | string   | -      | Selected program's name                                                                      | R/W  |   |
| Е    | UNC:MOD        | character | CC CV                                                | -    | -                       | char     | -      | Selected program's CV/CC mode                                                                | R/W  |   |
| :F   | UNC:POL        | character | BIP   UNIP                                           | -    | _                       | char     | _      | Selected program's bipolar/unipolar mode                                                     | R/W  |   |
| :L   | OOP            | NRf       | 1 to 10000  <br>10001                                | -    | -                       | NR3      | _      | Number of times that the selected<br>program will repeat                                     | R/W  | ' |
| :S   | TEP            |           |                                                      | L    |                         |          |        |                                                                                              | 1    | • |
|      | :SEL           | NRf       | -                                                    | -    | -                       | NR1      | -      | Selected program's step number selection                                                     | R/W  | ' |
|      | :FUNC          | character | SIN   SQU  <br>TRI  <br>USER[1] to<br>16             | 1    | _                       | char     | _      | Selected step's AC signal waveform selection                                                 | R/W  | , |
|      | :CURR          | numeric   | 0 % to<br>105 % of the<br>rated value                | A    | _                       | NR3      | Yes    | Selected step's DC signal current<br>value; value at the end of step if<br>RAMP is specified | R/W  |   |
|      |                | character | IMM   RAMP                                           | -    | -                       | char     | -      | Selected step's DC signal current<br>change                                                  | R/W  |   |
|      | :CURR:RA<br>MP | numeric   | 0 % to<br>105 % of the<br>rated value                | A    | _                       | NR3      | Yes    | Selected step's DC signal RAMP start value                                                   | R/W  |   |
|      | :CURR:AC       | numeric   | 0 % to<br>105 % of the<br>rated value                | APP  | _                       | NR3      | Yes    | Selected step's AC signal current<br>value; value at the end of step if SWE<br>is specified  | R/W  |   |
|      |                | character | IMM   SWE                                            | -    | _                       | char     | _      | Selected step's AC signal current<br>change                                                  | R/W  |   |
|      | :VOLT          | numeric   | 0 % to<br>105 % of the<br>rated value                | v    | _                       | NR3      | Yes    | Selected step's DC signal voltage<br>value; value at the end of step if<br>RAMP is specified | R/W  |   |
|      |                | character | IMM   RAMP                                           | -    | -                       | char     | -      | Selected step's DC signal voltage<br>change                                                  | R/W  |   |
|      | :Volt:Ra<br>Mp | numeric   | 0 % to<br>105 % of the<br>rated value                | V    | _                       | NR3      | Yes    | Selected step's DC signal RAMP start value                                                   | R/W  | ' |
|      | :VOLT:AC       | numeric   | 0 % to<br>105 % of the<br>rated value                | VPP  | _                       | NR3      | Yes    | Selected step's AC signal voltage value; value at the end of step if SWE is specified        | R/W  |   |
|      |                | character | IMM   SWE                                            | -    | -                       | char     | -      | Selected step's AC signal voltage<br>change                                                  | R/W  |   |
|      | :FREQ          | numeric   | CV:1.0E-02<br>to 1.0E+05<br>CC:1.0E-02<br>to 1.0E+05 | ΗZ   | _                       | NR3      | Yes    | Selected step's AC signal frequency<br>(PBZ20-20/PBZ40-10/PBZ60-6.7/<br>PBZ80-5)             | R/W  |   |
|      |                | numeric   | CV:1.0E-02<br>to 2.0E+05<br>CC:1.0E-02<br>to 2.0E+05 | HZ   | -                       | NR3      | Yes    | Selected step's AC signal frequency<br>(PBZ20-20A)                                           | R/W  |   |
|      |                | character | IMM   SWE                                            | _    | -                       | char     | _      | Selected step's AC signal frequency<br>change                                                | R/W  |   |

•••••

| S       | SCPI comm     | and                                      | Setting                                              |      | Default | Response | Effect | Description                                                                                            | R/W   | + |
|---------|---------------|------------------------------------------|------------------------------------------------------|------|---------|----------|--------|----------------------------------------------------------------------------------------------------|-------|---|
| Program | m header      | Parameter                                |                                                      | Unit | Delault | Response | LIICOL | Description                                                                                            | 10,00 | 1 |
| PROG:E  | DIT:STEP      | L. L. L. L. L. L. L. L. L. L. L. L. L. L |                                                      | 1    | I       | l        | 1      |                                                                                                    |       |   |
|         | :FREQ:S<br>WE | character                                | LOG   LIN                                            | _    | _       | char     | Yes    | Selected step's AC signal frequency sweep mode                                                         | R/W   | 3 |
|         |               | numeric                                  | CV:1.0E-02<br>to 1.0E+05<br>CC:1.0E-02<br>to 1.0E+05 | ΗZ   | _       | NR3      | Yes    | Selected step's AC signal frequency<br>sweep start frequency (PBZ20-20/<br>PBZ40-10/PBZ60-6.7/PBZ80-5) | R/W   | 3 |
|         | -             | numeric                                  | CV:1.0E-02<br>to 2.0E+05<br>CC:1.0E-02<br>to 2.0E+05 | ΗZ   | -       | NR3      | Yes    | Selected step's AC signal frequency sweep stop frequency (PBZ20-20A)                                   | R/W   | 3 |
| :       | PHAS          | numeric                                  | 0 to 359                                             | DEG  | -       | NR3      | Yes    | Selected step's AC signal start phase                                                                  | R/W   | 3 |
|         |               | bool                                     | ON   OFF                                             | -    | -       | NR1      | Yes    | angle                                                                                                  | R/W   | 3 |
|         | :SQU:DCY<br>C | numeric                                  | 0.1 to 99.9                                          | PCT  | 50      | NR3      | Yes    | Selected step's square wave signal duty cycle                                                          | R/W   | 3 |
| :       | AC:STAT       | bool                                     | ON   OFF                                             | -    | -       | NR1      | Yes    | Selected step's AC signal on/off                                                                       | R/W   | 3 |
| :       | TIME          | numeric                                  | 0.0001 to<br>3600000                                 | S    | -       | NR3      | Yes    | Selected step's frequency sweep time                                                                   | R/W   | 3 |
| -       | STAT          | bool                                     | ON   OFF                                             | -    | -       | NR1      | Yes    | Calastad staria sutruit an laff and                                                                    | R/W   | 3 |
|         | l             | bool                                     | ON   OFF                                             | _    | -       | NR1      | Yes    | Selected step's output on/off and trigger signal I/O                                                   | R/W   | 3 |
|         | ļ             | bool                                     | ON   OFF                                             | -    | -       | NR1      | Yes    |                                                                                                    | R/W   | 3 |

# PROGram:EXECute subsystem

|   | SCPI comm      | nand      | Setting                            | I    | Default | Response  | Effect | Description                                                    | R/W  | + |
|---|----------------|-----------|------------------------------------|------|---------|-----------|--------|----------------------------------------------------------------|------|---|
|   | Program header | Parameter |                                    | Unit | Doladit | rteoponoe | Liloot | Description                                                    | 1011 | 1 |
| Ρ | ROG            |           |                                    |      |         |           |        |                                                                |      |   |
|   | :EXEC:STAT     | character | RUN  <br>PAUSE  <br>STOP  <br>CONT | _    | _       | _         | _      | Selected program's execution state                             | W    | 3 |
|   | :EXEC          | -         | -                                  | _    | -       | char      | _      | Selected program's execution state                             | R    | 3 |
|   |                | _         | _                                  | _    | -       | NR3       | -      | (RUN, PAUSE, STOP, or WAIT),                                   | R    | 3 |
|   |                | -         | _                                  | _    | -       | NR1       | -      | time that has passed since<br>execution began, number of times | R    | 3 |
|   |                | -         | -                                  | _    | I       | NR1       | —      | that program will repeat, current                              | R    | 3 |
|   |                | _         | -                                  | _    | _       | string    | _      | step number, and program number.                               | R    | 3 |

# SCRipt subsystem

|   | SCPI comm      | and       | Setting                             | ]    | Default                 | Response | Effect | Description                                                            | R/W   | + |
|---|----------------|-----------|-------------------------------------|------|-------------------------|----------|--------|------------------------------------------------------------------------|-------|---|
|   | Program header | Parameter |                                     | Unit | Delault                 | Response | LIICOL | Description                                                            | 17/44 |   |
| S | CR             |           |                                     |      |                         |          |        |                                                                        |       |   |
|   | :NAME          | string    | "CV", "CC",<br>"" (Blank<br>string) | _    | ""<br>(Blank<br>string) | string   | _      | Script selection and selection clearing                                | R/W   | 3 |
|   | :EDIT          | string    | "DO<br>Pn,R1"                       | -    | _                       | string   | _      | Selected script's contents: program numbers, repetitions, loop start   | R/W   | 3 |
|   |                | string    | "DO LOOP<br>Ln"                     | -    | _                       | string   | _      | commands, number of times script<br>will repeat, and loop end commands | R/W   | 3 |
|   |                | string    | "END<br>LOOP"                       | _    | _                       | string   | _      |                                                                        | R/W   | 3 |
|   | :EDIT:TITL     | string    | _                                   | -    | -                       | string   | -      | Selected script's name                                                 | R/W   | 3 |

|      | SCPI comm    | and       | Setting    |      | Default | Response | Effect | Description                                           | R/W    | + |
|------|--------------|-----------|------------|------|---------|----------|--------|-------------------------------------------------------|--------|---|
| Pr   | ogram header | Parameter |            | Unit | Delault | Кезропзе | LICOL  | Description                                           | 1.7.44 | 1 |
| STAT |              |           |            |      |         |          |        |                                                       |        |   |
| :C   | PER          |           |            |      |         |          |        |                                                       |        |   |
|      | [:EVEN]      | -         | _          | -    | -       | NR1      | -      | Queries events <sup>1</sup>                           | R      | 1 |
|      | :COND        | -         | _          | -    | -       | NR1      | -      | Queries the condition of the<br>register <sup>1</sup> | R      | 1 |
|      | :ENAB        | NRf       | 0 to 32767 | -    | -       | NR1      | -      | Enable register <sup>1</sup>                          | R/W    | 1 |
|      | :NTR         | NRf       | 0 to 32767 | -    | -       | NR1      | -      | Negative transition filter <sup>1</sup>               | R/W    | 1 |
|      | :PTR         | NRf       | 0 to 32767 | -    | -       | NR1      | -      | Positive transition filter <sup>1</sup>               | R/W    | 1 |
| :P   | PRES         | _         | -          | -    | -       | _        | -      | Resets filter registers to default values             | w      | 1 |
| :C   | QUES         |           |            |      |         |          |        |                                                       |        |   |
|      | [:EVEN]      | -         | _          | -    | -       | NR1      | _      | Queries events <sup>2</sup>                           | R      | 1 |
|      | :COND        | _         | -          | Ι    | -       | NR1      | _      | Queries the condition of the register <sup>2</sup>    | R      | 1 |
|      | :ENAB        | NRf       | 0 to 32767 | -    | -       | NR1      | -      | Enable register <sup>2</sup>                          | R/W    | 1 |
|      | :NTR         | NRf       | 0 to 32767 | -    | -       | NR1      | -      | Positive transition filter <sup>2</sup>               | R/W    | 1 |
|      | :PTR         | NRf       | 0 to 32767 | -    | -       | NR1      | -      | Negative transition filter <sup>2</sup>               | R/W    | 1 |

# STATus subsystem

1 OPERation status register

2 QUEStionable status register

#### **IEEE 488.2 Common Commands**

| IEEE 488.2<br>common<br>commands | Parameter | Description                                                                                                    | R/W |
|----------------------------------|-----------|----------------------------------------------------------------------------------------------------|-----|
| *CLS                             | _         | Clears all the event registers.                                                                                                    | W   |
| *ESE                             | NR1       | Sets or queries the event status enable register bits.                                                                                                    | R/W |
| *ESR                             | -         | Queries the event status register.                                                                                                    | R   |
| *IDN                             | -         | Queries the identification string (manufacturer information).                                                                                                    | R   |
| *OPC                             | _         | Causes the PBZ to generate the operation complete message in the event status register when all pending device operations have finished.                          | R/W |
| *OPT                             | -         | Queries the options that are installed in the PBZ.                                                                                                    | R   |
| *PSC                             | NR1       | Sets or queries whether the service request enable register and the event status enable register are reset to their default values when the PBZ's power is reset. | R/W |
| *RCL                             | _         | Aborts measurement and loads the settings that have been saved to setup memory.                                                                                   | W   |
| *RST                             | _         | Performs a device reset. Configures the PBZ to a known condition independent from the usage history of the device.                                                | w   |
| *SAV                             | NR1       | Saves the current settings to setup memory.                                                                                                    | W   |
| *SRE                             | NR1       | Sets the service request enable register.                                                                                                    | R/W |
| *STB                             | _         | Queries the contents of the status byte register and the master summary status message.                                                                           | R   |
| *TRG                             | -         | Trigger command.                                                                                                    | W   |
| *TST                             | -         | Executes a self-test.                                                                                                    | R   |
| *WAI                             | _         | Prevents the PBZ from executing subsequent commands or queries until all operations that are in standby have completed.                                           | w   |

•••••

#### **Command errors**

An error in the range [-199, -100] indicates that an IEEE 488.2 syntax error has been detected by the instrument's parser. The occurrence of any error in this class causes the Command Error bit (bit 5) in the event status register to be set.

|      | Error code                 | Error message description                                                                                  |
|------|----------------------------|----------------------------------------------------------------------------------------------------|
| -100 | Command error              | Generic syntax error.                                                                                      |
| -101 | Invalid character          | A syntactic element contains an invalid character.                                                         |
| -102 | Syntax error               | An unrecognized command or data type was encountered.                                                      |
| -103 | Invalid separator          | The parser was expecting a separator and encountered an illegal character.                                 |
| -104 | Data type error            | The parser recognized a data element different than one allowed.                                           |
| -105 | GET not allowed            | A Group Execute Trigger was received in a program message.                                                 |
| -108 | Parameter not allowed      | More parameters were received than expected for the header.                                                |
| -109 | Missing parameter          | Fewer parameters were received than required for the header.                                               |
| -110 | Command header error       | An error was detected in the header.                                                                       |
| -120 | Numeric data error         | Generated when parsing a data element which appears to be numeric, including the nondecimal numeric types. |
| -130 | Suffix error               | Generated when parsing a suffix.                                                                           |
| -131 | Invalid suffix             | The suffix does not follow the syntax, or the suffix is inappropriate for the PBZ.                         |
| -134 | Suffix too long            | The suffix contained more than twelve characters.                                                          |
| -138 | Suffix not allowed         | A suffix was encountered after a numeric element that does not allow suffixes.                             |
| -140 | Character data error       | Generated when parsing a character data element.                                                           |
| -141 | Invalid character data     | Either the character data element contains an invalid character, or the element is not valid.              |
| -144 | Character data too Long    | The character data element contains more than twelve characters.                                           |
| -148 | Character data not allowed | A legal character data element was encountered where prohibited by the PBZ.                                |
| -150 | String data error          | Generated when parsing a string data element.                                                              |
| -160 | Block data error           | Generated when parsing a block data element.                                                               |
| -170 | Expression error           | Generated when parsing an expression data element.                                                         |
| -180 | Macro error                | Generated when defining a macro or executing a macro.                                                      |

#### **Execution errors**

An error in the range [-299, -200] indicates that an error has been detected by the instrument's execution control block. The occurrence of any error in this class causes the Execution Error bit (bit 4) in the event status register to be set.

|      | Error code                | Error message description                                                        |
|------|---------------------------|----------------------------------------------------------------------------------|
| -200 | Execution error (generic) | A generic PBZ error.                                                             |
| -203 | Command protected         | Password protected program or query command cannot be executed.                  |
| -210 | Trigger error             | A trigger error.                                                                 |
| -211 | Trigger ignored           | A trigger was received but ignored.                                              |
| -213 | Init ignored              | A measurement initiate operation was ignored because measurement is in progress. |
| -214 | Trigger deadlock          | A deadlock occurred because a query was received before the software trigger.    |
| -220 | Parameter error           | A program data element related error occurred.                                   |
| -221 | Settings conflict         | A command was received that the PBZ cannot execute in its current condition.     |
| -222 | Data out of range         | Program value was outside the legal range.                                       |
| -223 | Too much data             | Too many parameters were received for the requirements.                          |
| -224 | Illegal parameter value   | Received invalid parameter data.                                                 |
| -230 | Data corrupt or stale     | Received a data query before the measurement completed.                          |
| -241 | Hardware missing          | Cannot be executed because the optional hardware is not installed.               |

# **Device-specific errors**

|      | Error code                       | Error message description                |
|------|----------------------------------|------------------------------------------|
| -330 | Self-test failed                 | The self-test failed.                    |
| -360 | Communication error              | A communication error occurred.          |
| -362 | Framing error in program message | The stop bit cannot be detected.         |
| -363 | Input buffer overrun             | An overrun occurred in the input buffer. |
| -365 | Time out error                   | A time out error occurred.               |

••••

#### **Query errors**

An error in the range [-499, -400] indicates that the output queue control of the instrument has detected a problem with the message exchange protocol described in IEEE 488.2, chapter 6. The occurrence of any error in this class causes the Query Error bit (bit 2) in the event status register to be set.

|      | Error code                                      | Error message description                                                                                                    |  |
|------|-------------------------------------------------|----------------------------------------------------------------------------------------------------|--|
| -400 | Query error (generic)                           | A generic PBZ error.                                                                                                    |  |
| -410 | Query INTERRUPTED                               | Received a new command before the response was read.                                                                                                    |  |
| -420 | Query UNTERMINATED                              | The controller attempted to read the response after the device received an unsupported query or has not received a query.<br>The -100 "Command error" and this error are stored in the error queue. The controller will time out. |  |
| -430 | Query DEADLOCKED                                | The error queue, input buffer, and output buffer are full when sending large binary data as a response, and the transmission timing is off.                                                                                       |  |
| -440 | Query UNTERMINATED<br>after indefinite response | Received a separate query in semicolon-delimited format after a query that returns a response in an indefinite form.<br>Example: *IDN?;SYST:ERR?                                                                                  |  |

#### **Operation complete event errors**

An error in the range [-899, -800] is used when the PBZ wants to report an IEEE 488.2 operation complete event. This event occurs when the instrument's synchronization protocol, having been enabled by an \*OPC command, completes all selected pending operations.

The occurrence of this event causes the Operation Complete bit (bit 0) in the event status register to be set.

|      | Error code         | Error message description                                                                                          |
|------|--------------------|----------------------------------------------------------------------------------------------------|
| -800 | Operation complete | All selected pending operations in accordance with the IEEE 488.2, 12.5.2 synchronization protocol have completed. |

#### **PBZ-specific errors**

|     | Error code                                                 | Error message description                                                            |
|-----|------------------------------------------------------------|--------------------------------------------------------------------------------------|
| 101 | Operation denied while in LOCal state                      | The operation was denied because the PBZ is in local mode.                           |
| 102 | Operation denied while in<br>OUTPut ON state               | The operation was denied because the output is on.                                   |
| 103 | Operation denied while in<br>PROTection state              | The operation was denied because a protection feature is activated.                  |
| 104 | Operation denied while in SLAVe mode                       | The operation was denied because the PBZ is set to slave mode in parallel operation. |
| 105 | Operation denied due to<br>incompatible FUNCtion<br>SOURce | The operation was denied because the signal source is incompatible.                  |
| 106 | Operation denied due to<br>PROGRAM RUNNING                 | The operation was denied because a sequence program is being executed.               |
| 107 | Operation denied due to<br>Empty PROGram                   | The operation was denied because there is no sequence program.                       |

| ) 編集(E) 表示(y) プロジェクト(P) ビルド(B) デパッグ(D) デーダ(A) 書式(s) |                                                                                                    |
|-----------------------------------------------------|----------------------------------------------------------------------------------------------------|
| 🗃 🖬 • 📓 🌒 🙏 🖄 🖓 📑 🖄 👘 • 👳 • 🖓 • 🖏 🖡                 |                                                                                                    |
| ml xb [デザイン] 「Forml xb                              | <ul> <li>× ソリューション エウスプローラ</li> </ul>                                                                                                    |
| Form1                                               | De la completion de la completion de la                                                                                                    |
| Batura<br>Batura                                    | Frant de                                                                                                    |
|                                                     |                                                                                                    |
|                                                     | ্নুসায়-সেন্দ হে.ু<br>• 3 ¥ 2005<br>Faral Systea Window F                                                                                                    |
| ラー ▲0 警告 (1) 0 火ルセージ                                | - 1 × 701/54<br>Form System Windows F<br>Form System Windows F<br>27r/s 19 74 70/5120 h (2) 1 1 1 1 1 1 1 1 1 1 1 1 1 1 1 1 1 1 1                                                                                                    |
| ラー ▲0 警告 (1) 0 火ルセージ                                | 3 × 70/194 Formal Styles Windows 77/14 行 列 70/342 Loode Faile                                                                                                    |
| ラー ▲0 警告 (1) 0 火ルセージ                                | - 9 276/5/<br>Frank Swakilkowa<br>77/6 17 70/2026<br>Located False<br>Management Color                                                                                                    |
| ラー ▲0 警告 (1) 0 火ルセージ                                | 1 文 7013々     「Farl System Work     アッドル 行 利 70520ト     27ビル 行 利 70520ト     2014 日 1000 月                                                                                                    |
| ラー ▲0 警告 (1) 0 火ルセージ                                | - 1 2 2019/<br>Trad Synew Wolward<br>27/16 17 74 705/201<br>Loted Fail<br>MainesSee 0<br>MainesSee 0<br>MainesSee 0<br>MainesSee 0<br>MainesSee 0<br>MainesSee 0                                                                                                    |
| ラー 10 警告 (10 メッセージ                                  |                                                                                                    |
| ラー 10 警告 (10 メッセージ                                  | - 1 2 2019/<br>Trad Synew Wolward<br>27/6 17 74 705/201<br>Catel of Fail<br>MainesSite 0.5<br>B MainesSite 0.5<br>B MainesSite 0.5                                                                                                    |
| ラー ▲0 警告 (1) 0 火ルセージ                                | → 3 709/3<br>Frant Sverkillower<br>77/6 17 74 709/201<br>Lotted Fatt<br>Monessie<br>0 0 0 0 0<br>10 0 0 0<br>10 0 0<br>10 0 0<br>10 0 0<br>10 0 0<br>10 0 0<br>10 0 0<br>10 0 0<br>10 0 0<br>10 0 0<br>10 0 0<br>10 0<br>10 0 |
| ラー 10 警告 (10 メッセージ                                  |                                                                                                    |
| () 0 メッセージ                                          | Trefå 17 70 2026<br>Trefå 17 70 2026<br>Trefå 17 70 2026<br>Trefå 17 70 2026<br>Trefå 17 70 2026<br>Trefå 17 70 2026<br>Trefå 17 70 2026<br>Trefå 17 70 2026<br>Trefå 17 70 2026<br>Trefå 18 70 2026<br>Trefå 18 70                                                                                                    |
| () 0 メッセージ                                          |                                                                                                    |
| (ラー 10 メッセージ                                        | 77/5 17 74 705/20<br>77/5 17 74 705/20<br>Maintaide Carlos<br>Maintaide Carlos<br>Pada Yanga Maintaide<br>Maintaide Carlos<br>Pada Yanga Maintaide<br>Pada Yanga Maintaide<br>Pada Yanga Maintai                                                                                                    |
| (ラー 10 メッセージ                                        |                                                                                                    |
| Eラー 🛕 0 警告 (i) 0 メッセージ                              | 77/5 17 74 705/20<br>77/5 17 74 705/20<br>Maintages<br>Pada Synthesis<br>Maintages<br>Pada Synthesis<br>Maintages<br>Pada<br>Pada<br>Pada Fada<br>Synthesis<br>Pada Synthesis<br>Pada Fada<br>Pada Fada<br>P                                                                                                    |
| Eラー 🛕 0 警告 (i) 0 メッセージ                              |                                                                                                    |
| -¥<br>12>-<br>[▲9 智慧][〕0 / x/0′-2]<br>12/9          | 77/5 17 74 705/20<br>77/5 17 74 705/20<br>Maintages<br>Pada Synthesis<br>Maintages<br>Pada Synthesis<br>Maintages<br>Pada<br>Pada<br>Pada Fada<br>Synthesis<br>Pada Synthesis<br>Pada Fada<br>Pada Fada<br>P                                                                                                    |

Communicate with the PBZ series using VISA through GPIB, RS232C, USB or LAN.

### Setting the "Project"

At first, set the communication driver (VISA liabrary) for the "Project".

Click "Project" on the menu bar, then select "Add Reference" to refer "VISA COM 3.0 Type Library".

| ET COM プロジェクト 参照 最                | 近使用したファイル    |                                  | _ |
|-----------------------------------|--------------|----------------------------------|---|
| コンポーネント名 🔺                        | TypeLib /\'\ | 182                              | ^ |
| VID98 Theme and Layout Picker 1   |              | C:¥Program Files¥Microsoft Visua |   |
| VID98 Wizard Object 1.0 Type Libr |              | C:¥Program Files¥Common Files¥.  |   |
| Video_TVServer 1.0 Type Library   | 1.0          | C:¥Program Files¥NVIDIA Corpor   |   |
| VIDTC1 1.0 Type Library           | 1.0          | C:¥Program Files¥Microsoft Visua |   |
| VIDTC2 1.0 Type Library           | 1.0          | C:¥Program Files¥Microsoft Visua |   |
| vidtc3                            | 1.0          | C:¥Program Files¥Microsoft Visua |   |
| VIFpAuto 1.0 Type Library         | 1.0          | C:¥WINDOWS¥system¥VI30AUT.D.     |   |
| VISA COM 3.D Type Library         | 30           | C:¥VXIPNP¥VisaCom¥GlobMgr.dll    |   |
| VISA COM 488.2 Formatted I/O 1.0  |              | C:¥VXIPNP¥VisaCom¥BasFrmIOd      |   |
| VisData Database Utility          | 1.0          | C:¥Program Files¥Microsoft Visua |   |
| VisModelBrowser                   | 1.0          | C:¥Program Files¥Microsoft Visua |   |
| Visual Basic 6 Resource Editor    | 1.0          | C:¥Program Files¥Microsoft Visua |   |
| Visual Basic Data View Addin Sup  |              | C:¥Program Files¥Microsoft Visua |   |
| Visual Basic For Applications     | 2.1          | C:#WINDOWS#system32#VEN223       | ~ |
|                                   | ••           |                                  |   |

#### Communication through GPIB, RS232C, USB, or LAN

After setting the communication driver, it enables to communicate by GPIB, RS232C, USB, or LAN.

The following describes the communication procedure for via VISA.

#### **Open the VISA**

To communicate with the device of GPIB, RS232C, USB, or LAN via VISA, it requires to open the VISA first. When opening the VISA, specify the I/O resource.

Example : To open VISA by using USB

```
Set rm = CreateObject("VISA.GlobalRM")
Set msg = rm.Open("USB::0x0B3E::0x1012::00000001::INSTR", NO LOCK, 0, "")
```

"USB::0x0B3E::0x1014::00000001::INSTR" is the I/O resource.

The I/O resource is specified by the following constructions. The part indicated with [] can be abbreviated. Enter the appropriate value in the part specified in oblique characters.

| GPIB                                    | GPIB[ <i>board</i> ]:: <i>PrimaryAddress</i> [:: <i>SecondaryAddress</i> ][::INSTR]<br>Example : The primary address 3 of the measuring instrument connected to<br>GPIB0.<br>GPIB0::3::INSTR                                                                                                    |
|-----------------------------------------|----------------------------------------------------------------------------------------------------|
| Seria (RS232C)                          | ASRL[ <i>board</i> ][::INSTR]<br>Example : The measuring instrument connected to the serial port COM1.<br>ASRL1::INSTR                                                                                                    |
| USB                                     | USB[ <i>board</i> ]::VendorID::ProductID:: <i>SerialNumber</i> [:: <i>InterfaceNumber</i> ][::INSTR]<br>Example : The USNTMC measuring instrument having with the vendor ID<br>(VID)2878, Product ID(PID)4114 and serial number "00000001".<br>USB0::0x0B3E::0x1012::00000001::INSTR                            |
| LAN <sup>1</sup> VXI-11<br>See<br>p. 11 | TCPIP[ <i>board</i> ]:: <i>LAN device name</i> [::inst0][::INSTR]<br>The measuring instrument whose IP address (LAN device name) is 169.254.7.8.<br>TCPIP::169.254.7.8::INSTR<br>You can also set the LAN device name using the host name.                                                                      |
| SCPI-<br>RAW                            | TCPIP[ <i>board</i> ]:: <i>LAN device name::portno</i> ::SOCKET<br>Example :The measuring instrument whose IP address (LAN device name) is<br>169.254.7.8. (The "portno" setting of the PCR is normally 5025.)<br>TCPIP::169.254.7.8::5025::SOCKET<br>You can also set the LAN device name using the host name. |

1 The hostname must be a valid mDNS hostname (a Bonjour hostname that ends in ".local") or a DNS hostname that is managed by an external DNS server (a full-qualified domain name— FQDN). If you are using an mDNS hostname, Apple Bonjour (alternatively, iTunes or Safari) must be installed on your PC.

For VISA, the alias can be used for the I/O resource.

When using the alias for the I/O resource, even the alias name to be hard coating directly in the application, it can be easily converted to the appropriate I/O resource name.

Example : When using the alias (MYPIA) for the I/O resource.

Set msg = rm.Open("MYPIA", NO\_LOCK, 0, "")

When the alias is used, the actual I/O resource is specified by such an external configuration table.

When using the USB (example for KI-VISA)

100

| KI-VISA Instrument Explorer           |                                                                                                    |                           |
|---------------------------------------|----------------------------------------------------------------------------------------------------|---------------------------|
| Eile Edit View Tools Help (1. Selec   | t your desired I/O resource 🌖                                                                                                    |                           |
|                                       |                                                                                                    |                           |
| USB0::0x083E::0x1020::FF012345::0::IN | VISA Address                                                                                                    |                           |
| ASRL1::INSTR                          | USB0::0x0B3E::0x1020::FF012345::0::INSTR                                                                                                    | Open VISA Session         |
| ASRL3::INSTR                          | Check Instrument ID<br>Check Instrument ID<br>VISA Alias<br>(Alphanumeric only, case insensitive)<br>MYDEV1<br>Optional Settings<br>C. Enter the name of aliae<br>Databits<br>Stopbits | By LXI/Identification.xml |

In case of using VISA other than KI-VISA, please refer to the applied VISA manual.

#### **Controlling the devices**

Next, using such a "Read", "Write" to control the devices.

#### Example:

```
msg.WriteString ("FUNC:MODE CV") 'Specify a CV mode.
msg.WriteString ("VOLT 10.0") 'Set 10.0 V.
msg.WriteString ("OUTP 1") 'Output ON.
```

#### **Closing the VISA.**

Close the VISA at the end.

A command for "Open" and "Close" of the VISA is required only once in the program. msg.Close

#### Sample program

```
Imports Ivi.Visa.Interop
Public Class Form1
 Dim rm As ResourceManager
 Dim msg As IMessage
 Private Sub Form1 Load(ByVal sender As System.Object, ByVal e As System.EventArgs) Handles MyBase.Load
   rm = CreateObject("VISA.GlobalRM")
   'msg = rm.Open("GPIB0::1::INSTR", AccessMode.NO LOCK, 0, "")
                                                                                    'Example: GPIB
   'msg = rm.Open("MYDEV1", AccessMode.NO_LOCK, 0, "")
                                                                                    'Example: Using a alias
   'msg = rm.Open("TCPIP::169.254.178.141::INSTR", AccessMode.NO LOCK, 0, "")
                                                                                    'Example: LAN
   msg = rm.Open("USB0::0x0B3E::0x1012::FF012345::INSTR", AccessMode.NO LOCK, 0, "")'Example: USB
  End Sub
  'Query the instrument identity
  Private Sub cmdIdn Click(ByVal sender As System.Object, ByVal e As System.EventArgs) Handles cmdIdn.Click
   msg.WriteString("*IDN?")
   TextBox1.Text = msg.ReadString(256)
  End Sub
  'Set the operation mode and voltage
 Private Sub cmdCurr_Click(ByVal sender As System.Object, ByVal e As System.EventArgs) Handles cmdCurr.Click
   msg.WriteString("OUTP 0")
                                           'Output OFF
                                           'Specify a CV mode
   msg.WriteString("FUNC:MODE CV")
                                          'Set 10.0 V.
   msg.WriteString("VOLT 10.0")
                                           'Output ON
   msg.WriteString("OUTP 1")
  End Sub
  'Query the instrument identity
 Private Sub cmdMeas Click(ByVal sender As System.Object, ByVal e As System.EventArgs) Handles cmdMeas.Click
   msg.WriteString("MEAS:CURR?")
   TextBox1.Text = msg.ReadString(256)
  End Sub
 Private Sub Form1_Disposed(ByVal sender As Object, ByVal e As System.EventArgs) Handles Me.Disposed
   msg.Close()
 End Sub
End Class
```

# **INDEX**

### В

| boolean data |        | 17 |
|--------------|--------|----|
| boolean data | •••••• | 17 |

## С

| haracter data      | 7 |
|--------------------|---|
| ommand             |   |
| description19      | 9 |
| hierarchy14        | 4 |
| syntax             | 5 |
| units              | 8 |
| ommon commands     | 0 |
| ompound commands15 | 5 |
| CONDition register | 2 |

### D

| default state    | 31 |
|------------------|----|
| DEFAULT switch 1 | 10 |

### E

| ENABle register       | '2 |
|-----------------------|----|
| EVENt register        | '2 |
| event status register | '5 |

### F

| firmware version2 |
|-------------------|
|-------------------|

### G

| GPIB address, setting | 7 |
|-----------------------|---|
| GPIB interface        | 7 |

# I

| I/O library               | 4  |
|---------------------------|----|
| IEEE 488.1 serial polling | 74 |
| IEEE 488.2 common command | 74 |
| IEEE Std 488.2            | 3  |
| interface                 | 3  |

### Κ

| KI-VISA4 |
|----------|
|----------|

# L

| LAN Interface    | 9  |
|------------------|----|
| LAN RESET switch | 10 |
| LAN settings     | 9  |
| list of errors   | 96 |

### Μ

| measurement instrument interface standards | 3 |
|--------------------------------------------|---|
| messages                                   | 1 |
| list                                       | 7 |

# N

| non-numeric parameters1 | 7 |
|-------------------------|---|
| NRf 1                   | 7 |
| Numeric                 | 7 |
| numeric parameters1     | 7 |

# 0

| <b>OPERation status register</b> |  |
|----------------------------------|--|
|----------------------------------|--|

# P

## Q

| queries1                      | 6 |
|-------------------------------|---|
| QUEStionable status register7 | 8 |

### R

| remote control    |   |
|-------------------|---|
| list of errors    |   |
| remote interfaces |   |
| RS232C interface  | 5 |
| RS232C protocol   | 6 |
| RS232C settings   | 6 |

### S

| SCPI                  | 3 <b>,</b> 14 |
|-----------------------|---------------|
| SCPI command syntax   |               |
| SCPI status registers | 73            |
| SEQuence1             | 45            |
| SEQuence2             |               |
| SEQuence3             |               |
| SEQuence4             | 51            |
| status byte register  | 74            |
| status register       | 72            |
| string data           |               |
|                       |               |

# T

| terminator 1       | 6 |
|--------------------|---|
| transition filter7 | 2 |

### U

| USB interface 8 |
|-----------------|
| USB settings 8  |

# V

| version      | 2 |
|--------------|---|
| VISA library | 4 |

If you find any misplaced or missing pages in the manuals, they will be replaced. If the manual gets lost or soiled, a new copy can be provided for a fee. In either case, please contact your Kikusui agent or distributor. At that time, inform your agent or distributor of the "PART NO." written on the front cover of this manual.

Every effort has been made to ensure the accuracy of this manual. However, if you have any questions or find any errors or omissions, please contact your Kikusui agent or distributor.

After you have finished reading this manual, store it so that you can use it for reference at any time.

# KIKUSUI ELECTRONICS CORP.

1-1-3 Higashiyamata, Tsuzuki-ku, Yokohama, 224-0023, Japan Tel: +81-45-482-6353 Fax: +81-45-482-6261

Website

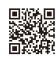

http://www.kikusui.co.jp/en